#### **Tableau: A High-Throughput and Predictable VM Scheduler for High-Density Workloads**

## **Manohar Vanga**, Arpan Gujarati, Björn Brandenburg *MPI-SWS, Kaiserslautern, Germany*

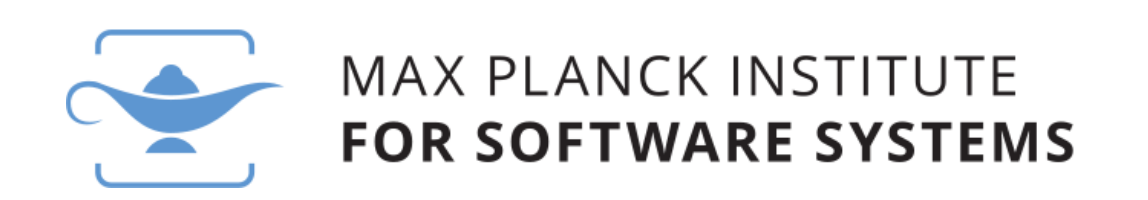

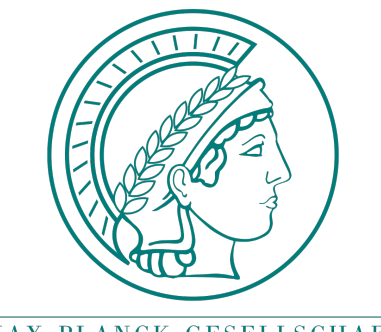

MAX-PLANCK-GESELLSCHAFT

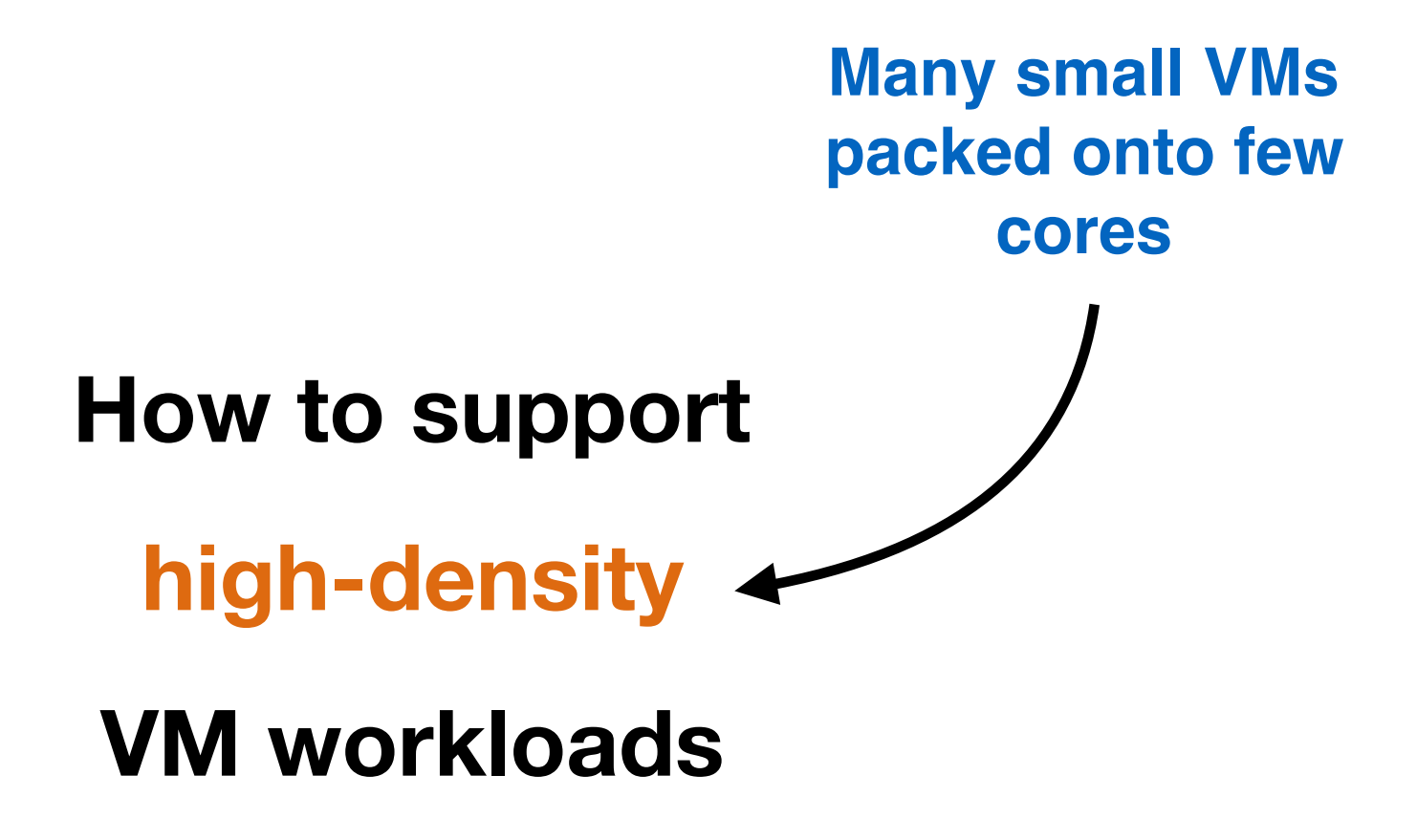

## **Why High Density?**

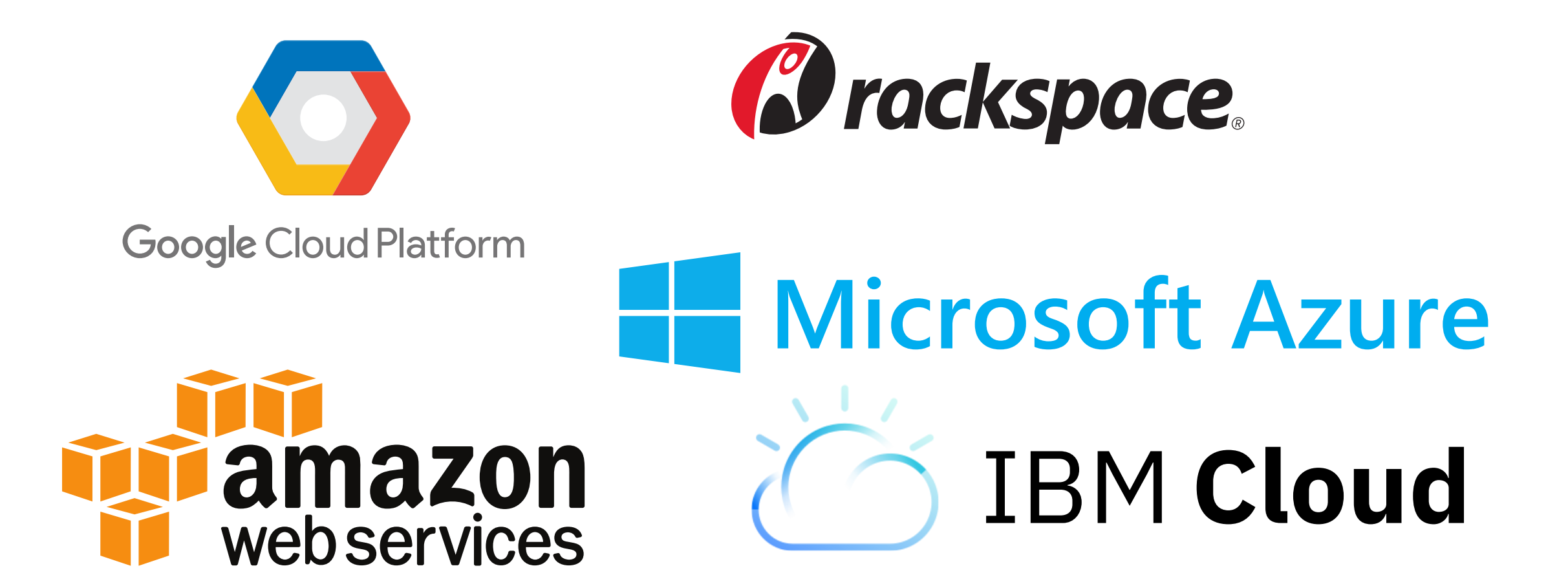

#### **Competitive market driving datacenter efficiency**

## **Why High Density?**

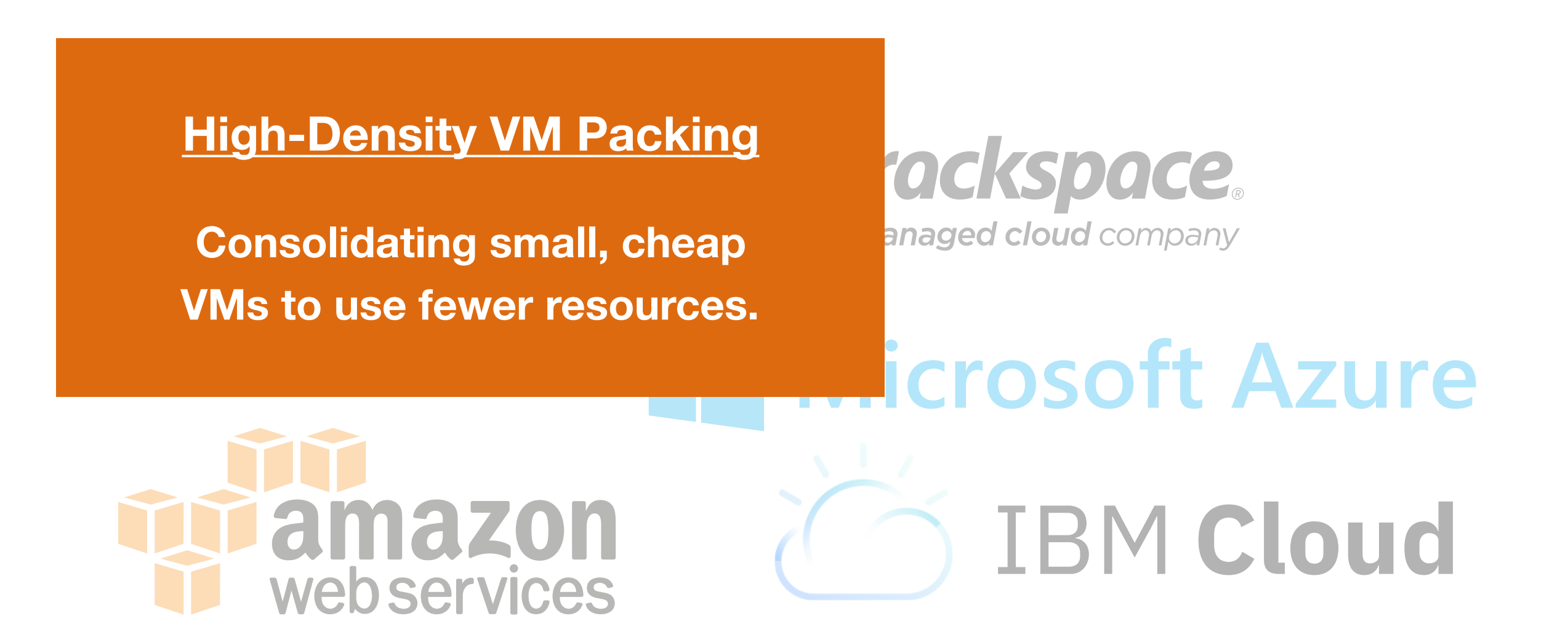

**Competitive market driving datacenter efficiency**

## **Why High Density?**

**High-Density VM Packing** 

**Consolidating small, cheap VMs to use fewer resources.**

#### ackspace. anaged cloud company

# **icrosoft Azure**

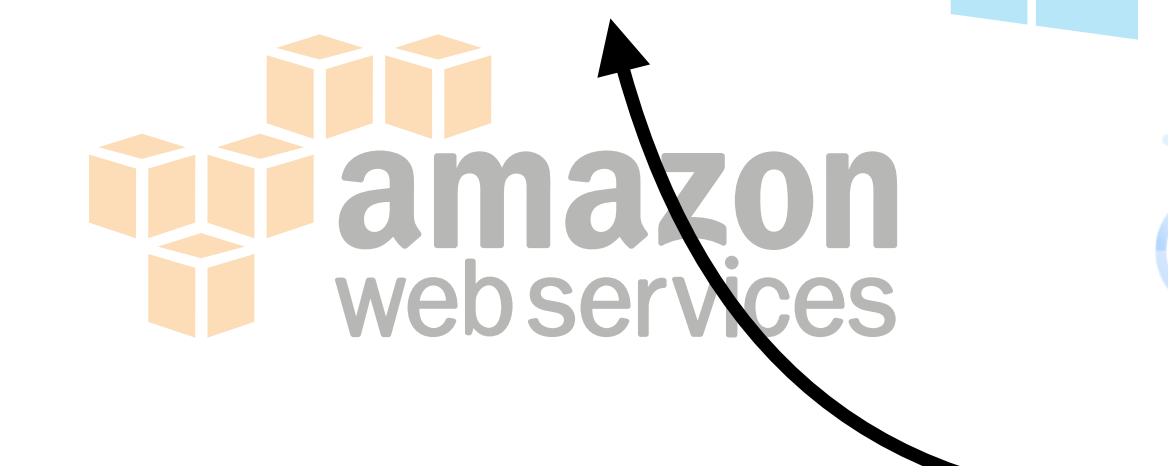

#### **Competitive market drivin**

#### **Challenge**

**Must continue to provide consistent throughput and predictable latency tails.**

### **VM Scheduling Crucial for High-Density**

## **VM Scheduling Crucial for High-Density**

**Many VMs per core**

**Many runtime decisions for allocating CPU time**

> **VM scheduler performance can have significant impact**

- **Four** VMs per core, 16-core server
- Intel(R) Xeon(R) CPU E5-2667 v4 @ 3.20GHz.
- Measure **HTTPs performance** of one VM
- All other VMs running **I/O-bound stress workload**.

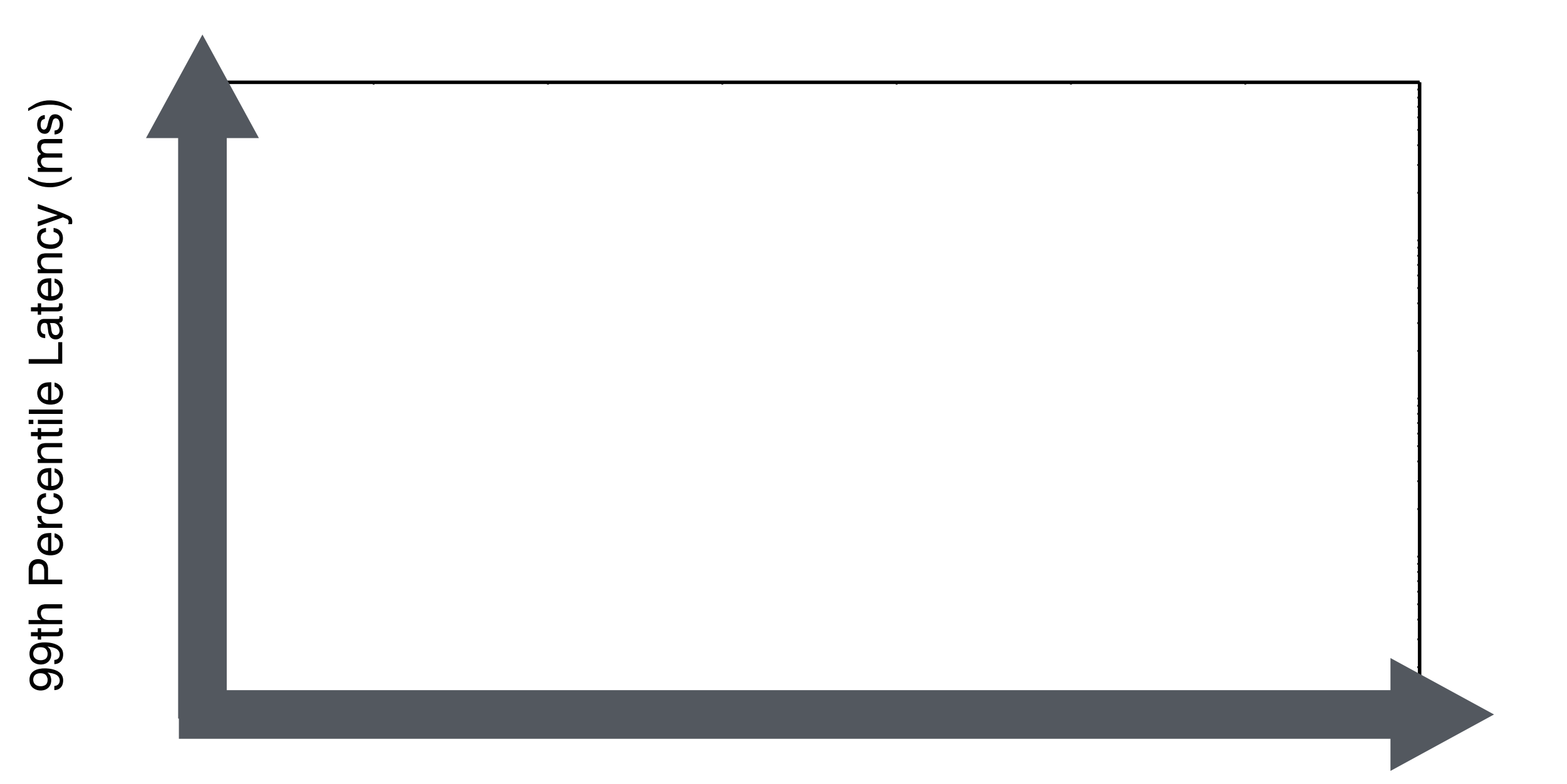

Ihserved Throughnut (requests ner second) Observed Throughput (requests per second)

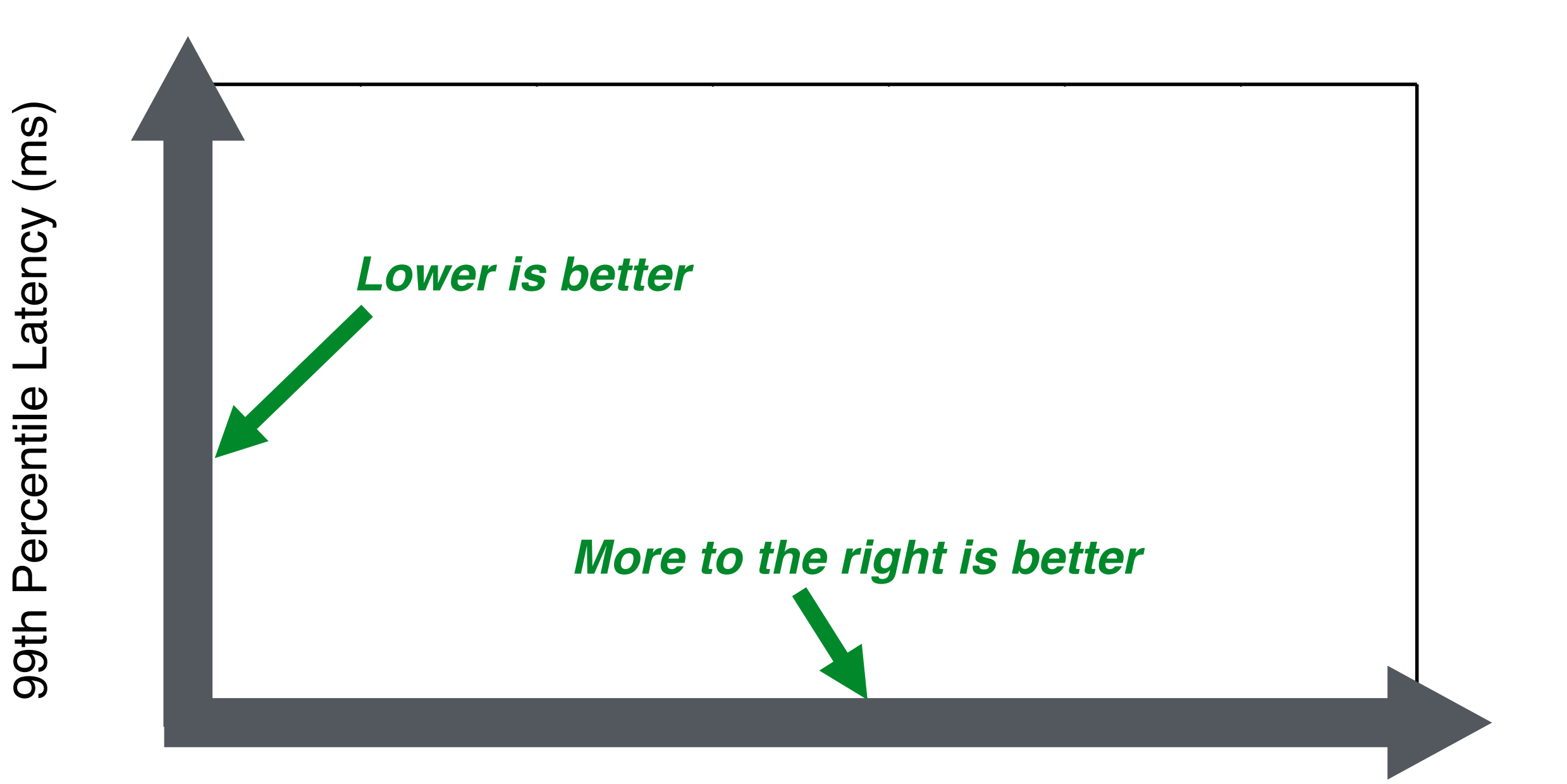

Ihserved Throughnut (requests ner second) Observed Throughput (requests per second)

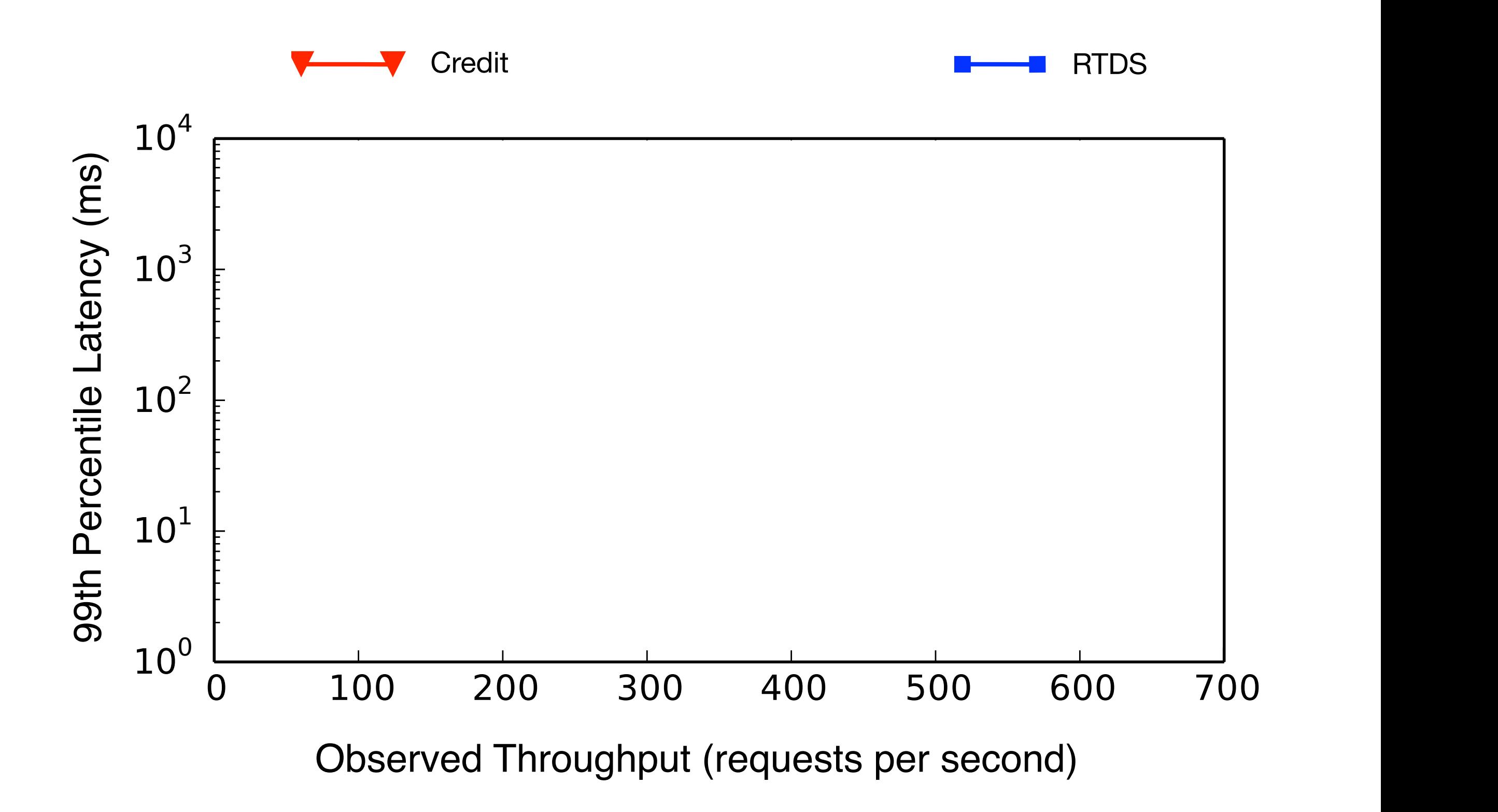

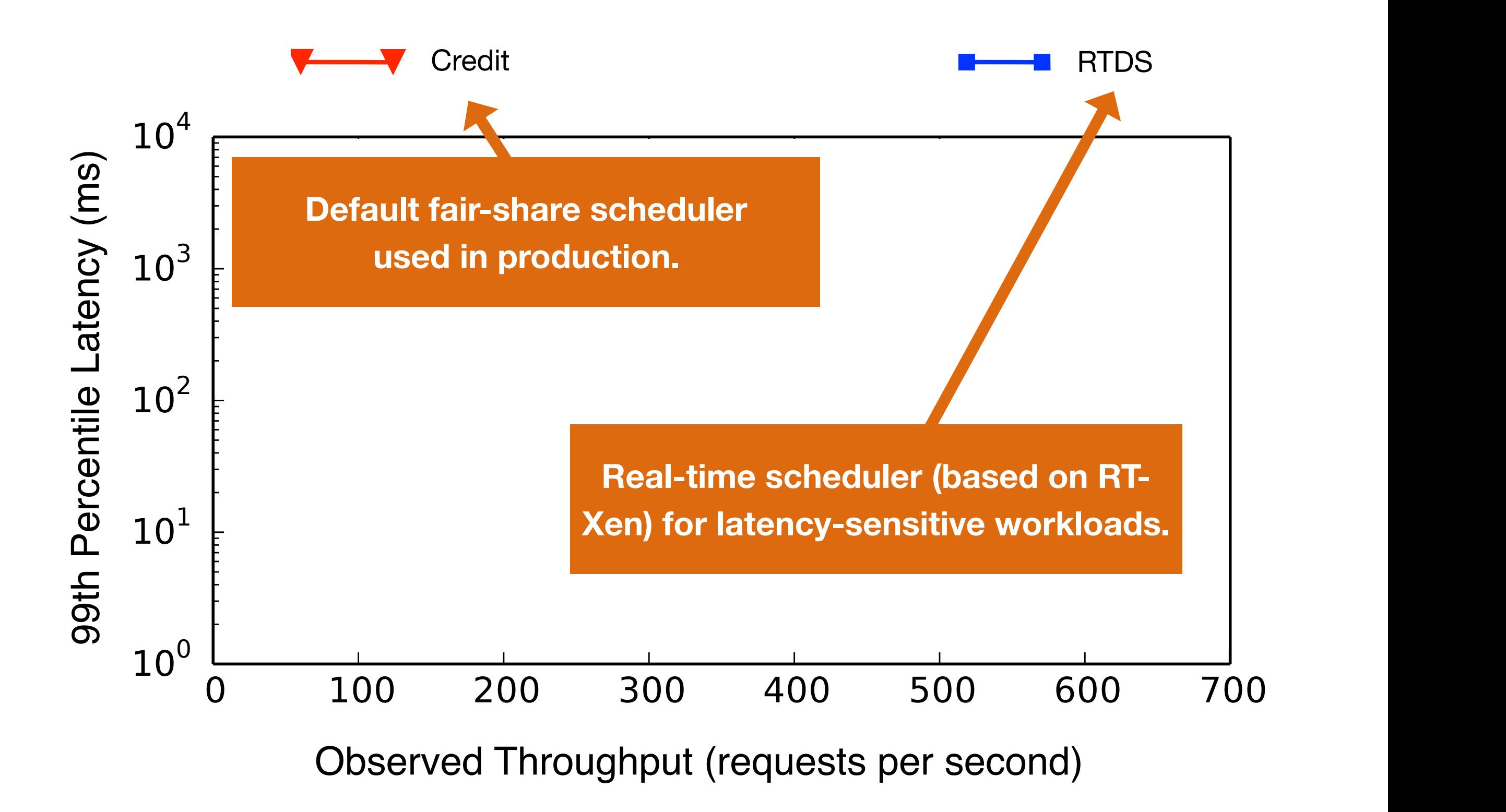

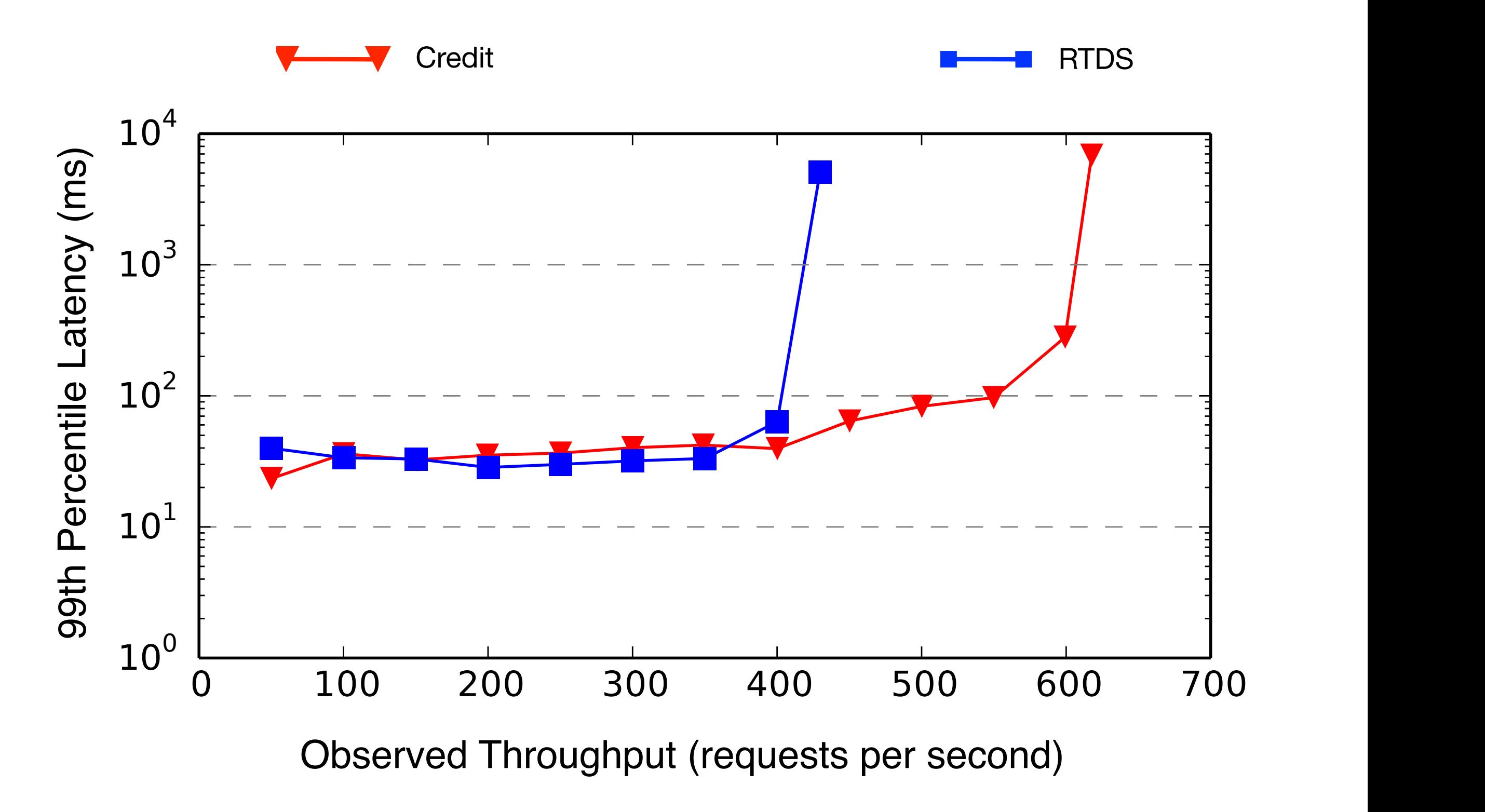

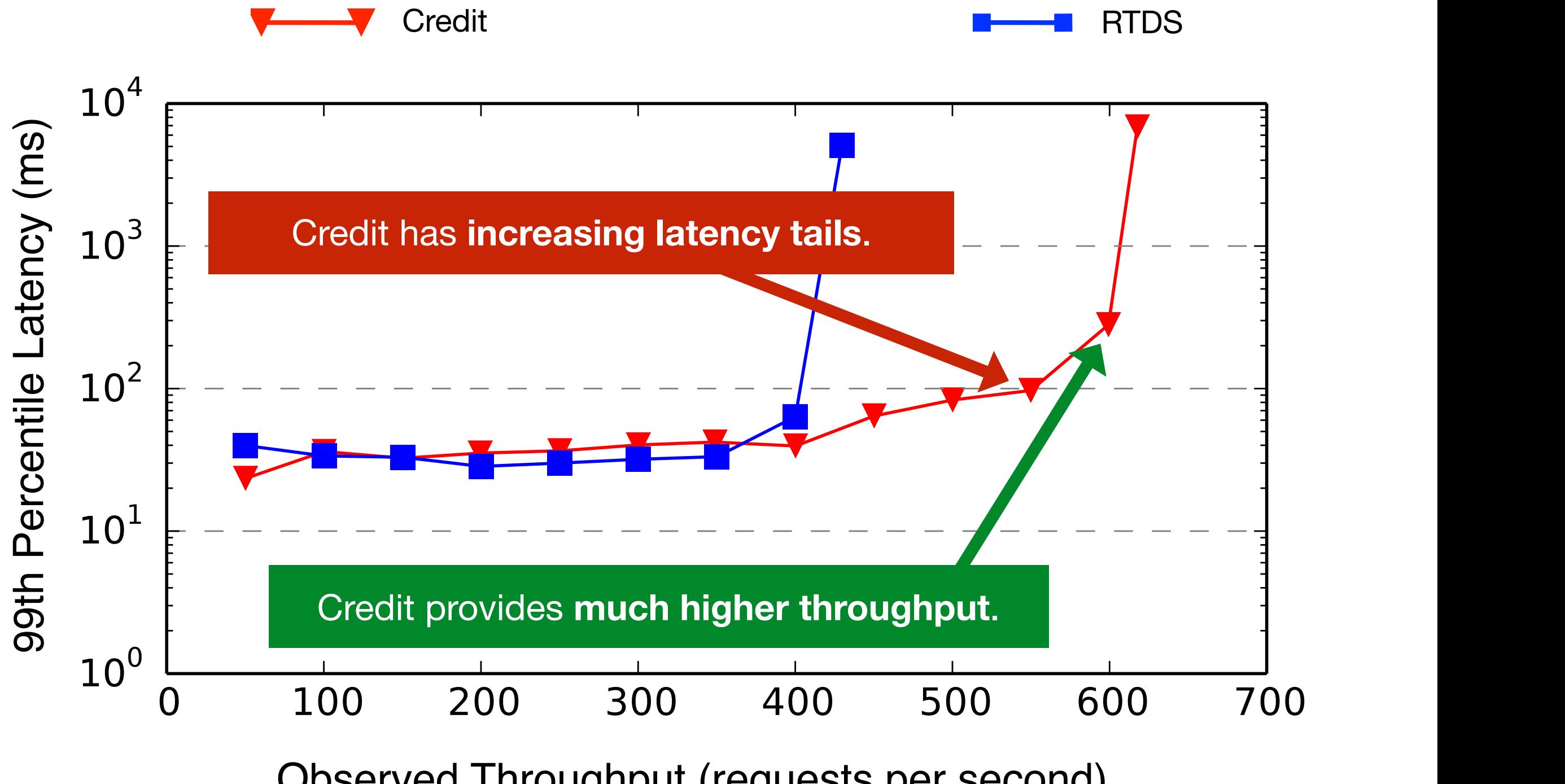

Observed Throughput (requests per second)

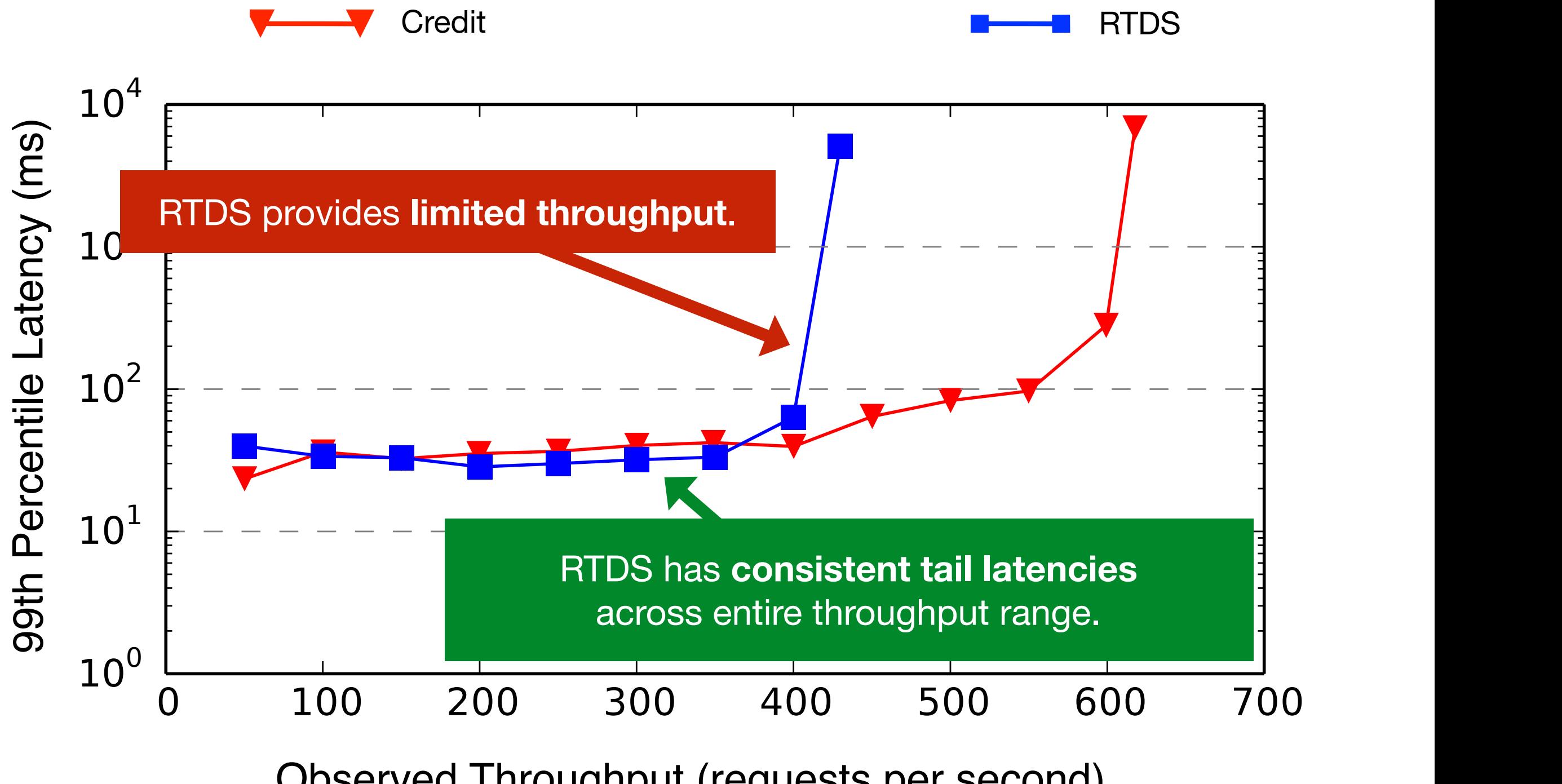

Observed Throughput (requests per second)

#### **The Tableau VM Scheduler**

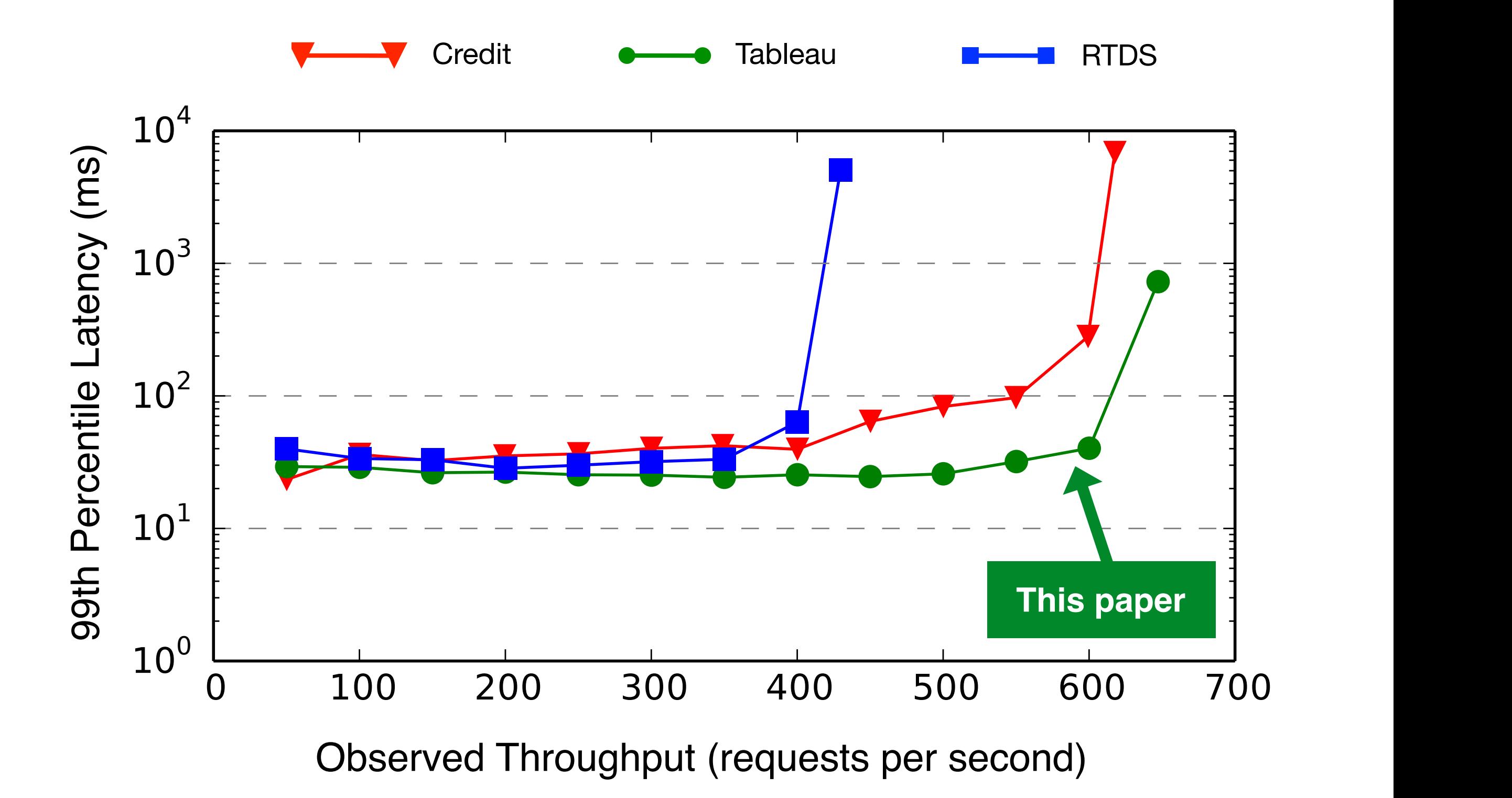

#### **Contributions**

#### **Tableau**

An **unorthodox scheduling approach**

tailored for high-density public clouds.

#### **Contributions**

#### **Tableau**

An **unorthodox scheduling approach** tailored for high-density public clouds.

**Efficient** 

Incurs low overheads

#### **Predictable**

Accurate control over scheduling latency.

**High-throughput** 

Provides high SLAaware throughput.

#### **This Talk**

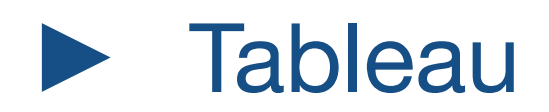

#### Evaluation

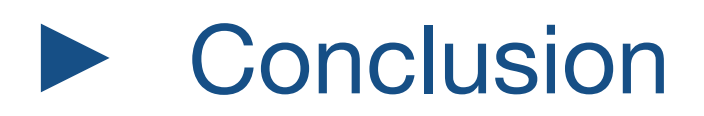

#### **This Talk**

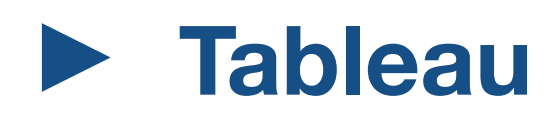

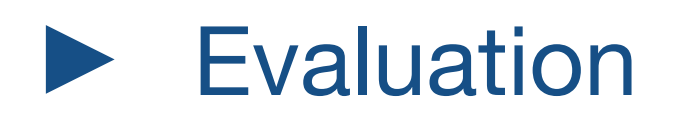

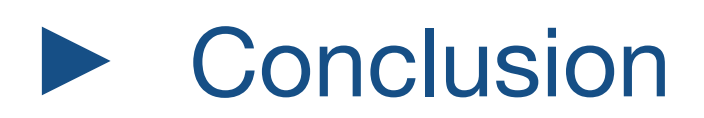

- **Requirement 1**: Be as "invisible" as possible.
- **Requirement 2**: Guarantee utilization and ensure predictable scheduling latency for every VM.

**Low overheads**

- **Requirement 1**: Be as "invisible" as possible.  $\leftarrow$
- **Requirement 2**: Guarantee utilization and ensure predictable scheduling latency for every VM.

- **Requirement 1**: Be as "invisible" as possible.
- **Requirement 2**: Guarantee utilization and ensure predictable scheduling latency for every VM.

Requirement 2 is a **non-trivial** problem!

- **Requirement 1**: Be as "invisible" as possible.
- **Requirement 2**: Guarantee utilization and ensure predictable scheduling latency for every VM.

Requirement 2 is a **non-trivial** problem!

Attempting to enforce requirement 2 **at runtime** conflicts with requirement 1.

- **Requirement 1**: Be as "invisible" as possible.
- **Requirement 2**: Guarantee utilization and ensure predictable scheduling latency for every VM.

Requirement 2 is a **non-trivial** problem!

Attempting to enforce requirement 2 **at runtime** conflicts with requirement 1.

**How do we overcome these conflicting requirements?**

#### **Exploit one key property of VM environments**

**VM churn on a single server is low 1**

[1] Cortez et al., *Resource Central: Understanding and Predicting Workloads for Improved Resource Management in Large Cloud Platforms*, SOSP 2017

#### **Requirement 1**

*As invisible as possible. Fast, Low overhead*

#### **Requirement 2**

*Guarantee utilization and scheduling latency*

#### **Requirement 1**

*As invisible as possible. Fast, Low overhead*

#### **Requirement 2**

*Guarantee utilization and scheduling latency*

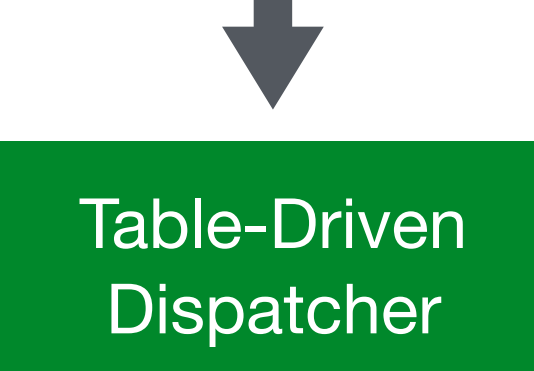

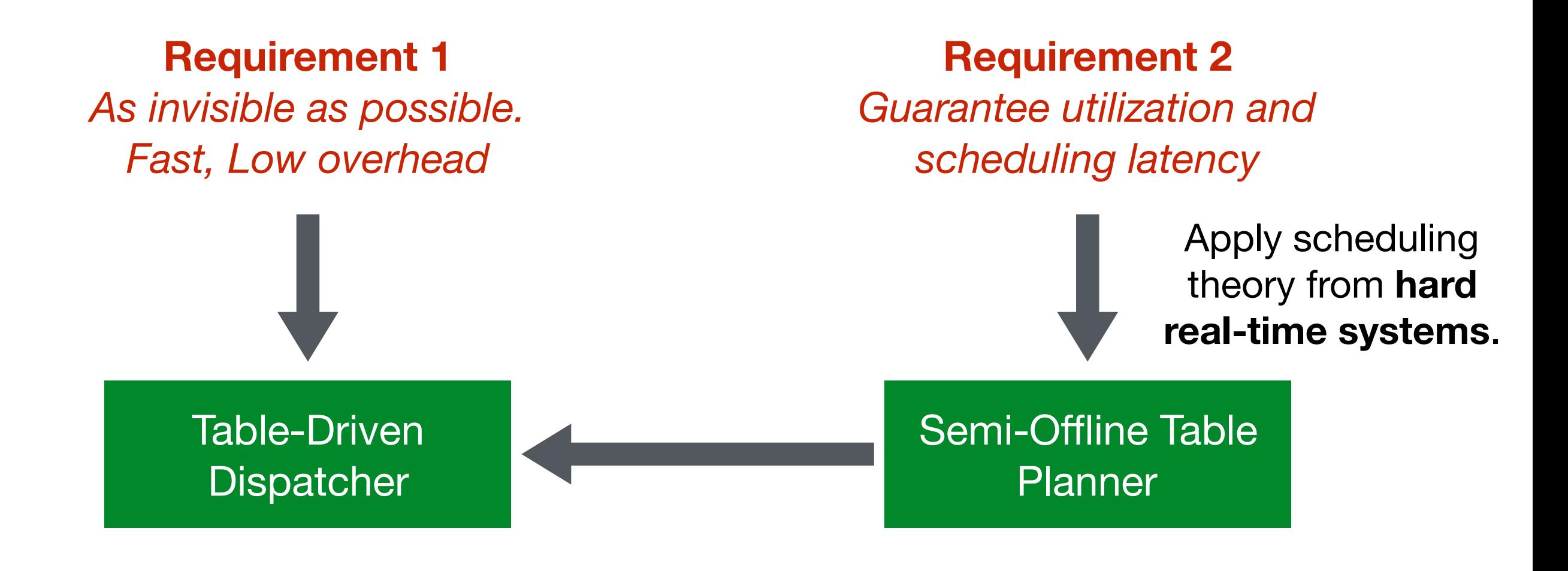

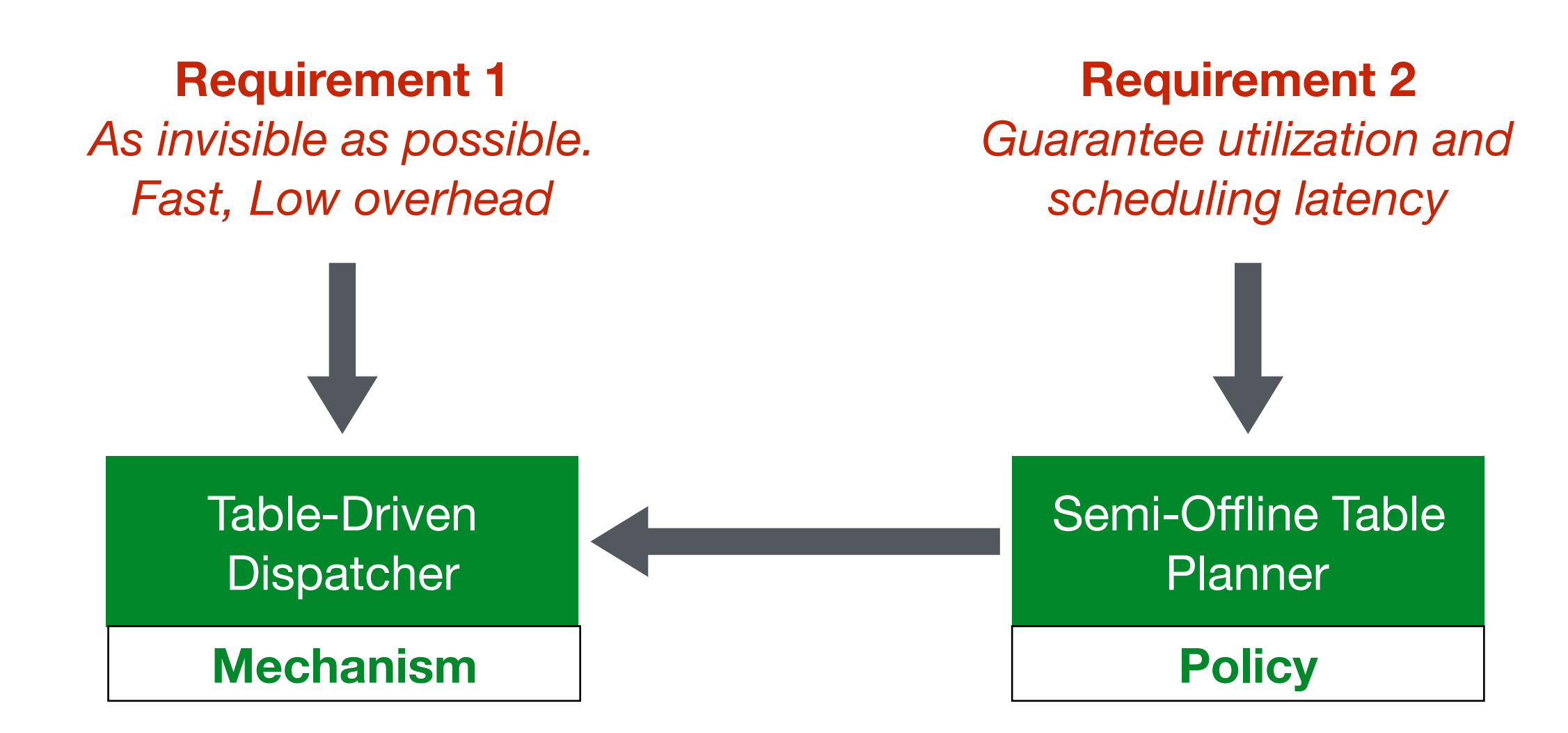

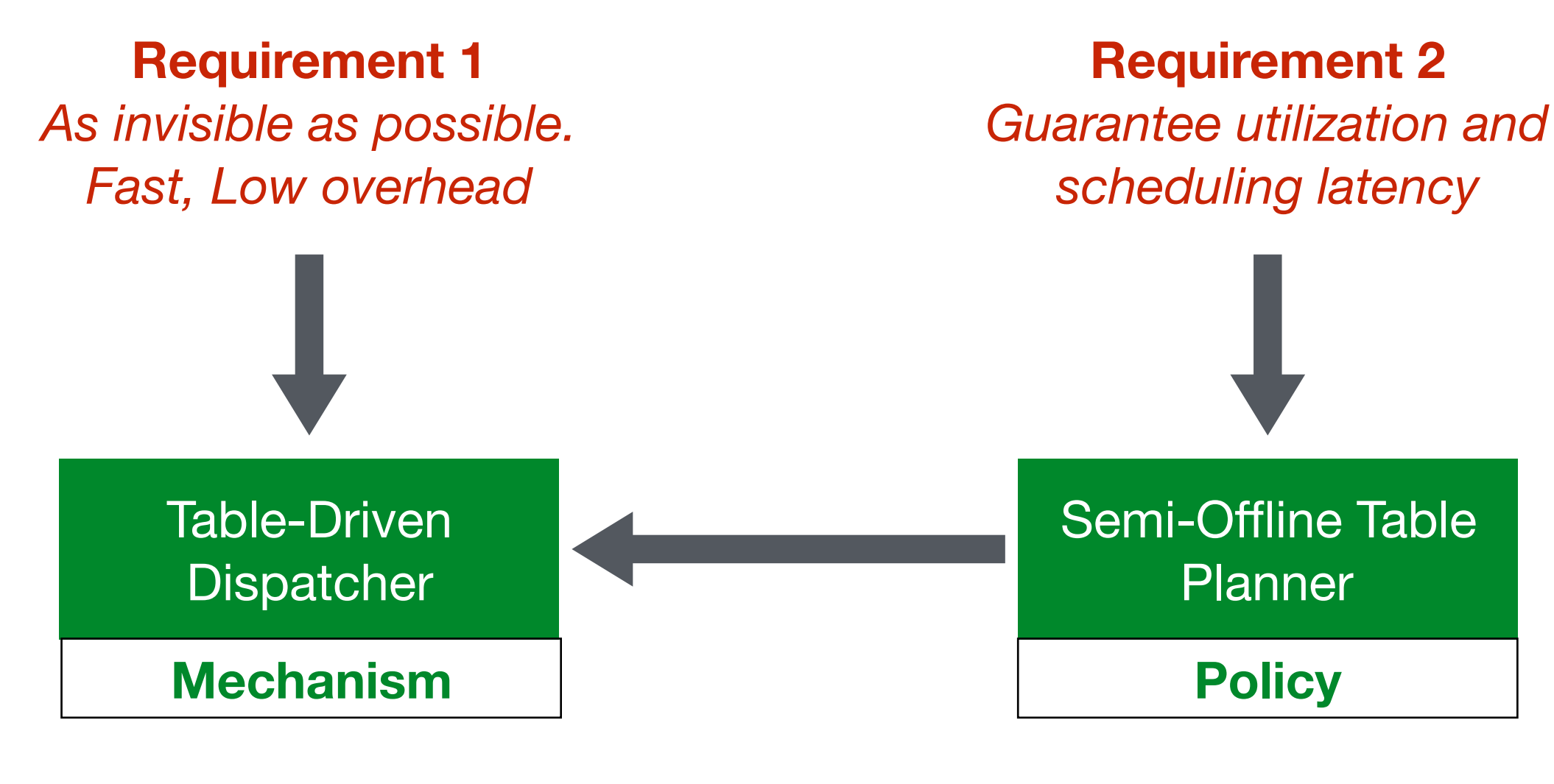

Dispatcher is **completely unaware** of VM-specific requirements!

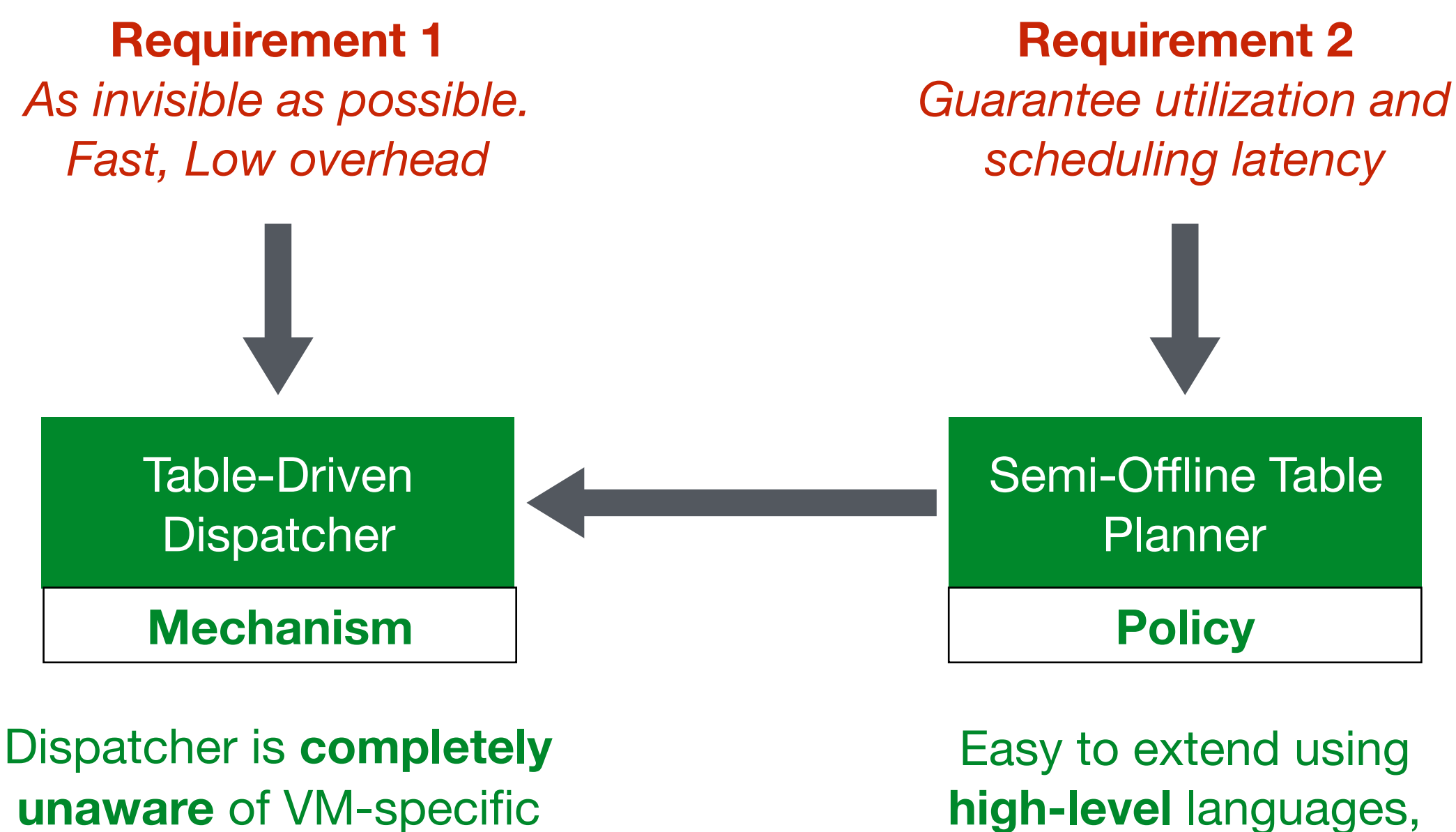

requirements!

tools, and libraries.

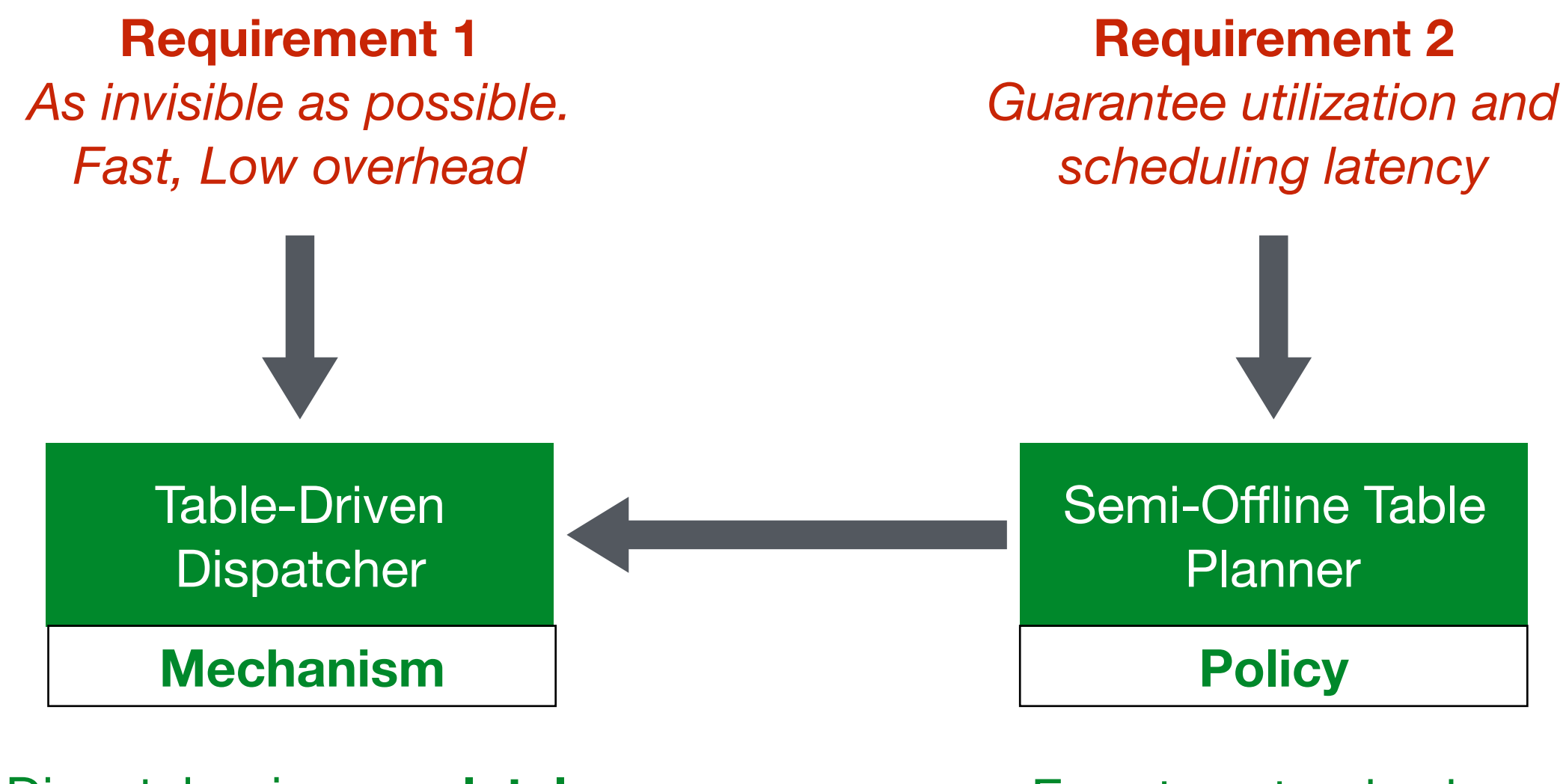

Dispatcher is **completely unaware** of VM-specific requirements!

Easy to extend using **high-level** languages, tools, and libraries.

Can be **pre-generated** or generated on a **separate machine**.

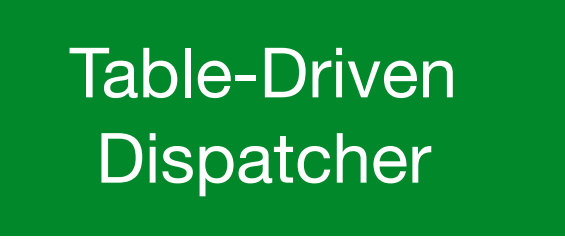

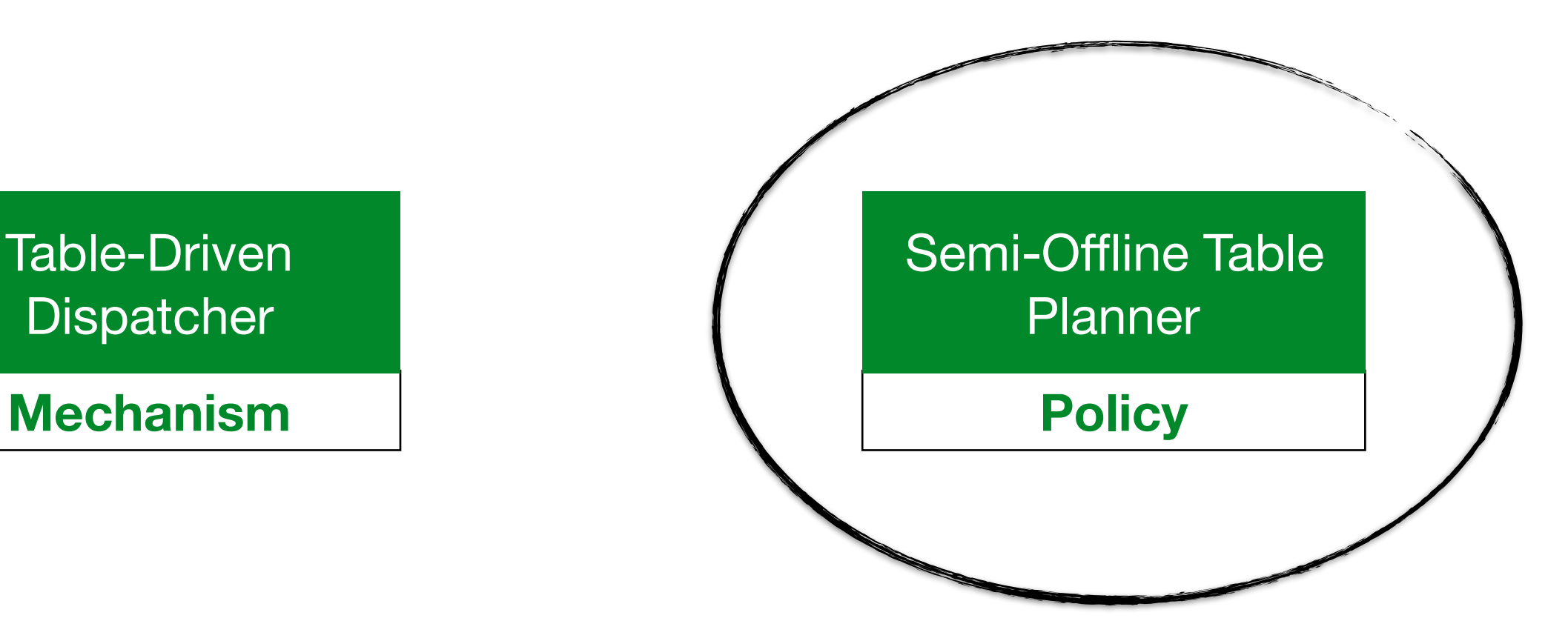

## **Generating Tables Quickly**

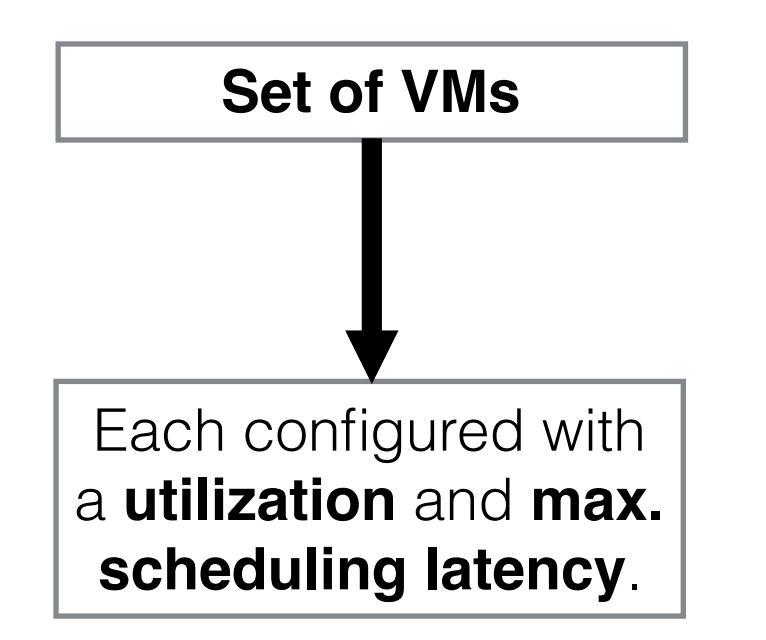
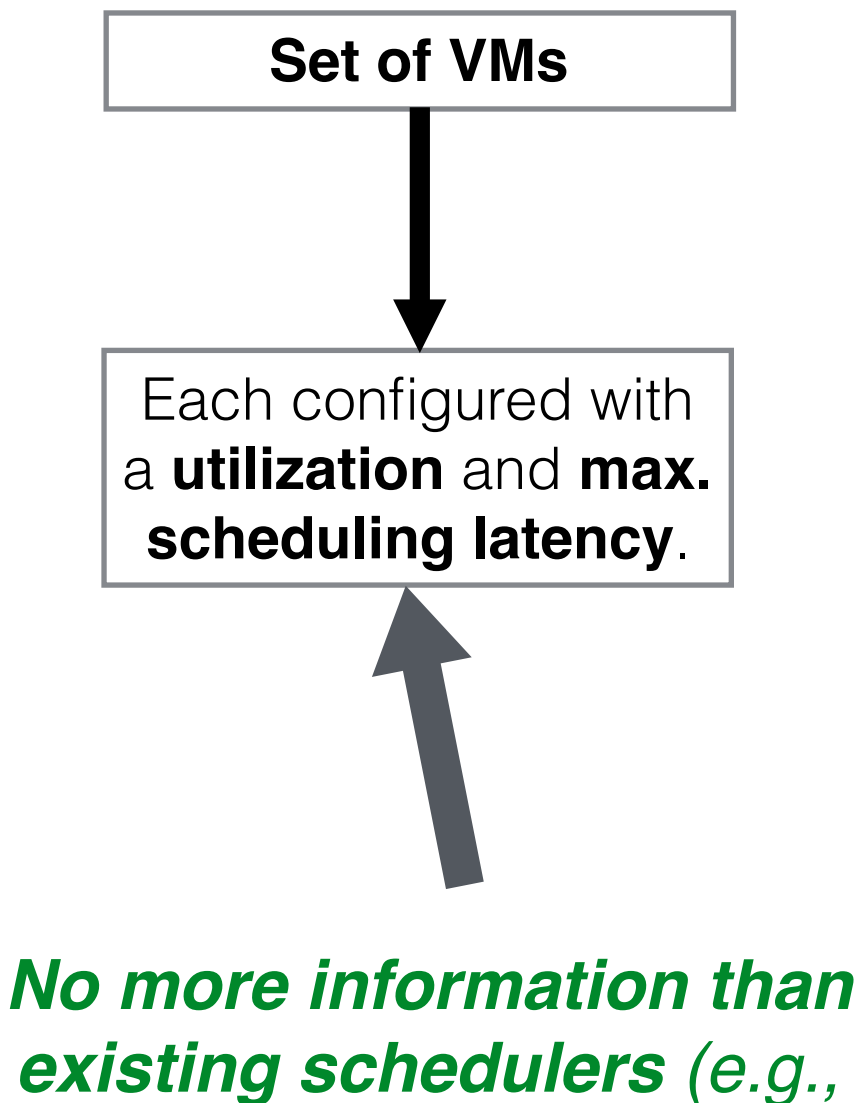

*Credit requires a relative weight and timeslice)*

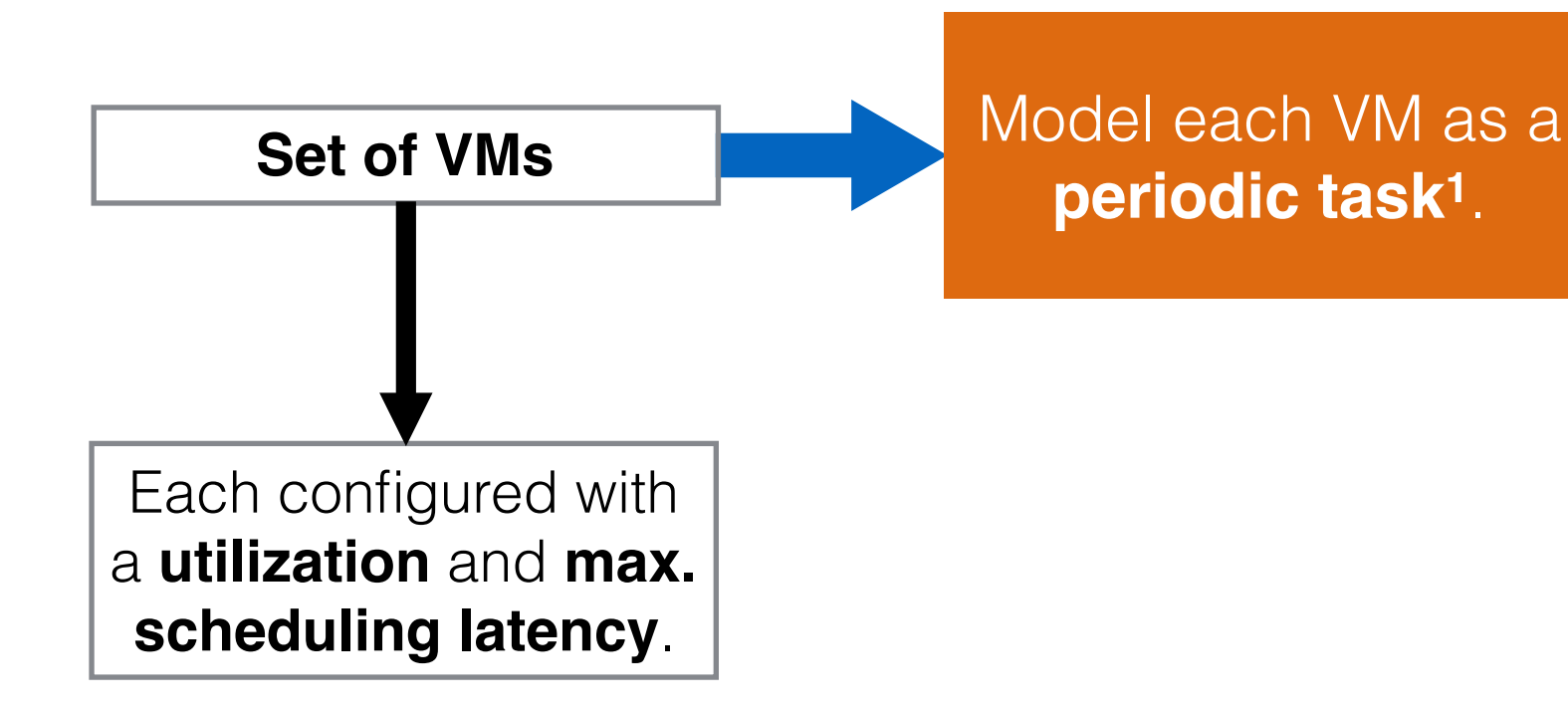

[1] Liu, Layland, Scheduling algorithms for multiprogramming in a hard-realtime environment. Journal of the ACM (JACM), 20(1), pp.46-61, 1973

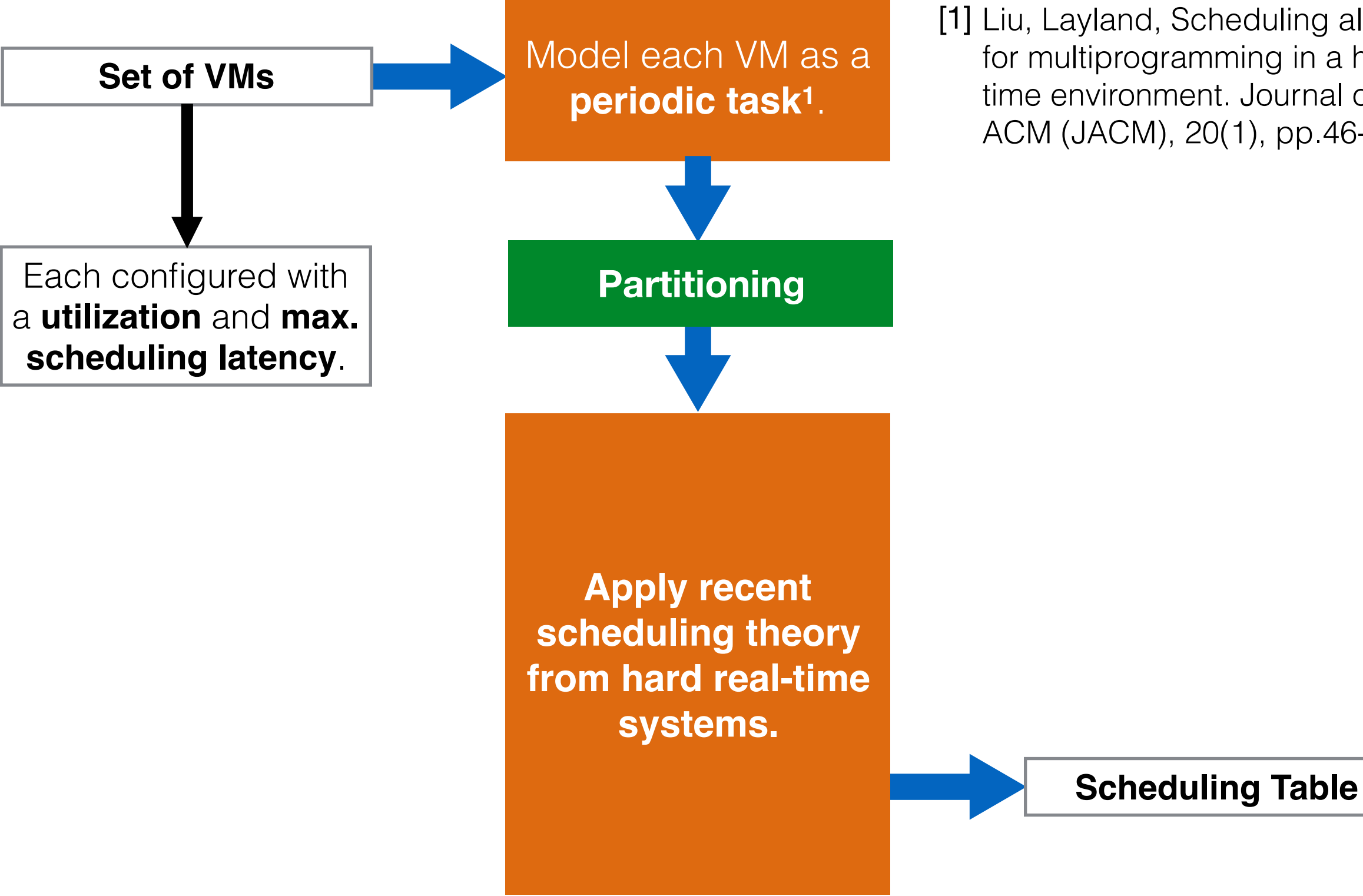

[1] Liu, Layland, Scheduling algorithms for multiprogramming in a hard-realtime environment. Journal of the ACM (JACM), 20(1), pp.46-61, 1973

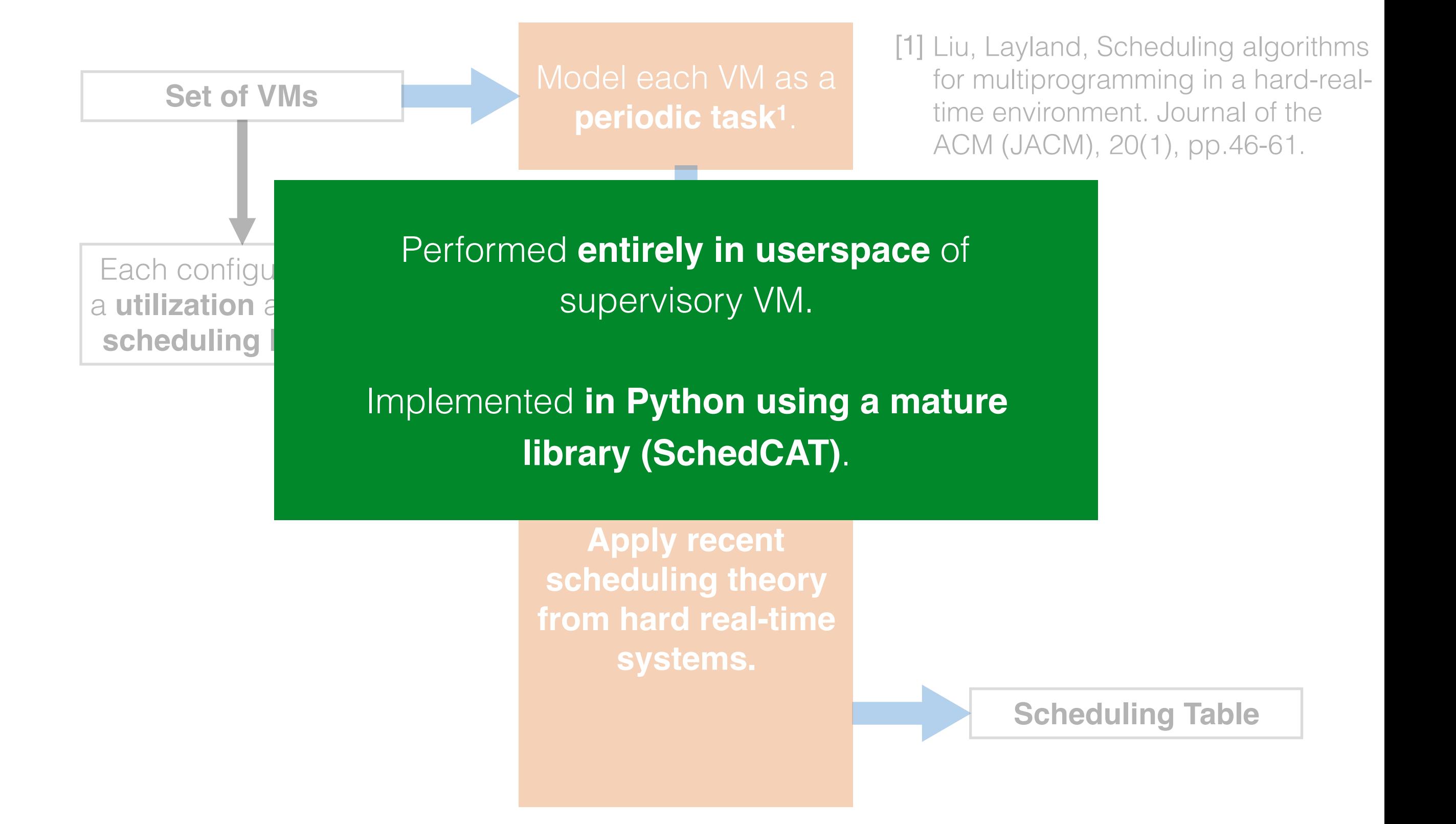

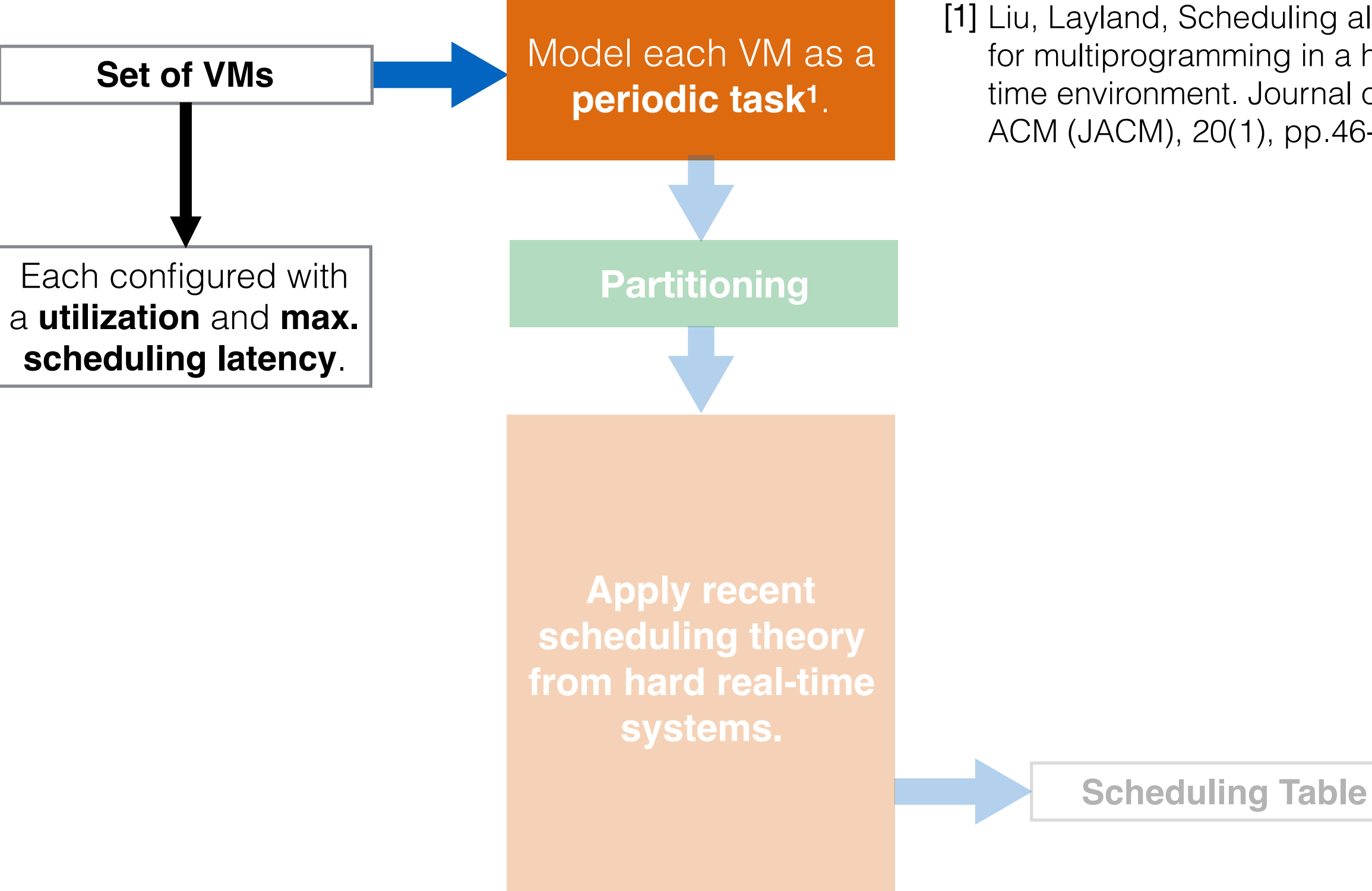

[1] Liu, Layland, Scheduling algorithms for multiprogramming in a hard-realtime environment. Journal of the ACM (JACM), 20(1), pp.46-61.

#### **VM (vCPU)**

*Utilization (U) A percentage of CPU time reserved for VM.*

*Max Sched. Delay (L) An upper bound on scheduling delay.*

**Periodic Task**

*Budget (C)*

*Period (T)*

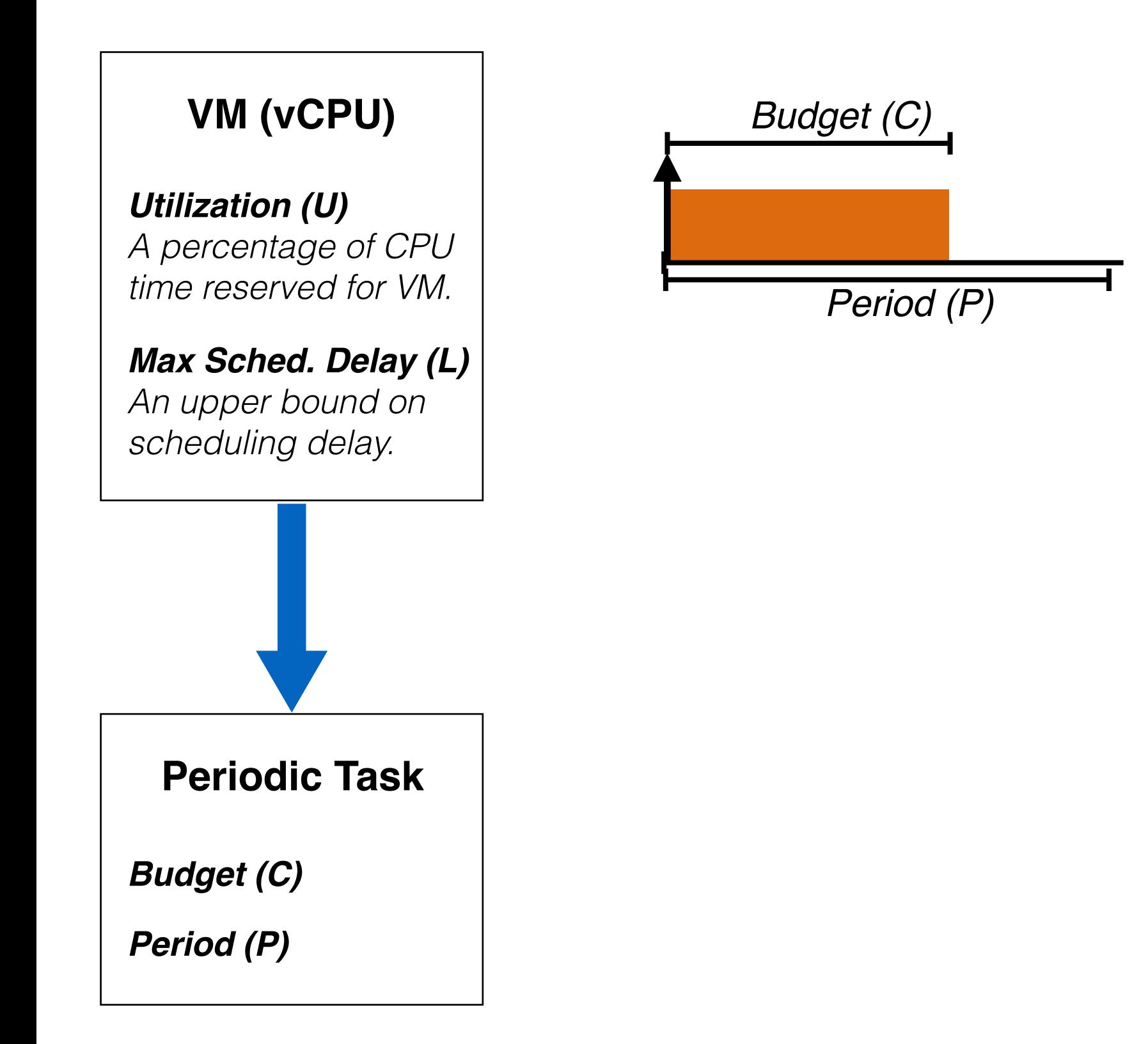

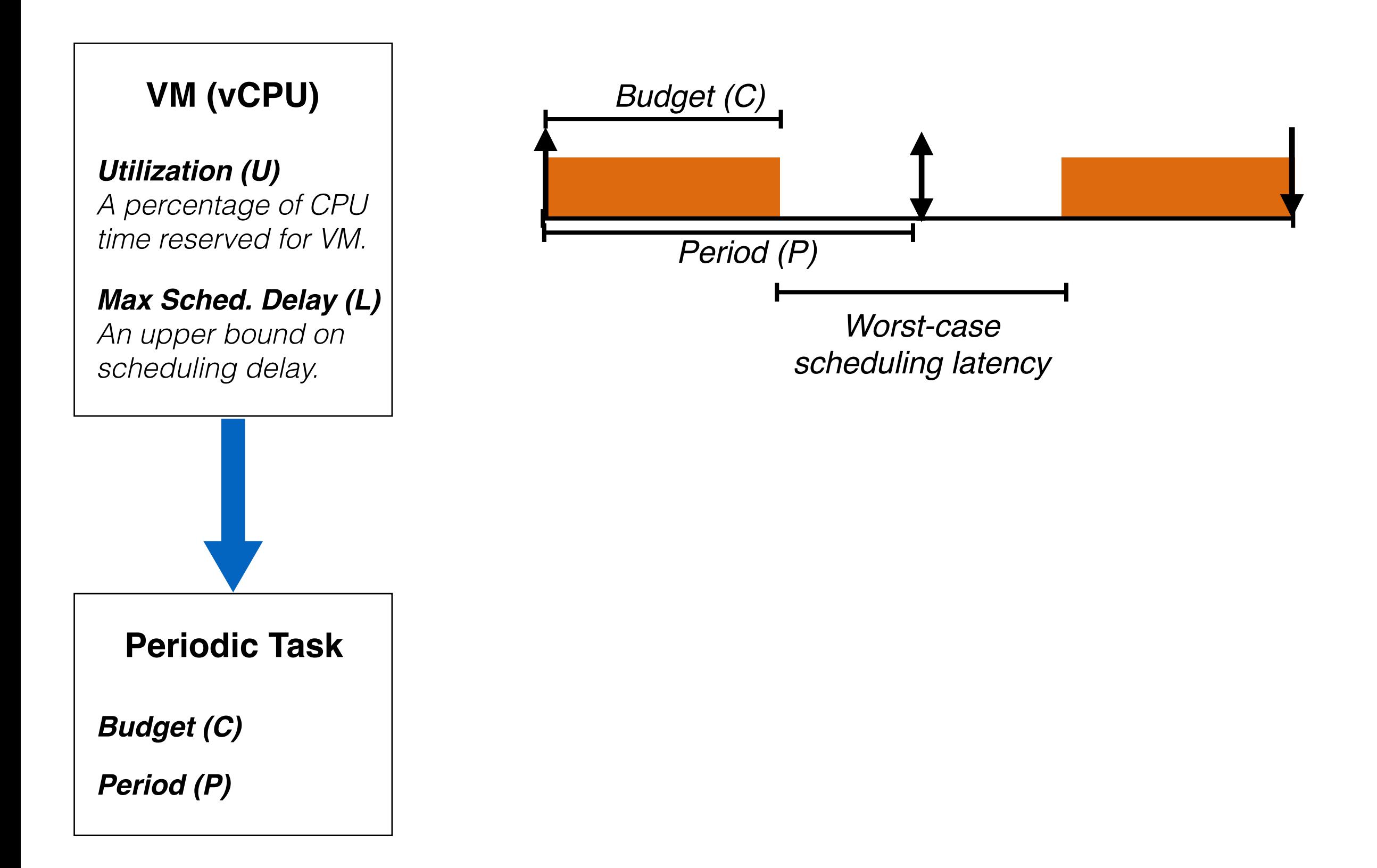

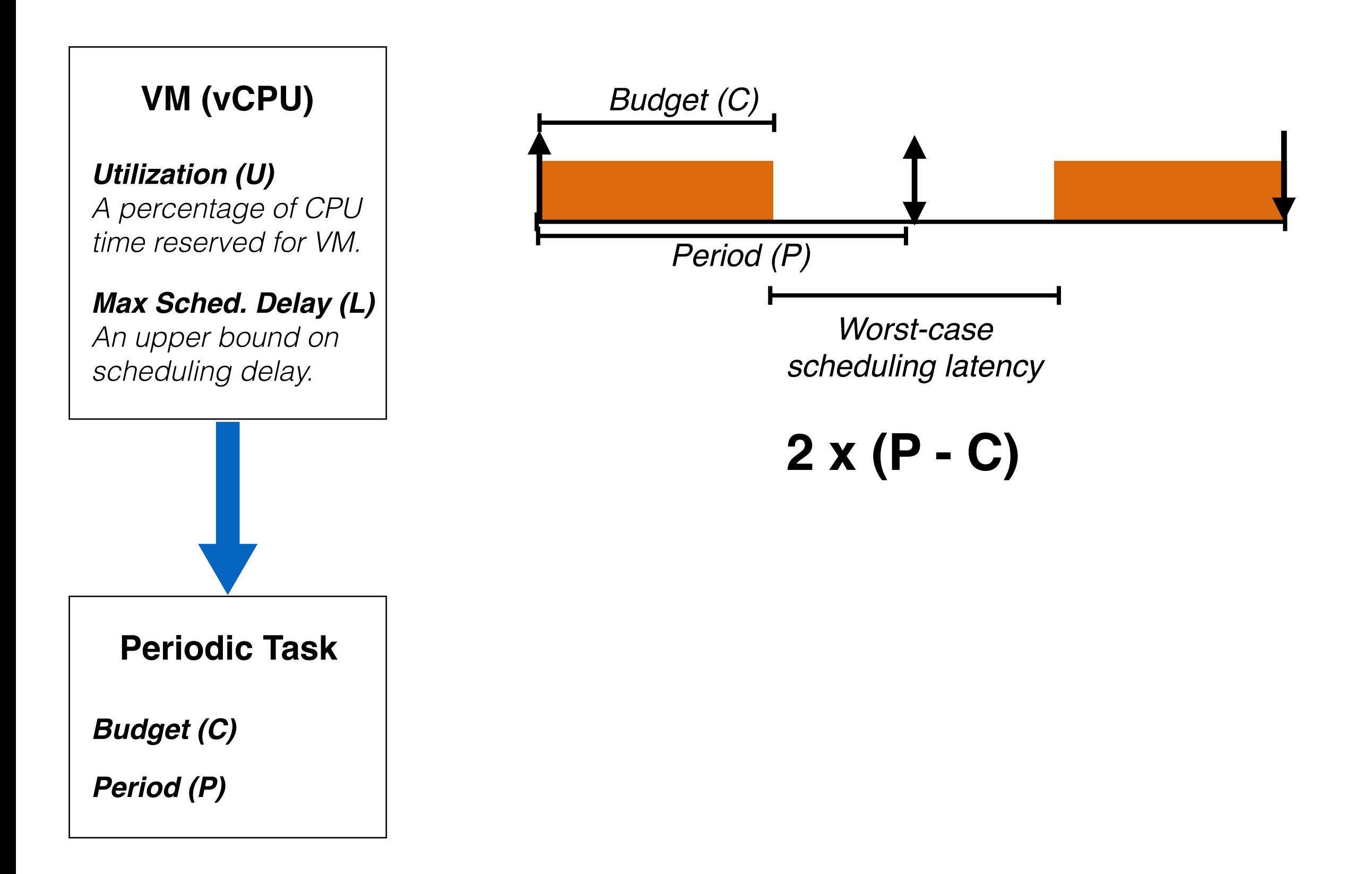

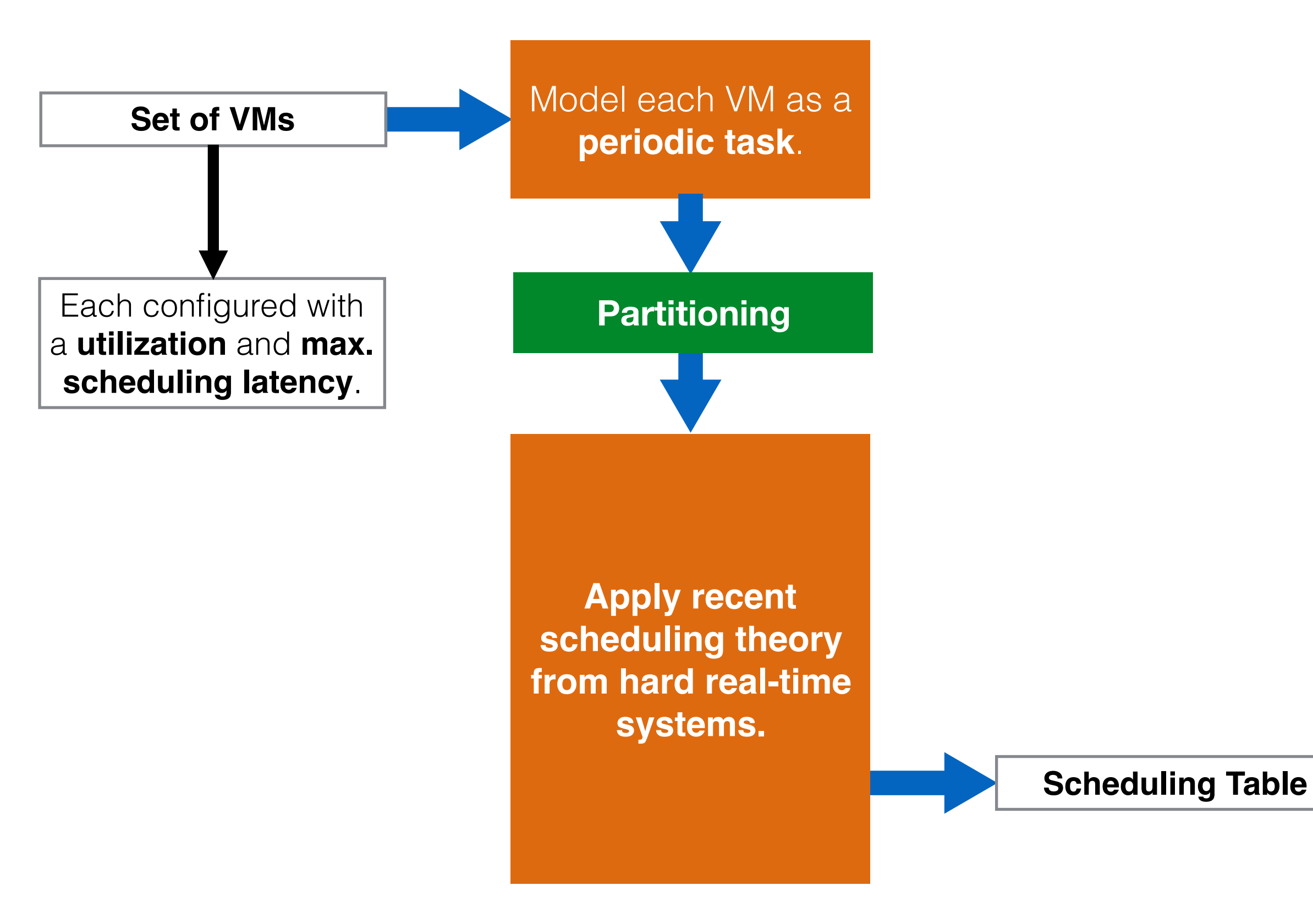

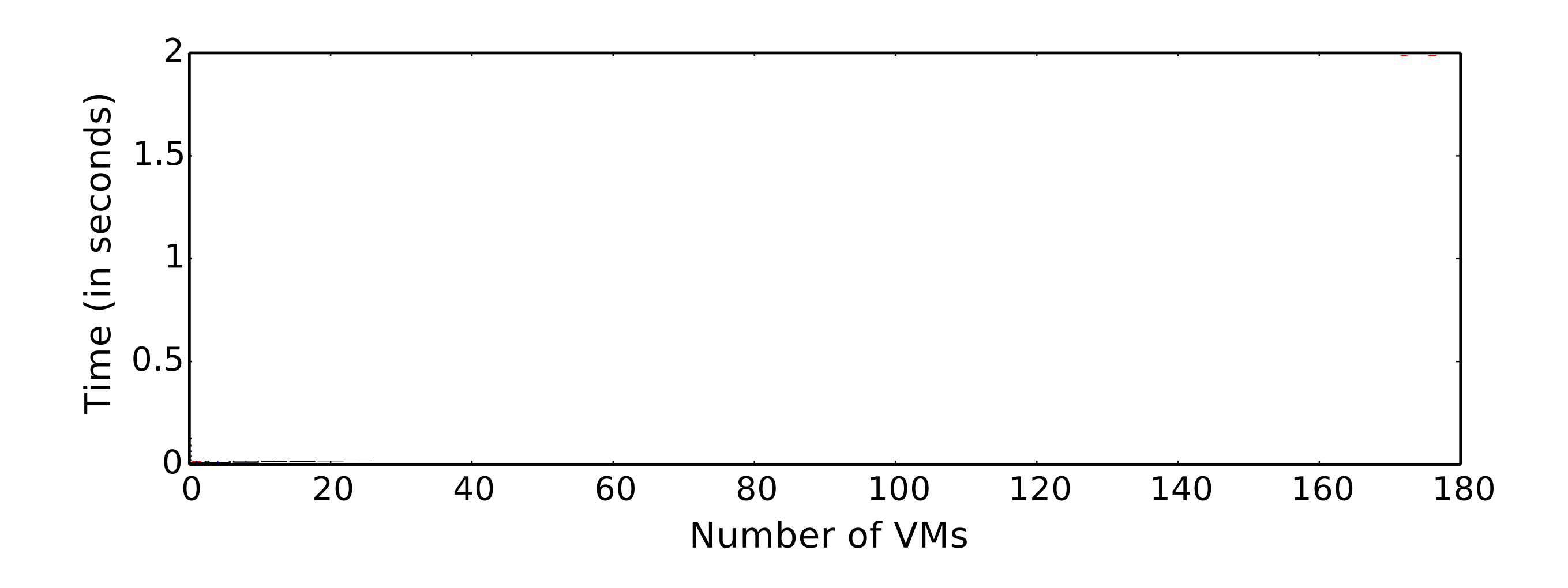

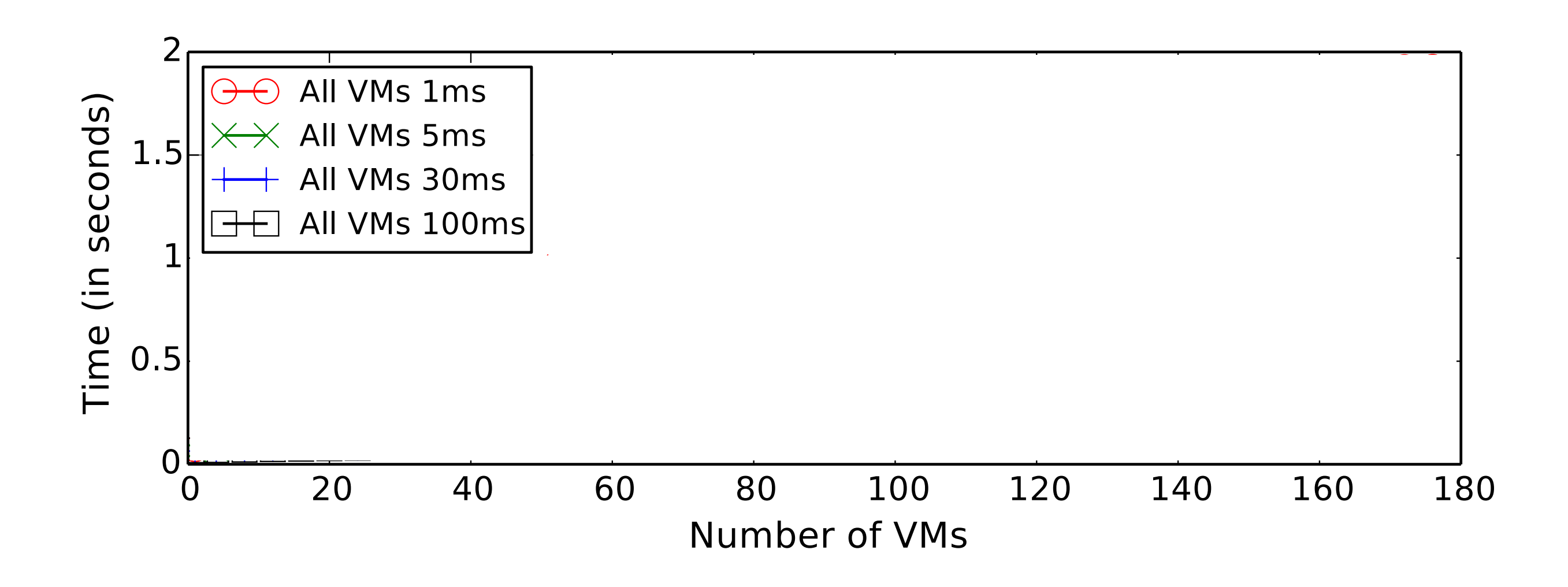

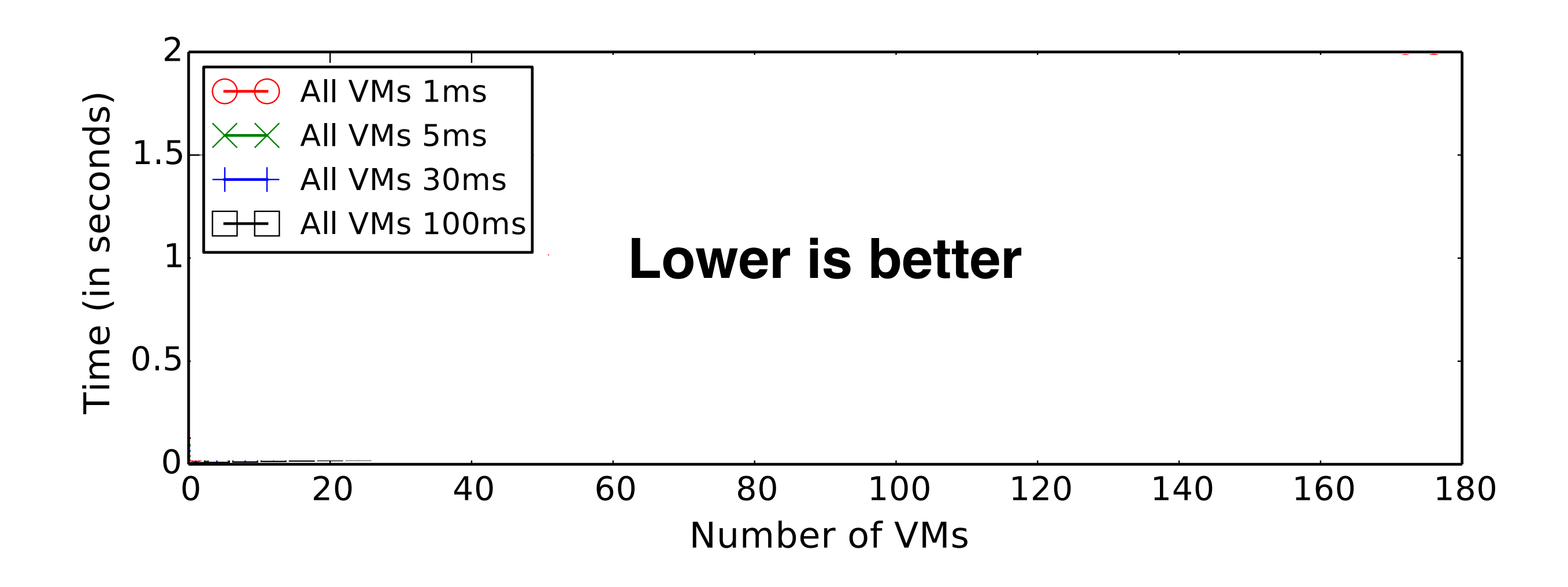

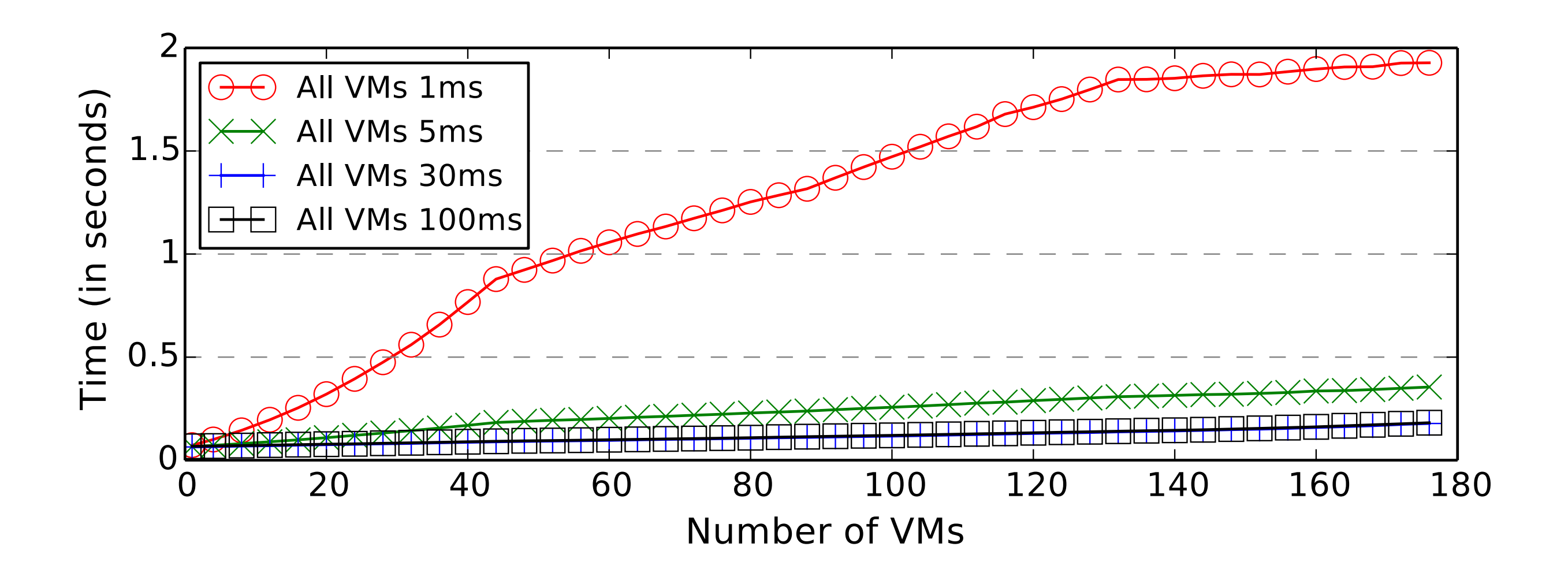

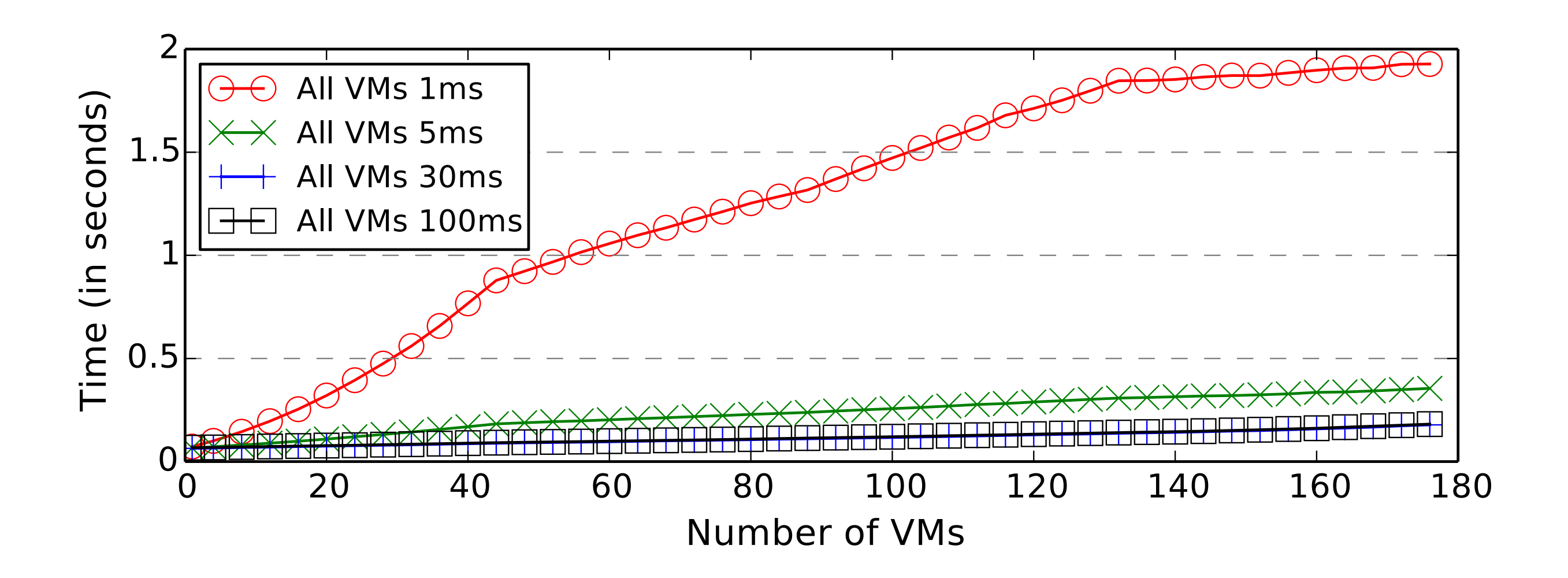

**Table generation times are reasonable** compared to VM creation and teardown times.

#### **The Tableau Approach**

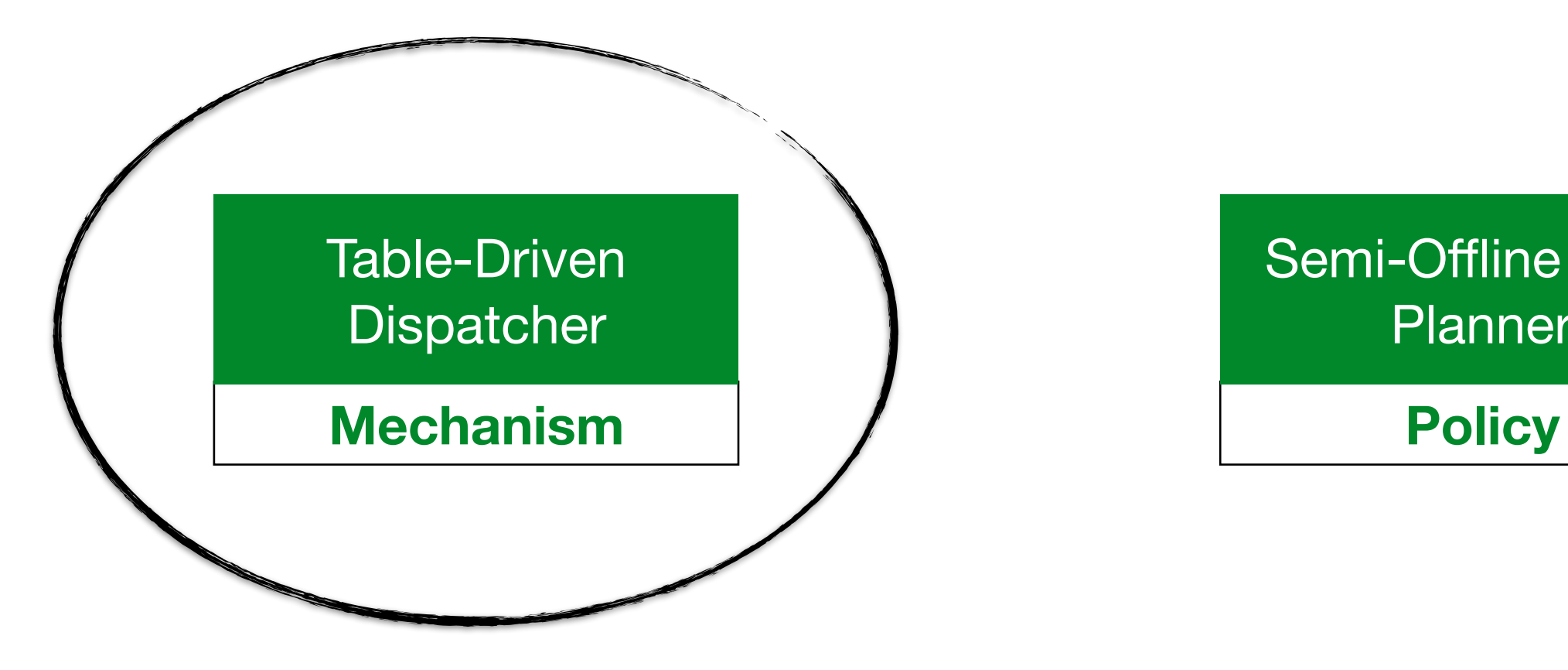

Semi-Offline Table Planner

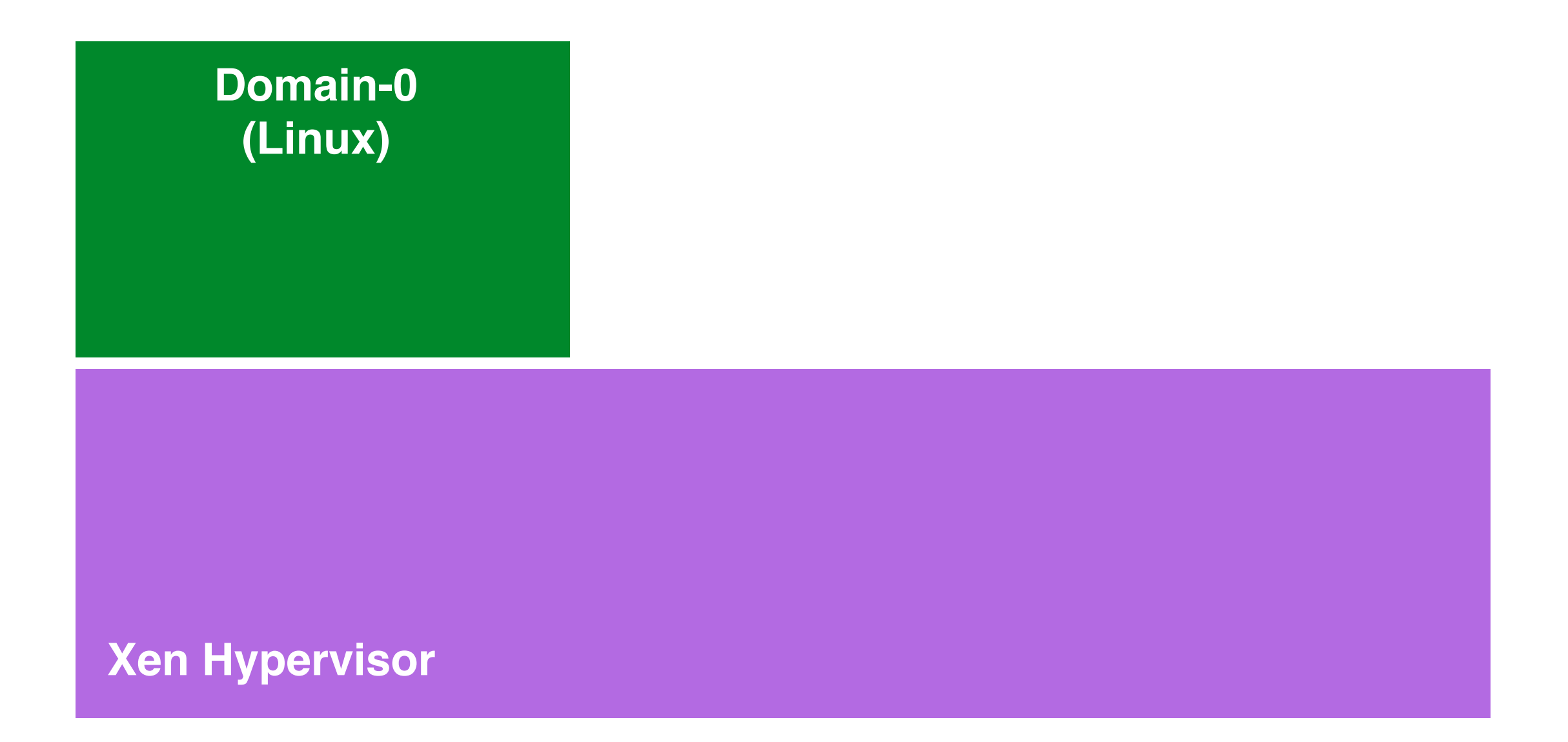

- Popular open-source hypervisor (Amazon AWS)
- Supervisory VM (domain-0) created at boot time.

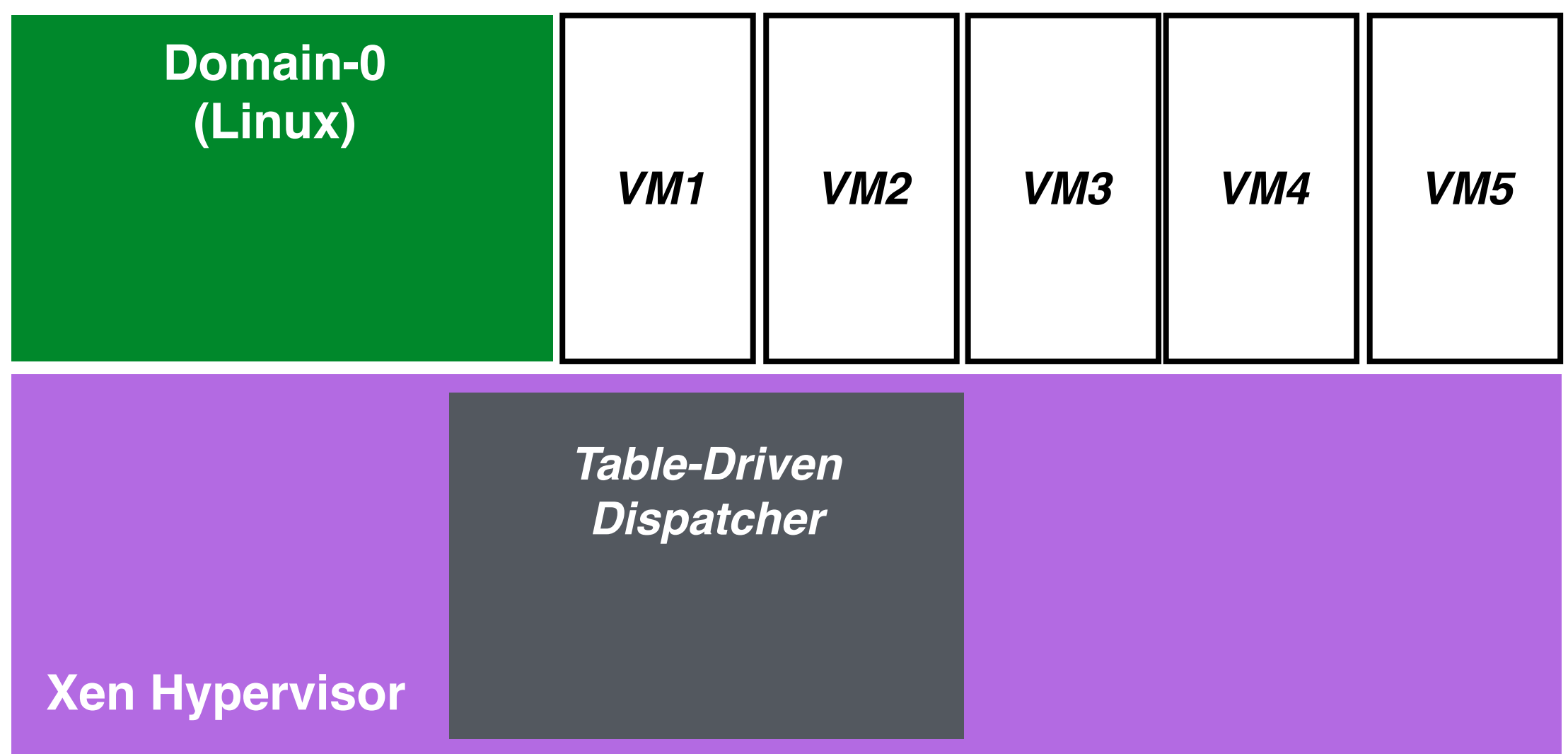

• Simple, table-driven dispatcher implemented within the hypervisor.

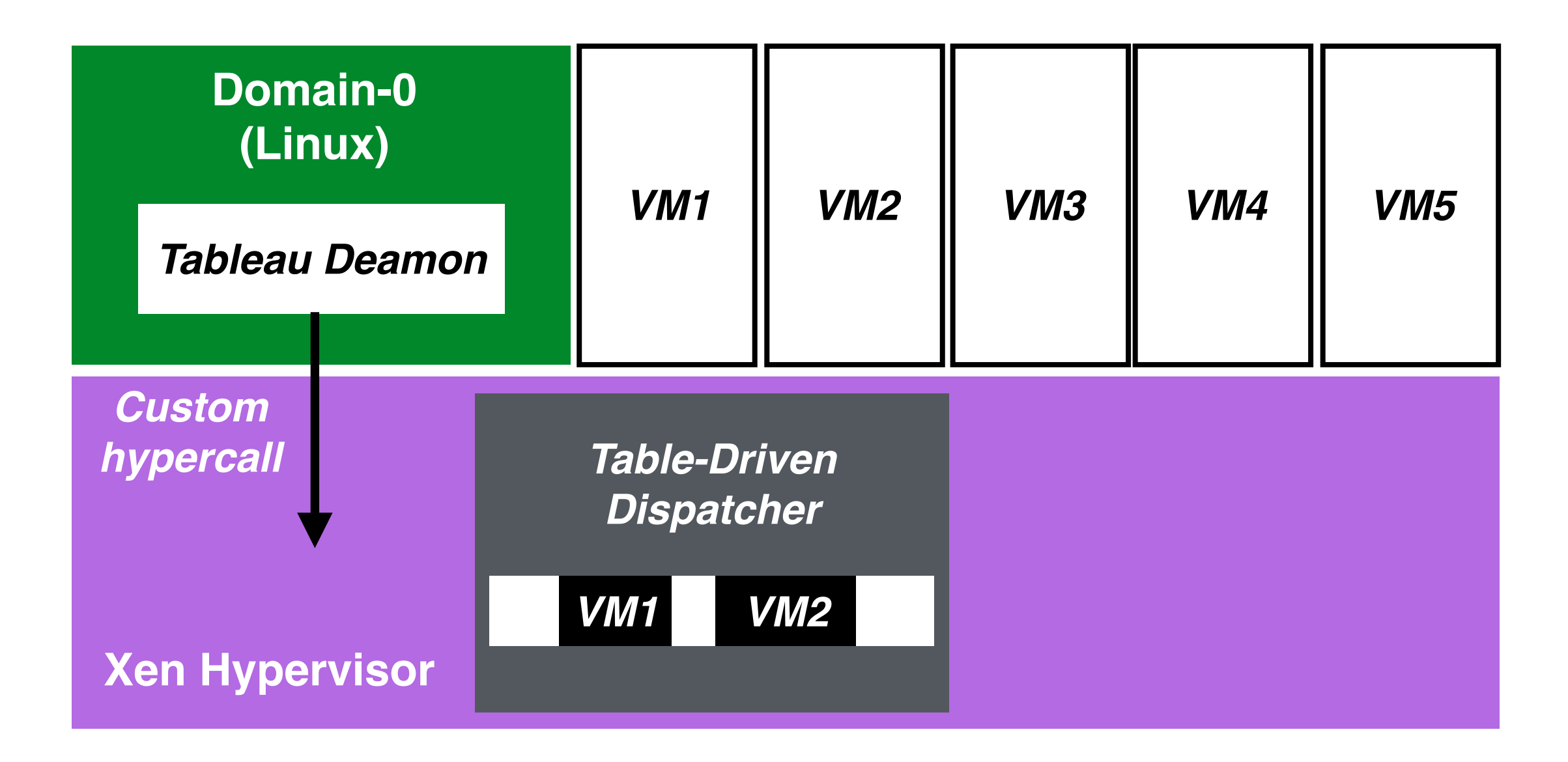

- Userspace daemon responsible for re-generating tables whenever a VM is created.
- ~1,600 lines of Python code.

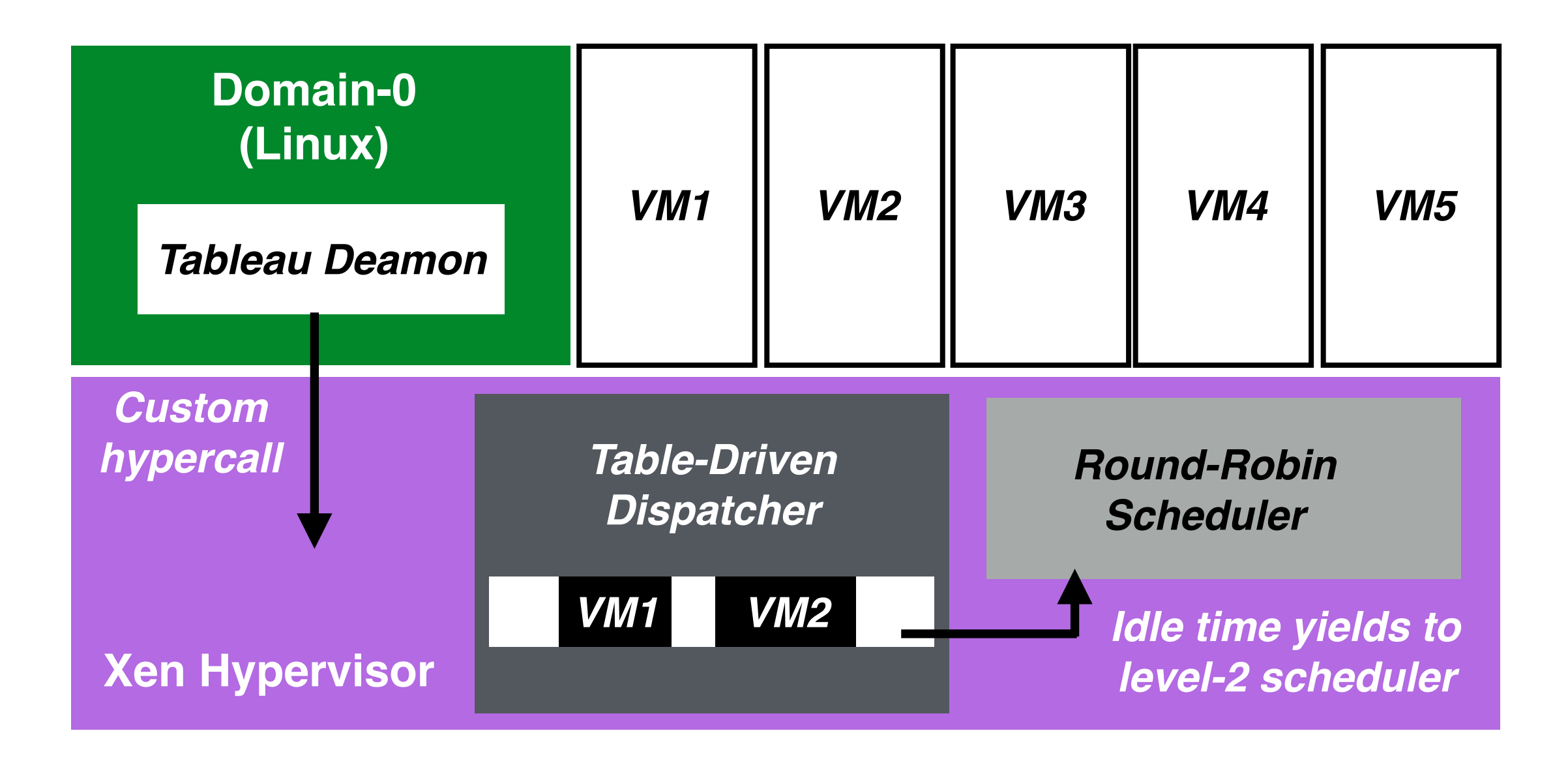

• For work-conserving behavior, idle time in tables (white blocks) yields to round-robin scheduler. Picks runnable core-local VMs to schedule.

#### **This Talk**

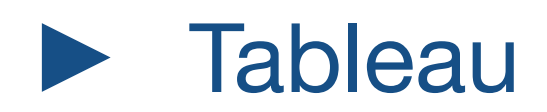

#### **Evaluation**

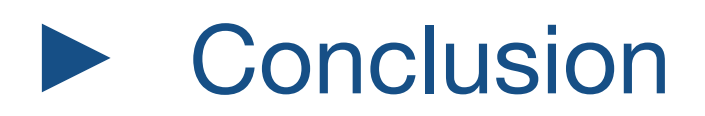

Tableau **incurs lower runtime overheads** compared to the other evaluated Xen schedulers

Tableau **incurs lower runtime overheads** compared to the other evaluated Xen schedulers

Tableau enables **accurate control over scheduling latency**.

Tableau **incurs lower runtime overheads** compared to the other evaluated Xen schedulers

Tableau enables **accurate control over scheduling latency**.

Tableau achieves **higher SLA-aware application throughput**.

Tableau **incurs lower runtime overheads** compared to the other evaluated Xen schedulers **See our paper**

#### **for details!**

Tableau enables **accurate control over scheduling latency**.

Tableau achieves **higher SLA-aware application throughput**.

# **Platform**

- Server machine:
	- 16 cores (2 sockets), 512 GiB RAM
	- Intel(R)  $Xeon(R) CPU E5-2667 v4 @ 3.20GHz$
	- Ubuntu 16.04.3
	- Xen 4.9
- Load generation machine:
	- Identical machine connected via 10G ethernet.

# **Experimental Setup**

- We simulate a multi-tenant datacenter environment.
	- 4 VMs/core (25% utilization each).
	- <sup>1</sup>**vantage** VM, rest **background** VMs
	- Background VMs run different workloads based on **stress-ng** tool.
- Schedulers configured based on best practices:
	- 5ms timeslice in Credit.
	- Equivalent configuration in Tableau and RTDS (max 20ms scheduling latency)

## **SLA-Aware Throughput**

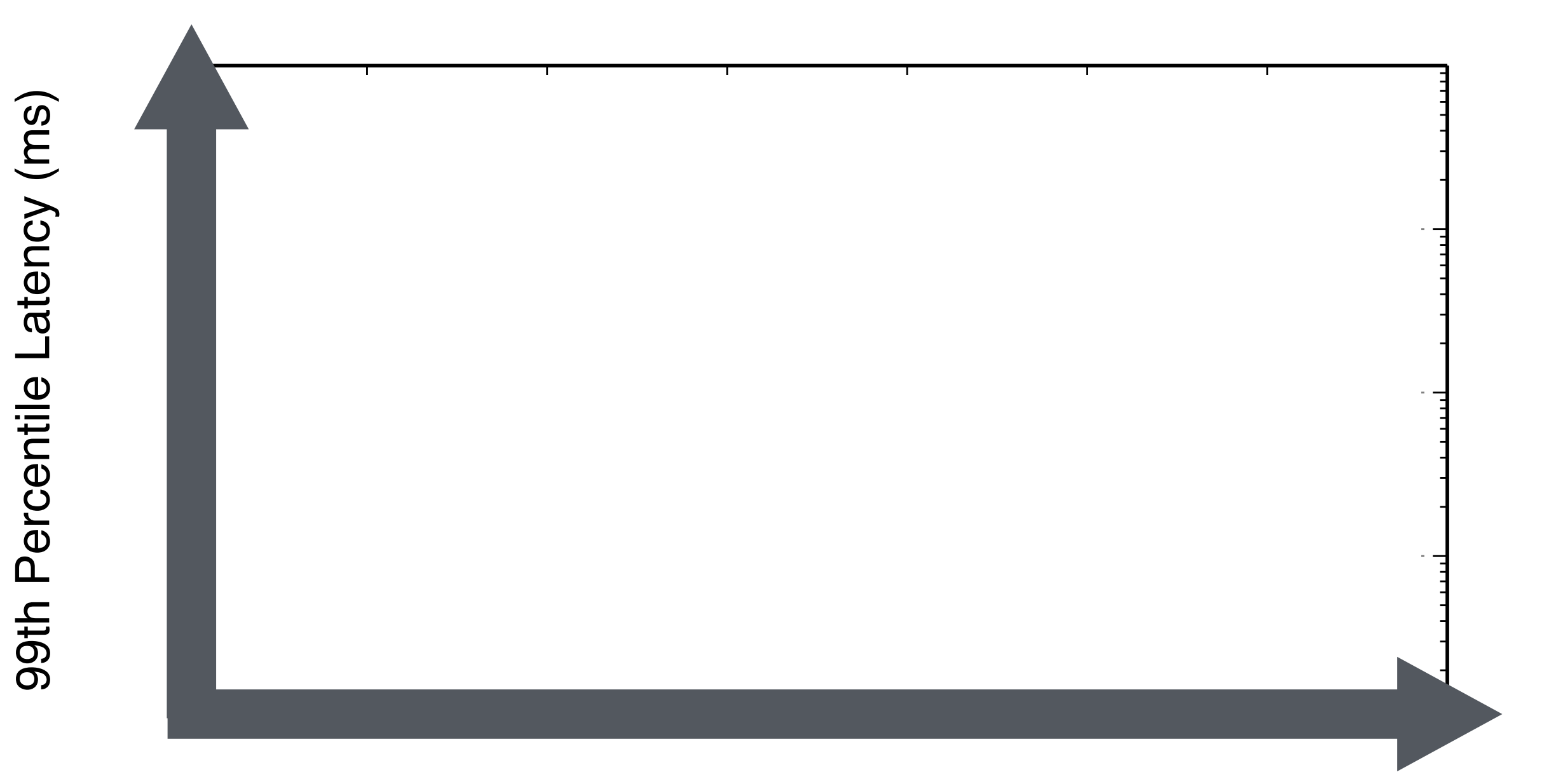

bserved Throughput (requests per second) Observed Throughput (requests per second)

# **SLA-Aware Throughput**

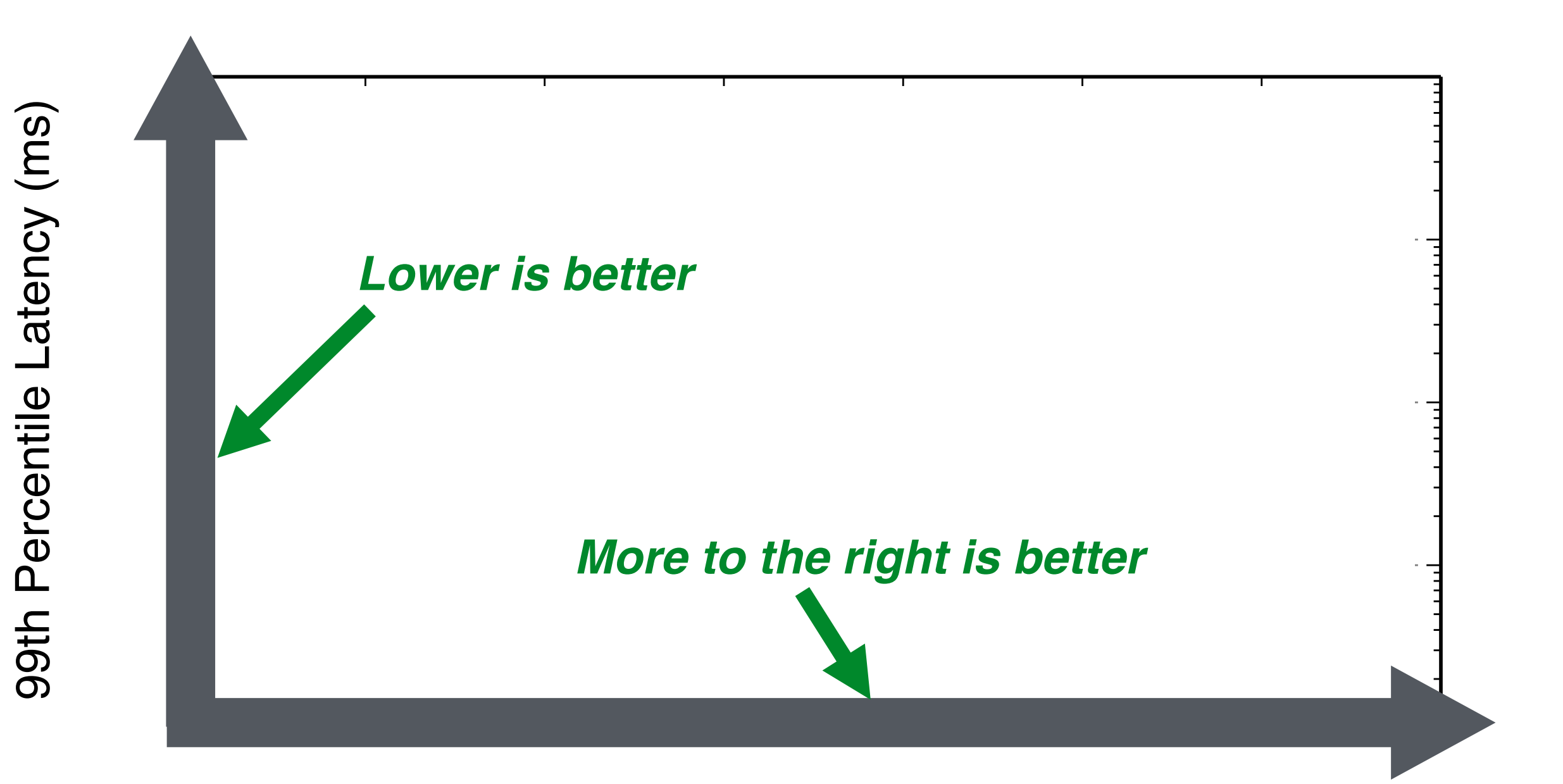

bserved Throughput (requests per second) Observed Throughput (requests per second)

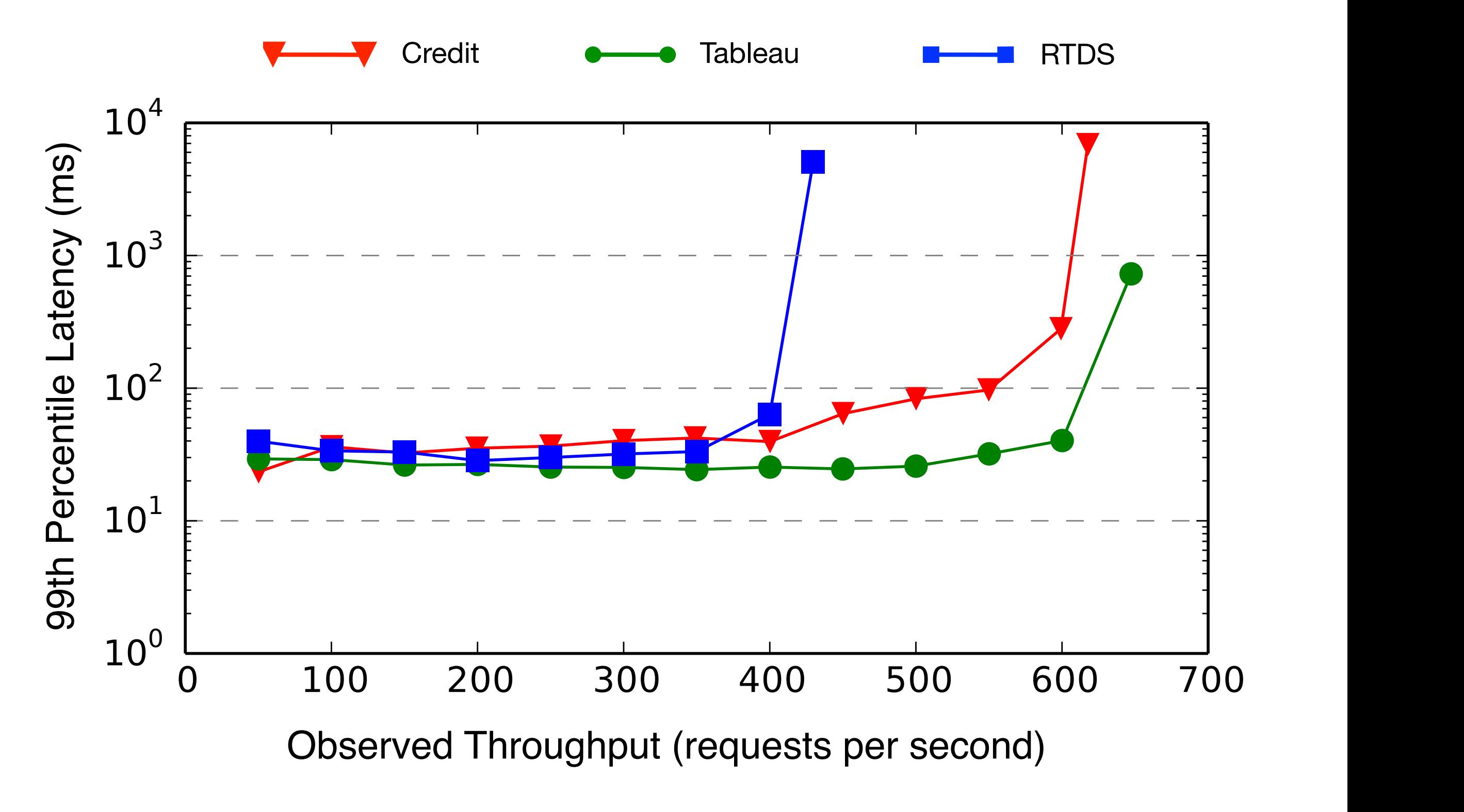

*VMs Capped at 25%, 100K files, I/O background workload*

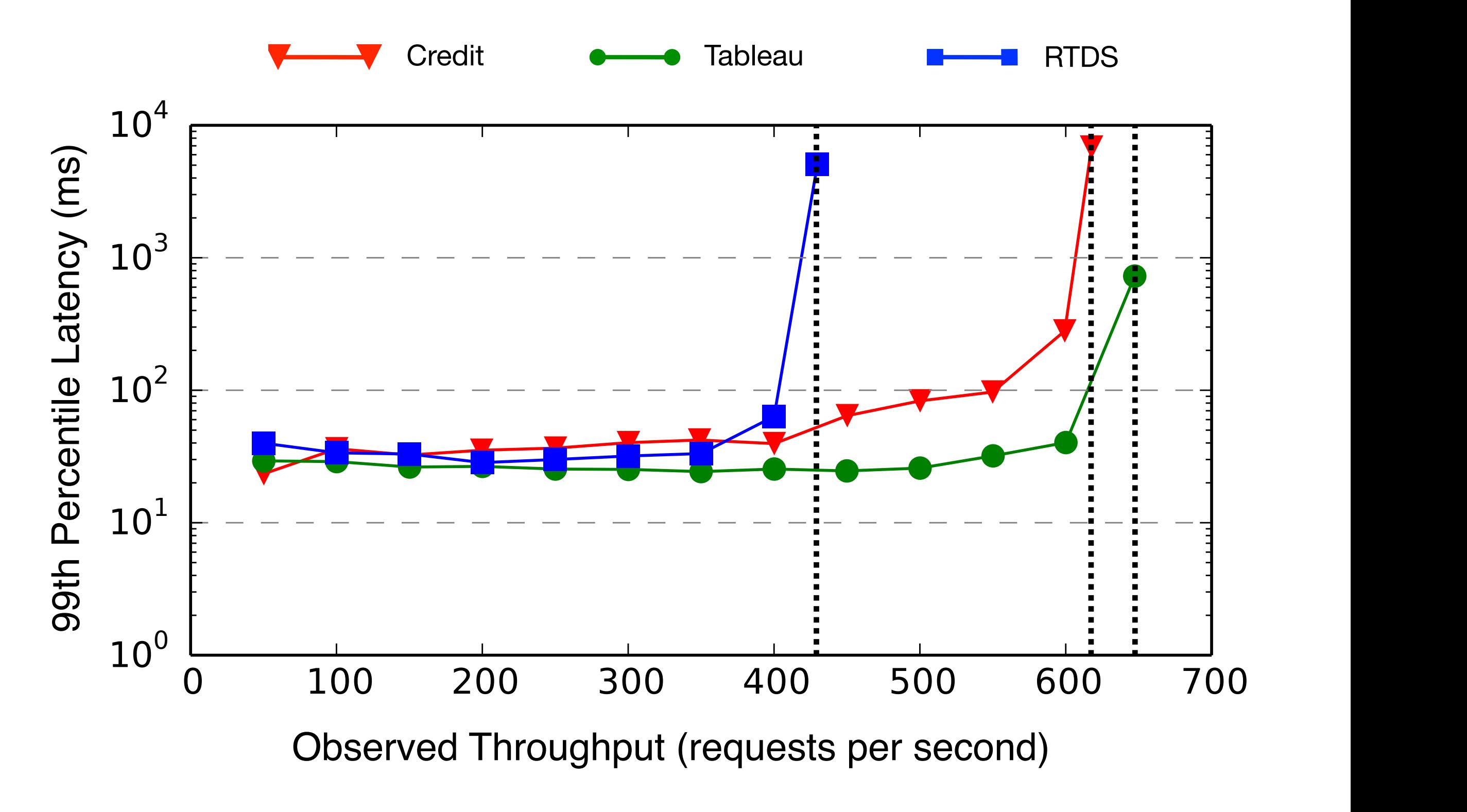

*VMs Capped at 25%, 100K files, I/O background workload*

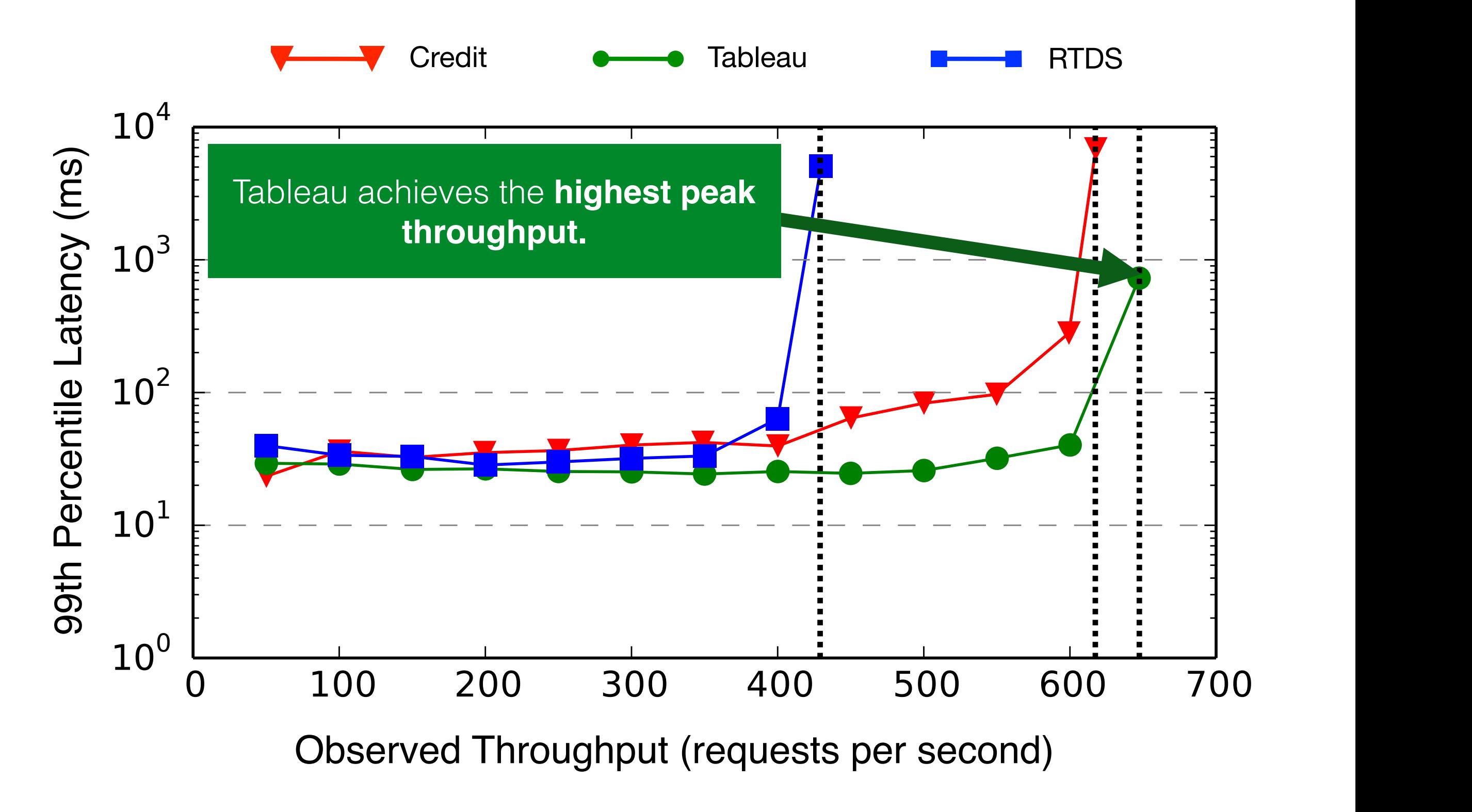

*VMs Capped at 25%, 100K files, I/O background workload*

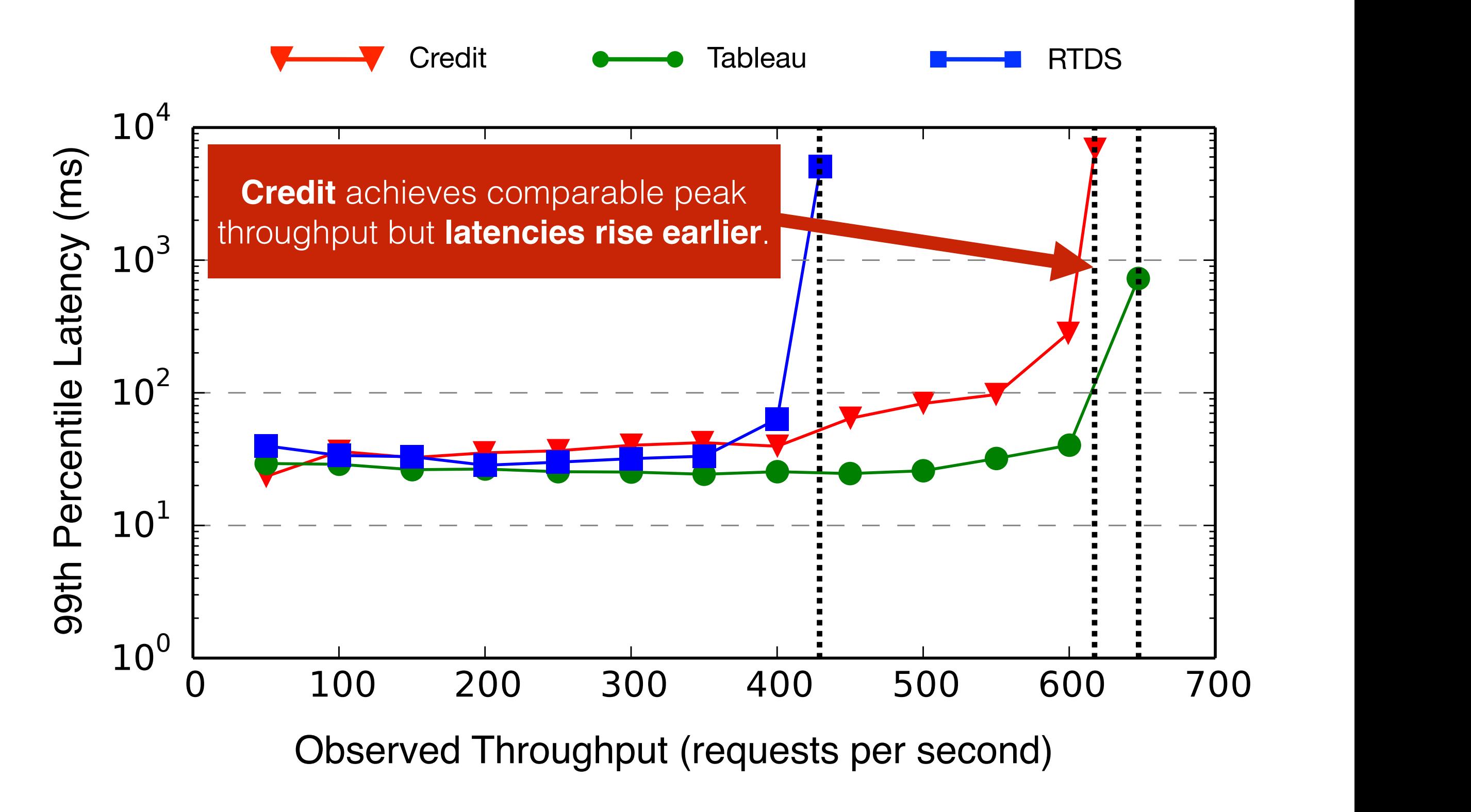

*VMs Capped at 25%, 100K files, I/O background workload*

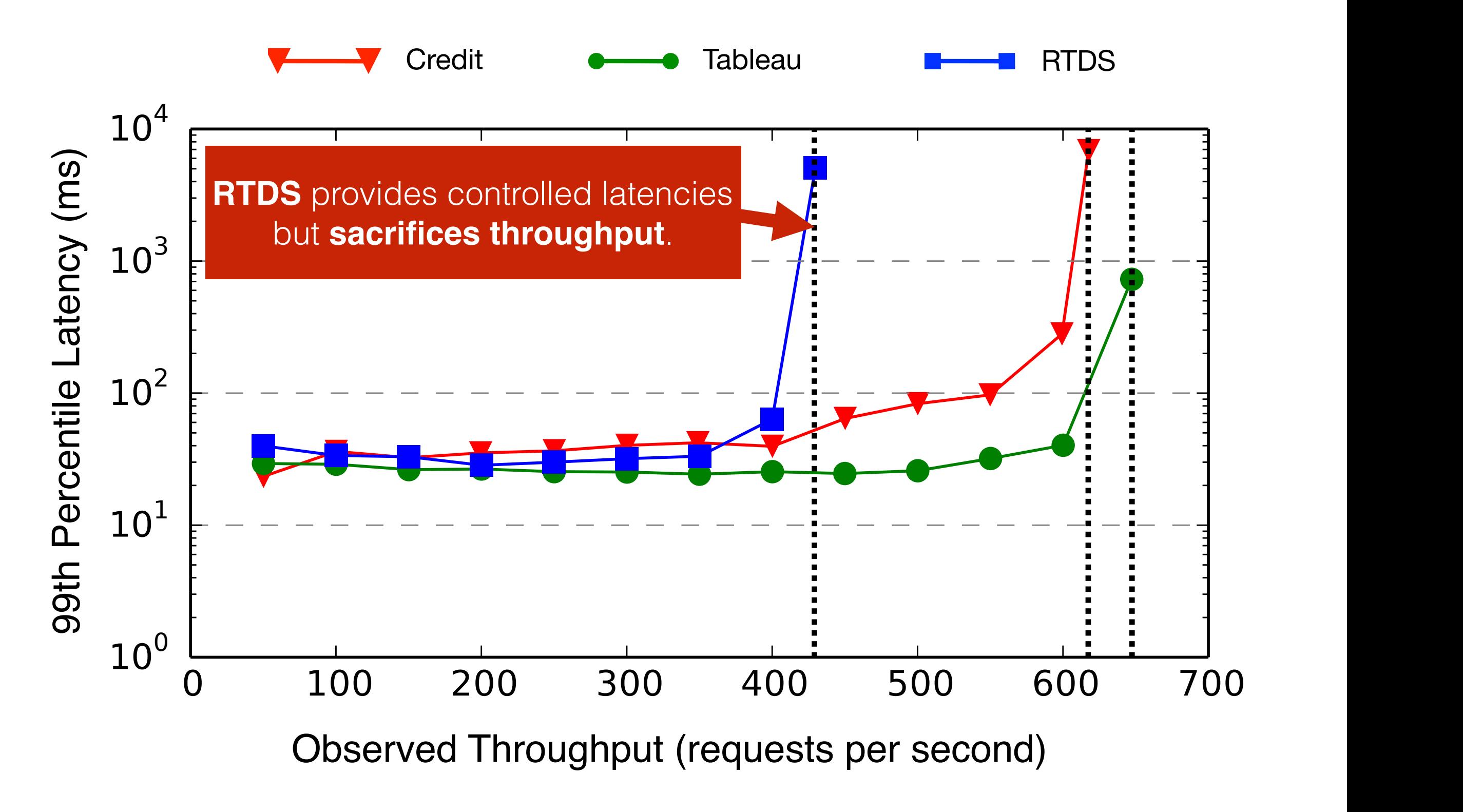

*VMs Capped at 25%, 100K files, I/O background workload*

# **SLA-Aware Throughput**

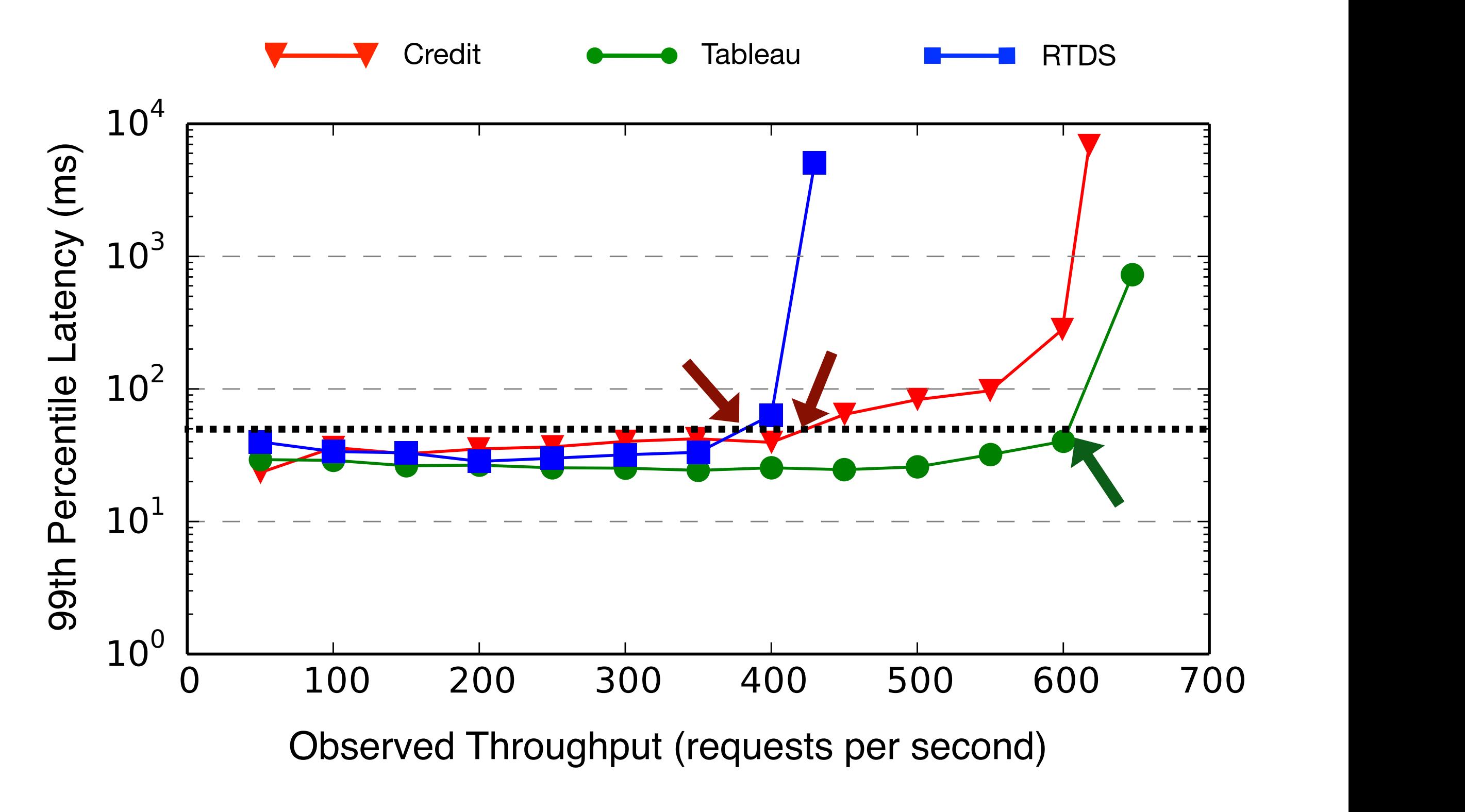

*VMs Capped at 25%, 100K files, I/O background workload*

# **SLA-Aware Throughput (Capped Scenario)**

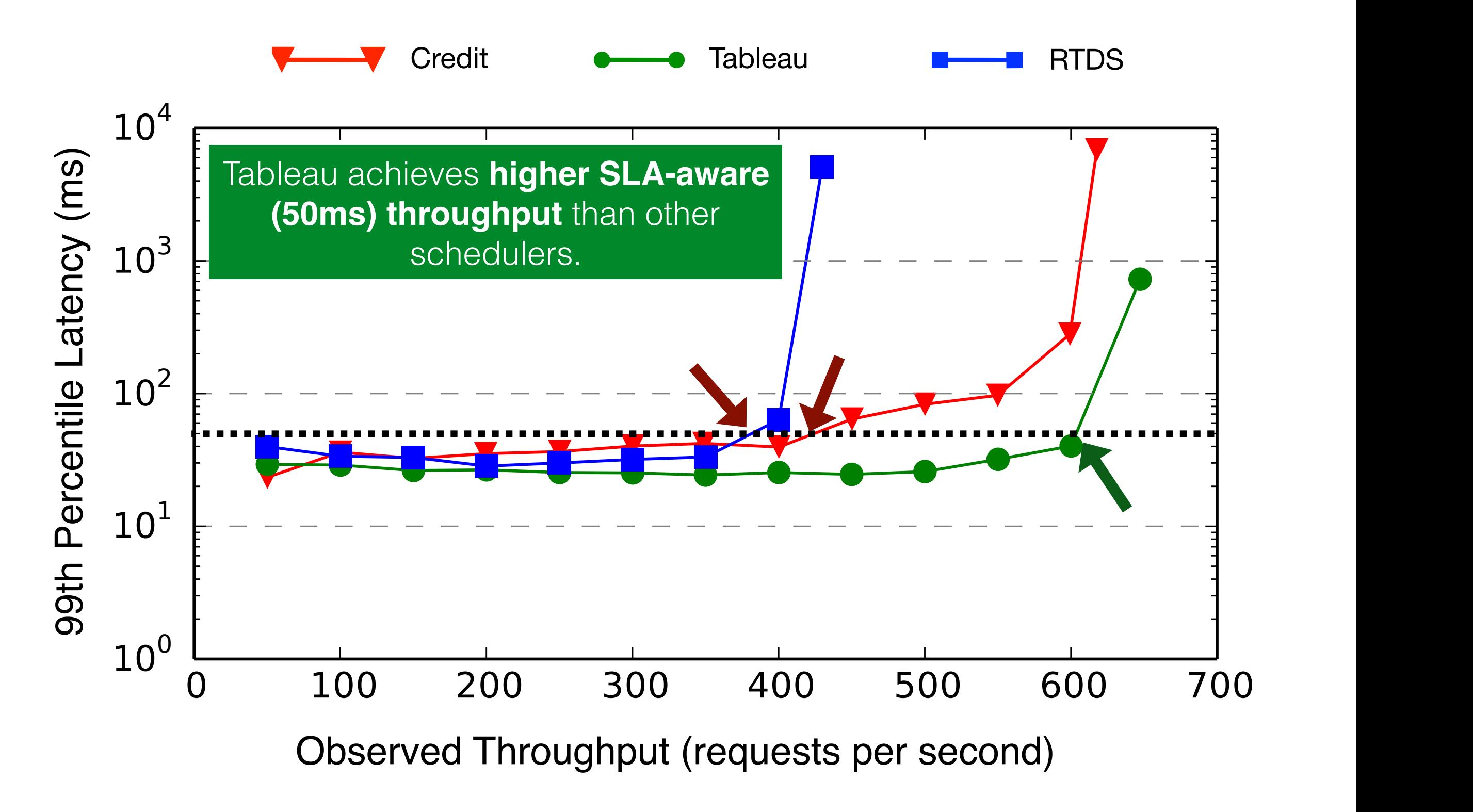

*VMs Capped at 25%, 100K files, I/O background workload*
Hard-capped VMs under Tableau incur **higher mean latencies**.

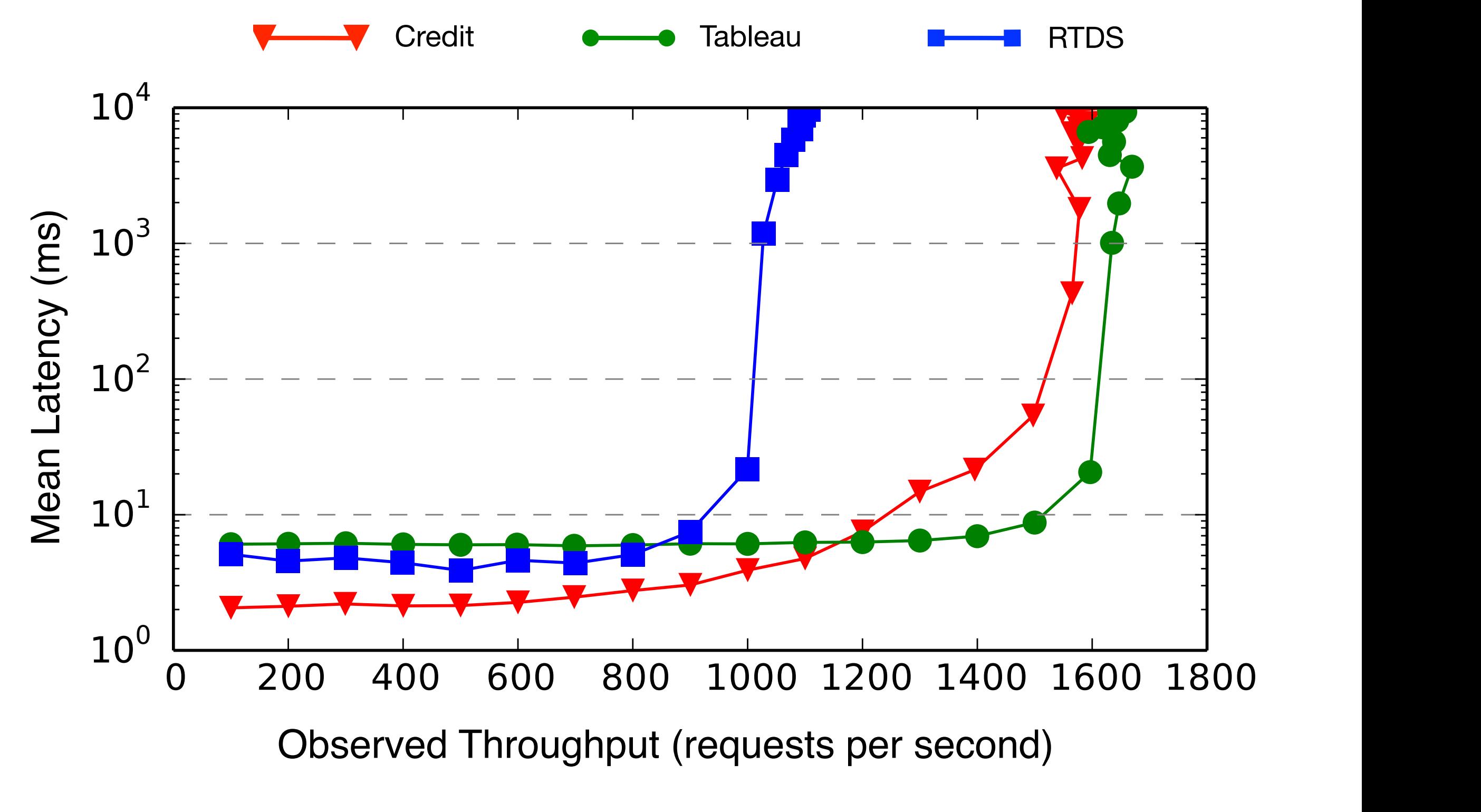

*Capped VMs, 1K files, I/O background workload*

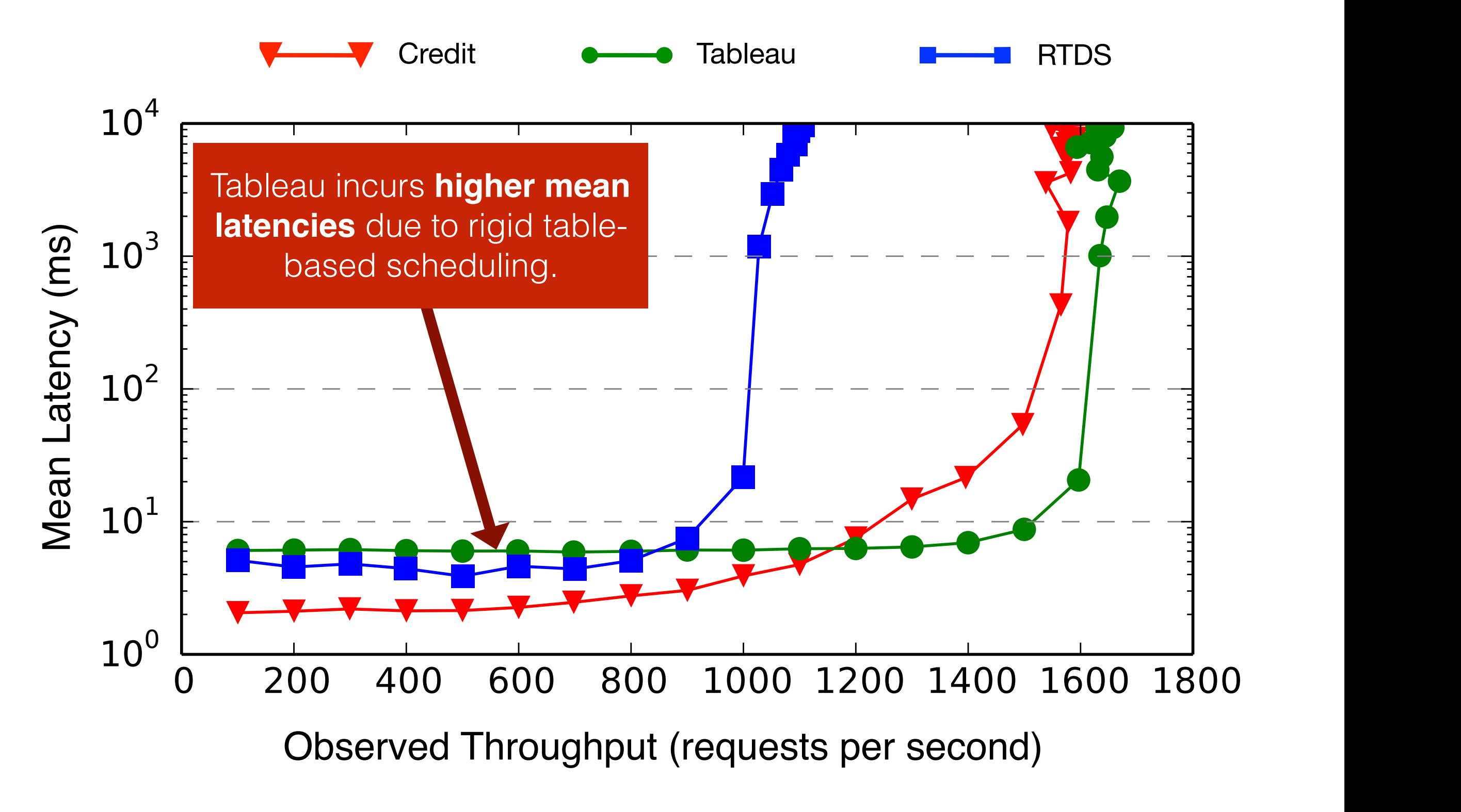

*Capped VMs, 1K files, I/O background workload*

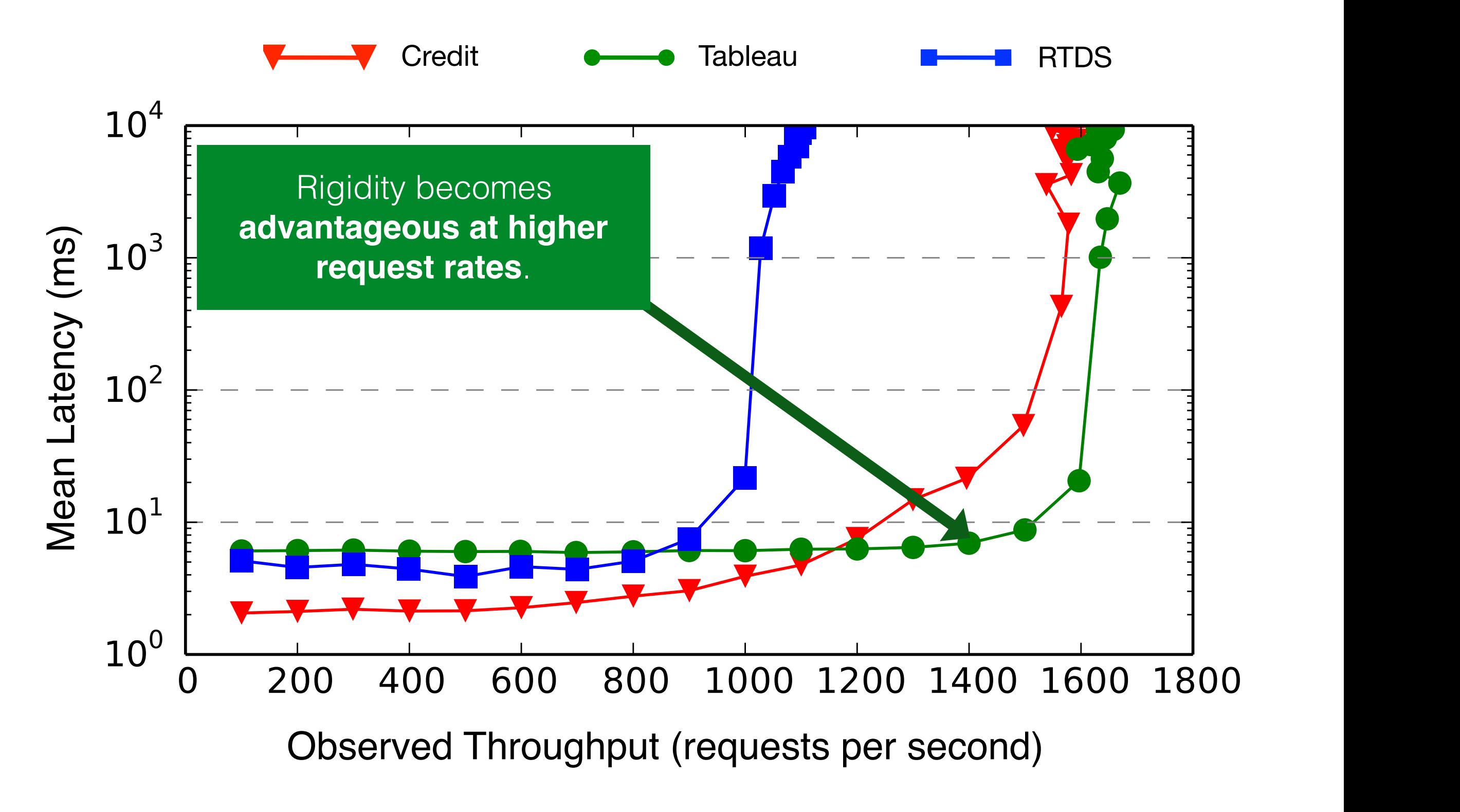

*Capped VMs, 1K files, I/O background workload*

## **Summary of Results**

Tableau **incurs lower runtime overheads** compared to the other evaluated Xen schedulers

Tableau enables **accurate control over scheduling latency**.

Tableau achieves **higher SLA-aware application throughput**.

Hard capped VMs under Tableau incur **higher mean latency**, but entirely controllable.

## **This Talk**

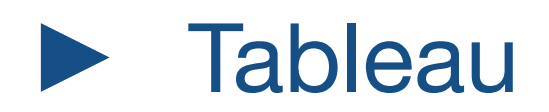

#### Evaluation

#### **Conclusion**

#### **Contributions**

#### **Tableau**

An **unorthodox scheduling approach** tailored for high-density public clouds.

**Efficient** 

Incurs low overheads

#### **Predictable**

Accurate control over scheduling latency.

**High-throughput** 

Provides high SLAaware throughput.

# **Thanks!**

#### **Source-code available at:**

**http://tableau.mpi-sws.org/**

### **Scheduling Overheads on 48-Core Server**

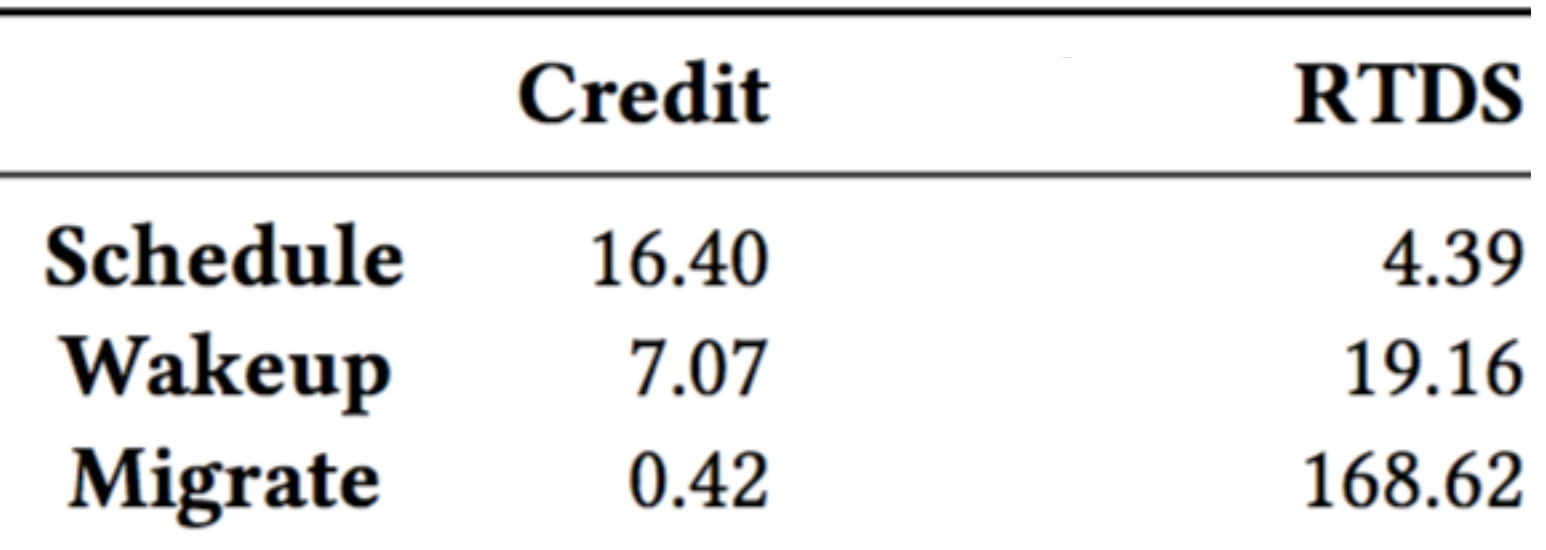

*Overheads (in µs) of key scheduler operations on a 48-core server.*

# **Overview of Table Generation Procedure**

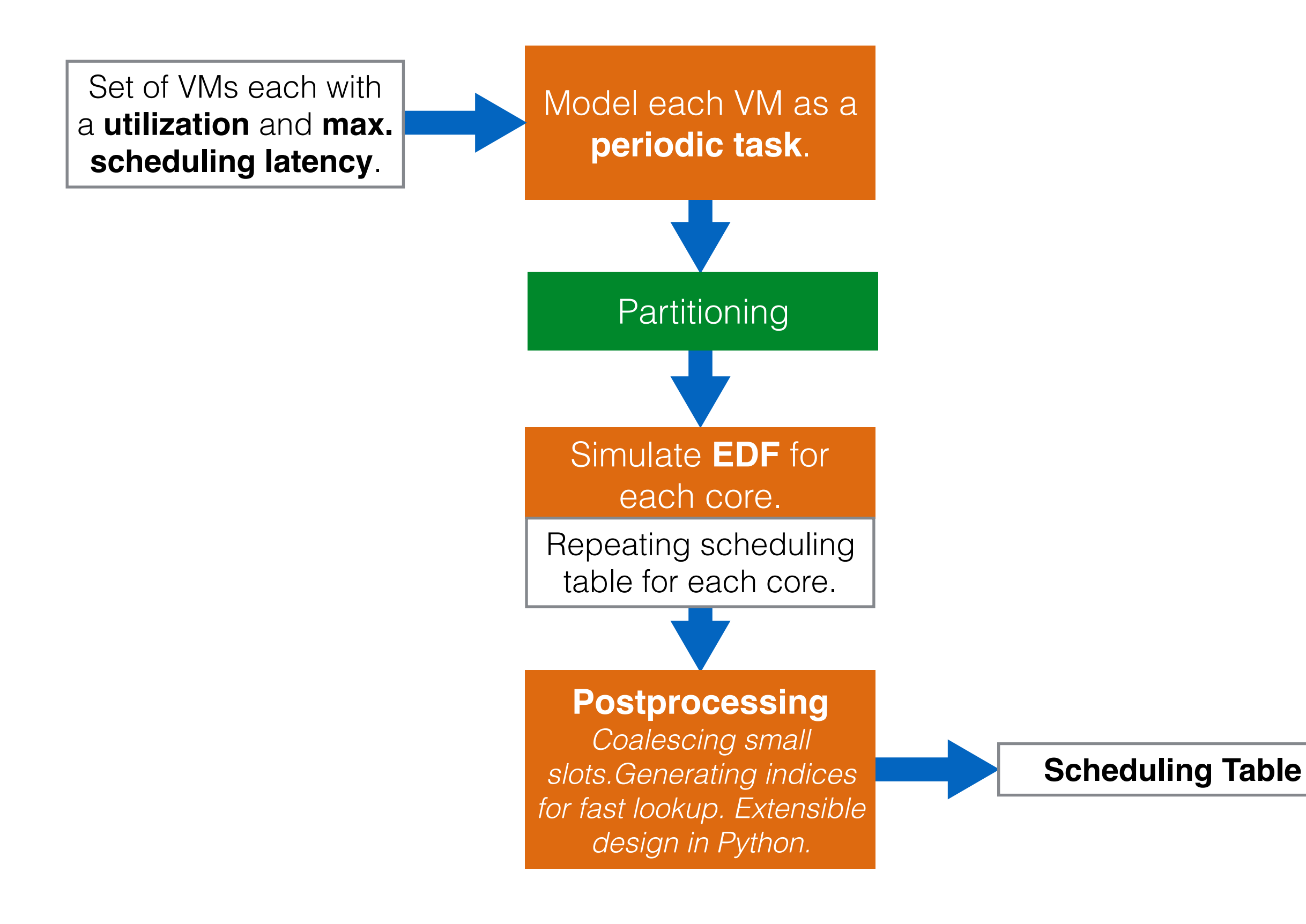

#### **Table Sizes**

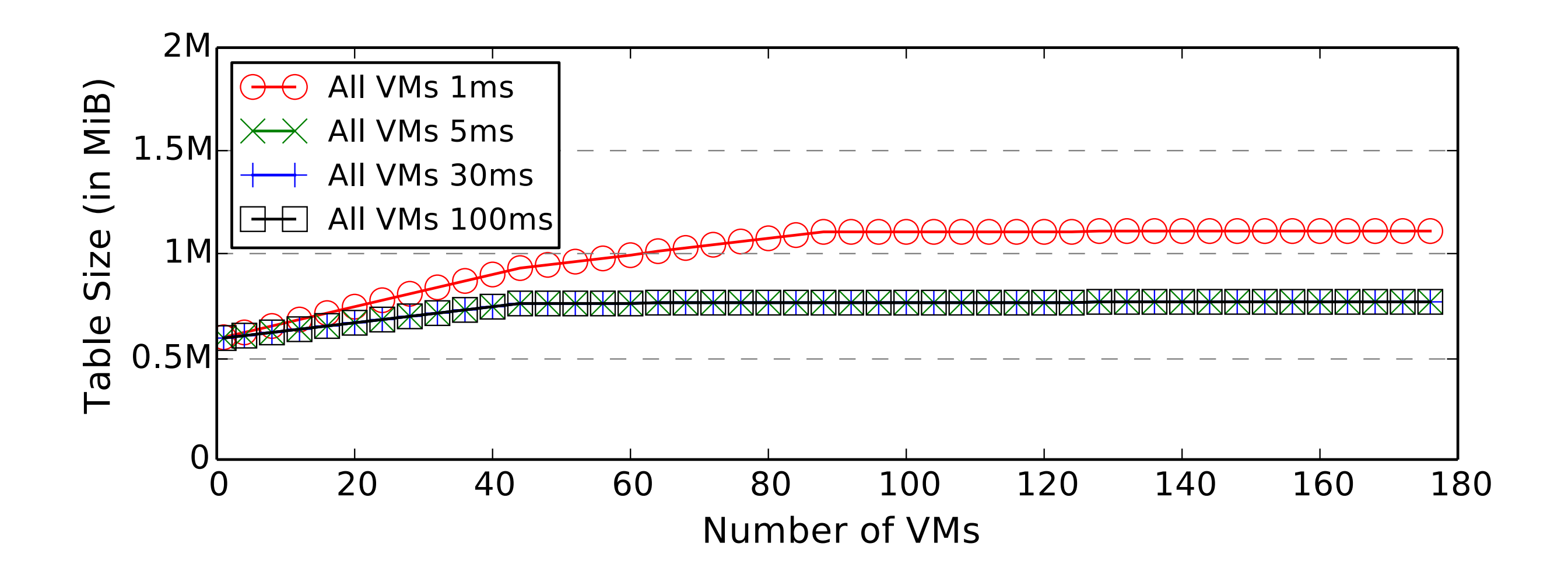

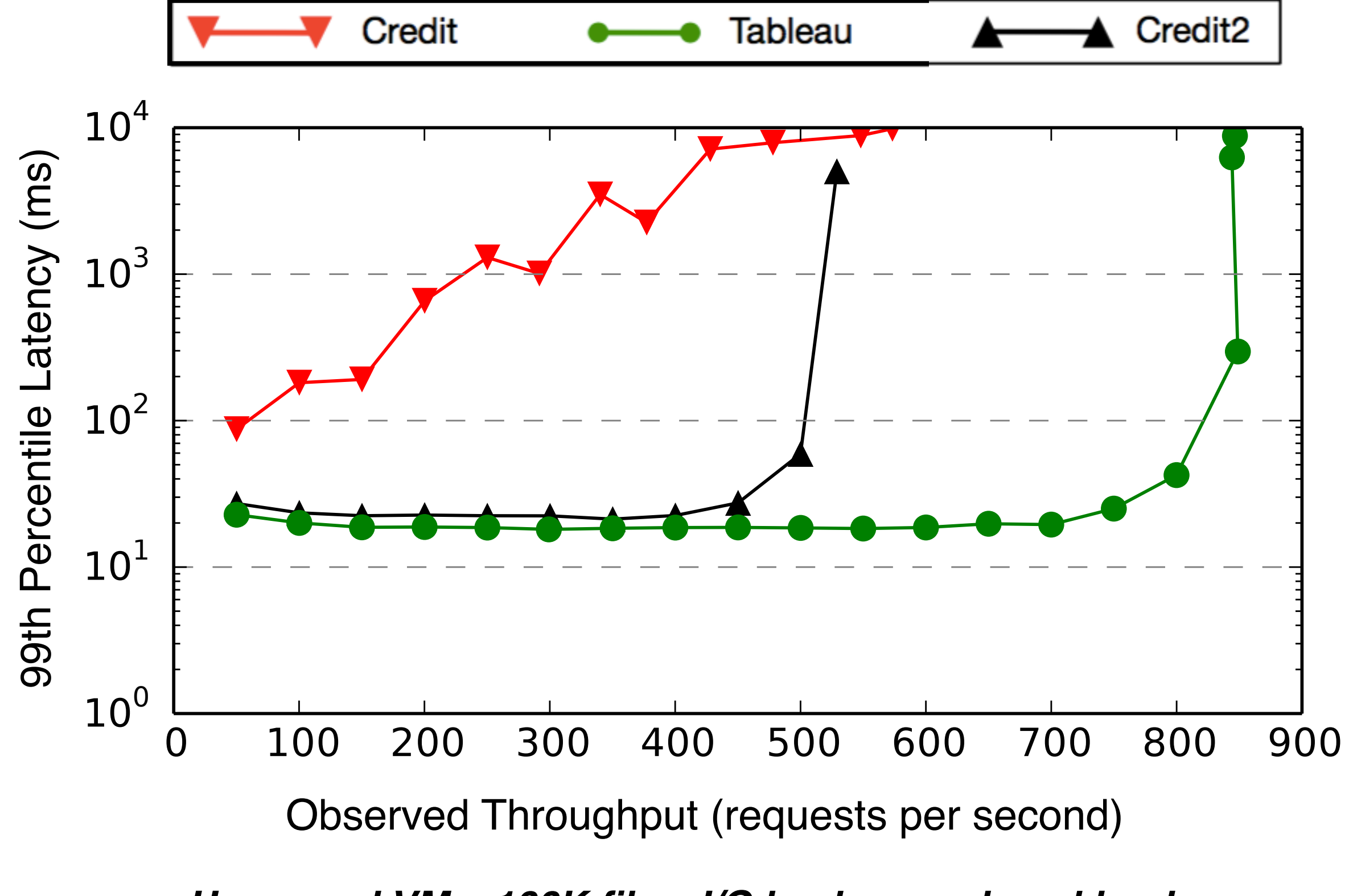

*Uncapped VMs, 100K files, I/O background workload*

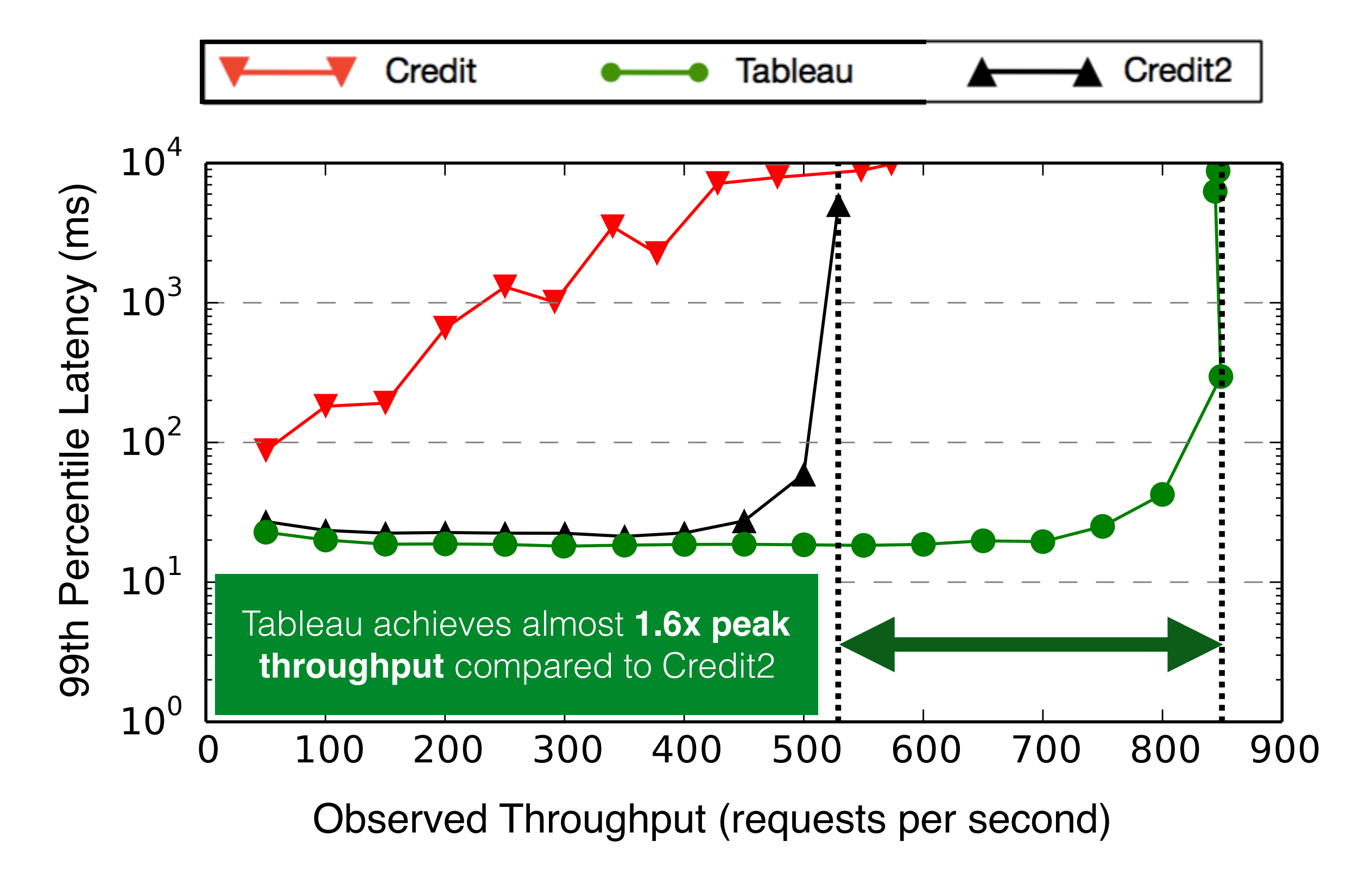

*Uncapped VMs, 100K files, I/O background workload*

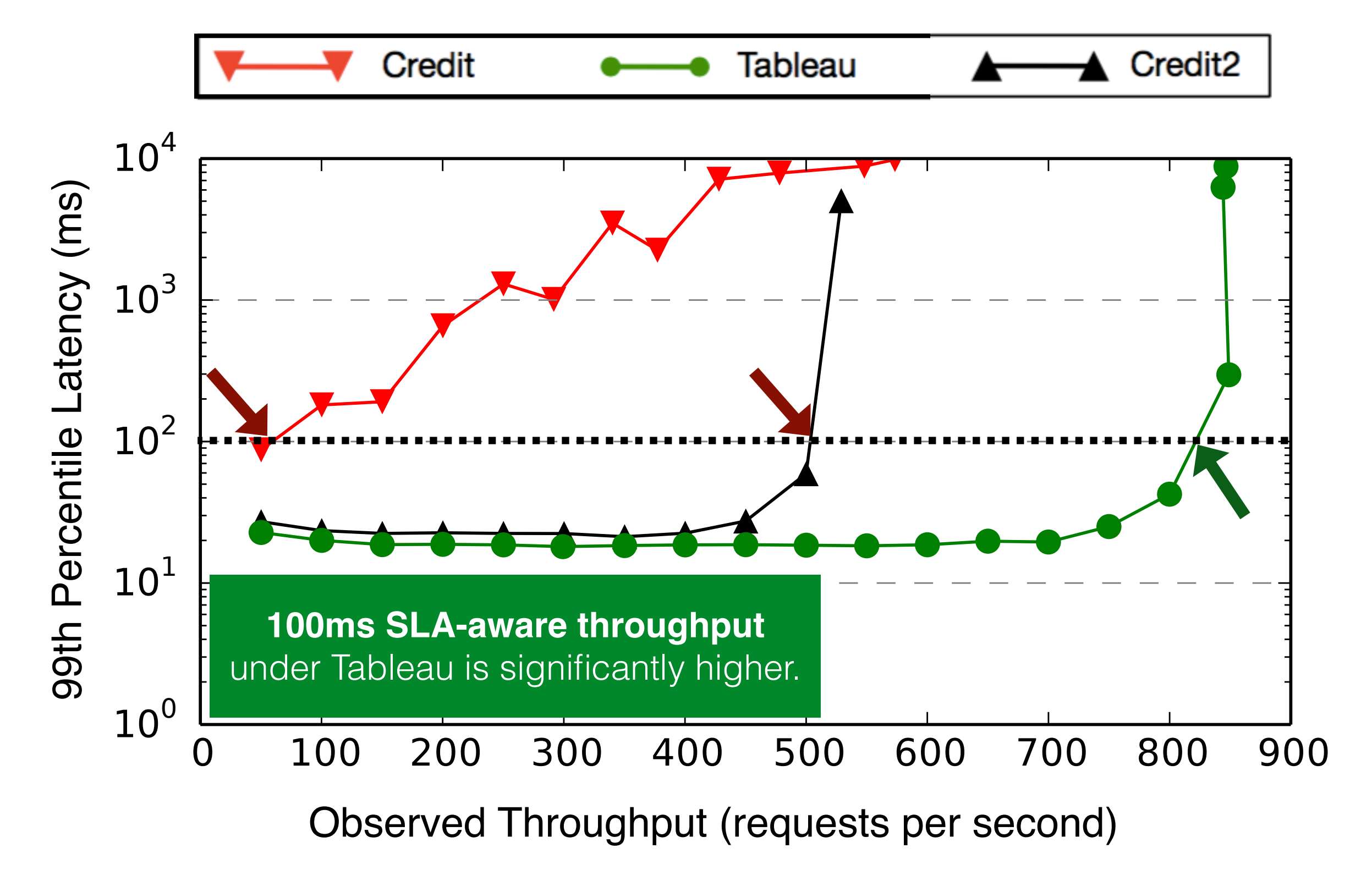

*Uncapped VMs, 100K files, I/O background workload*

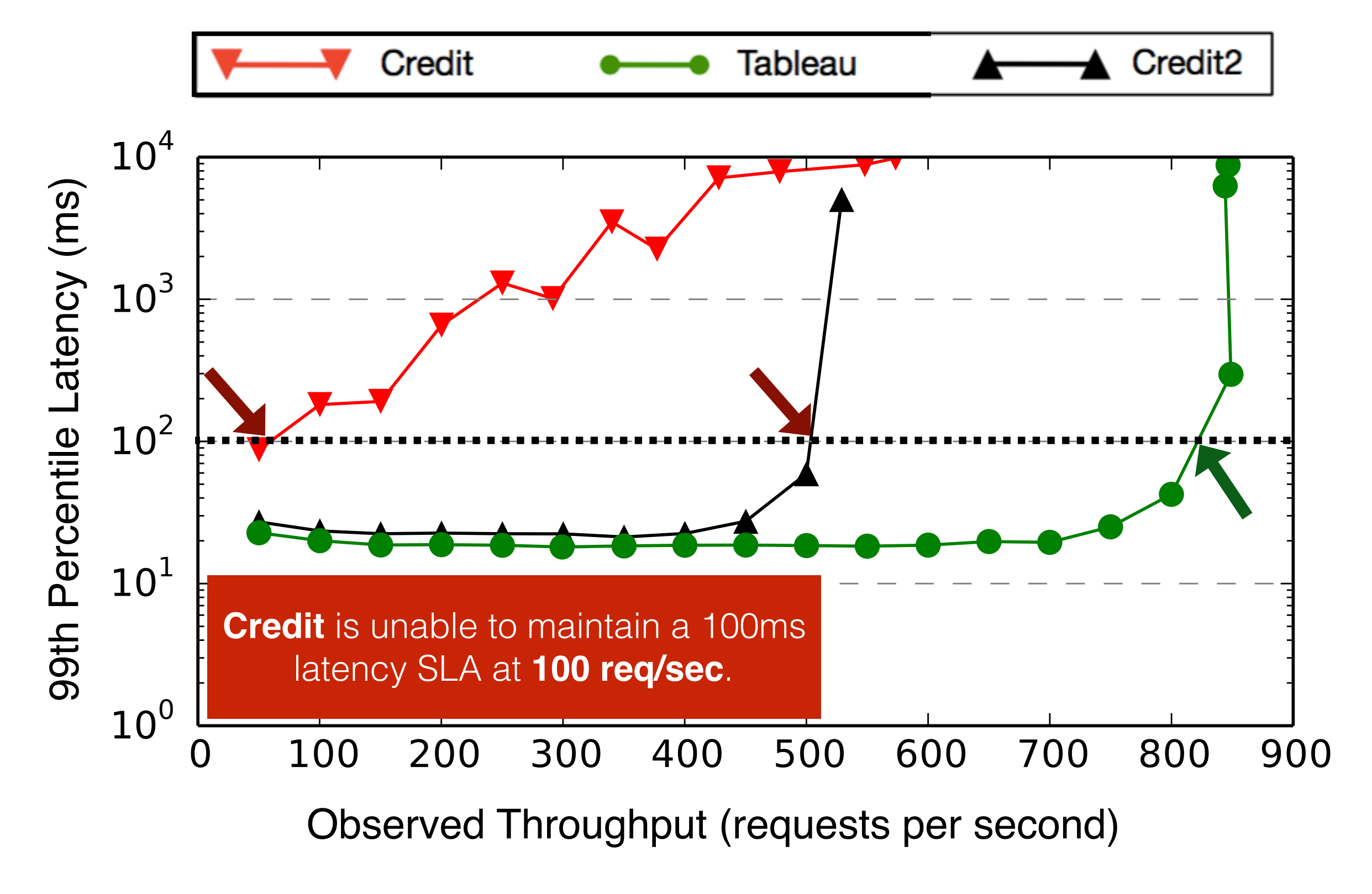

*Uncapped VMs, 100K files, I/O background workload*

# **Partitioning & Semi-Partitioning**

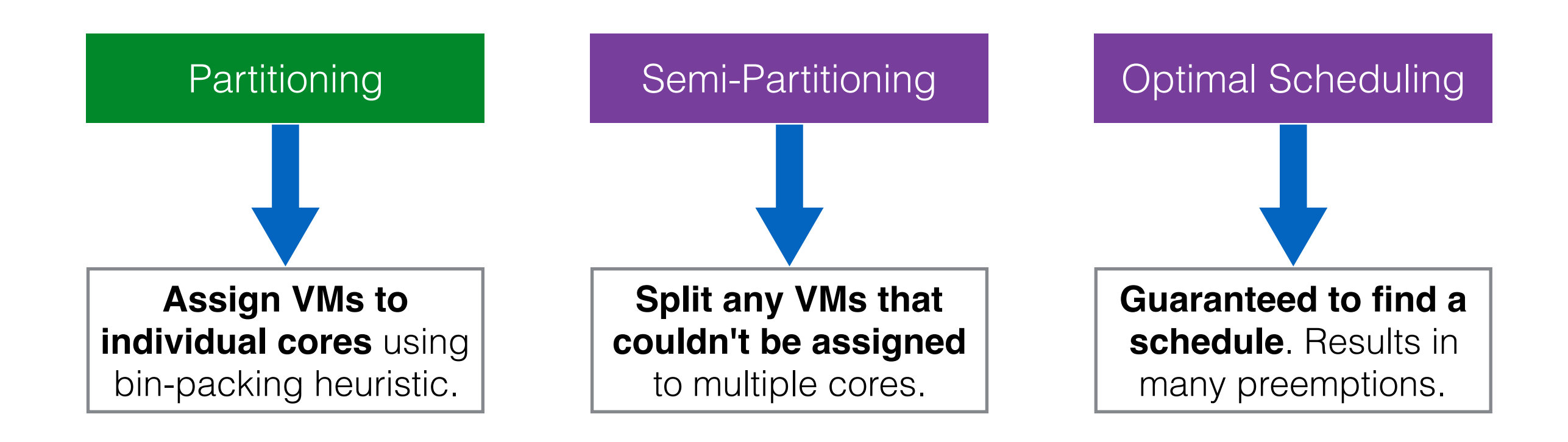

**Included for completeness, but unnecessary in practice.**

# **Modelling VMs as Periodic Tasks**

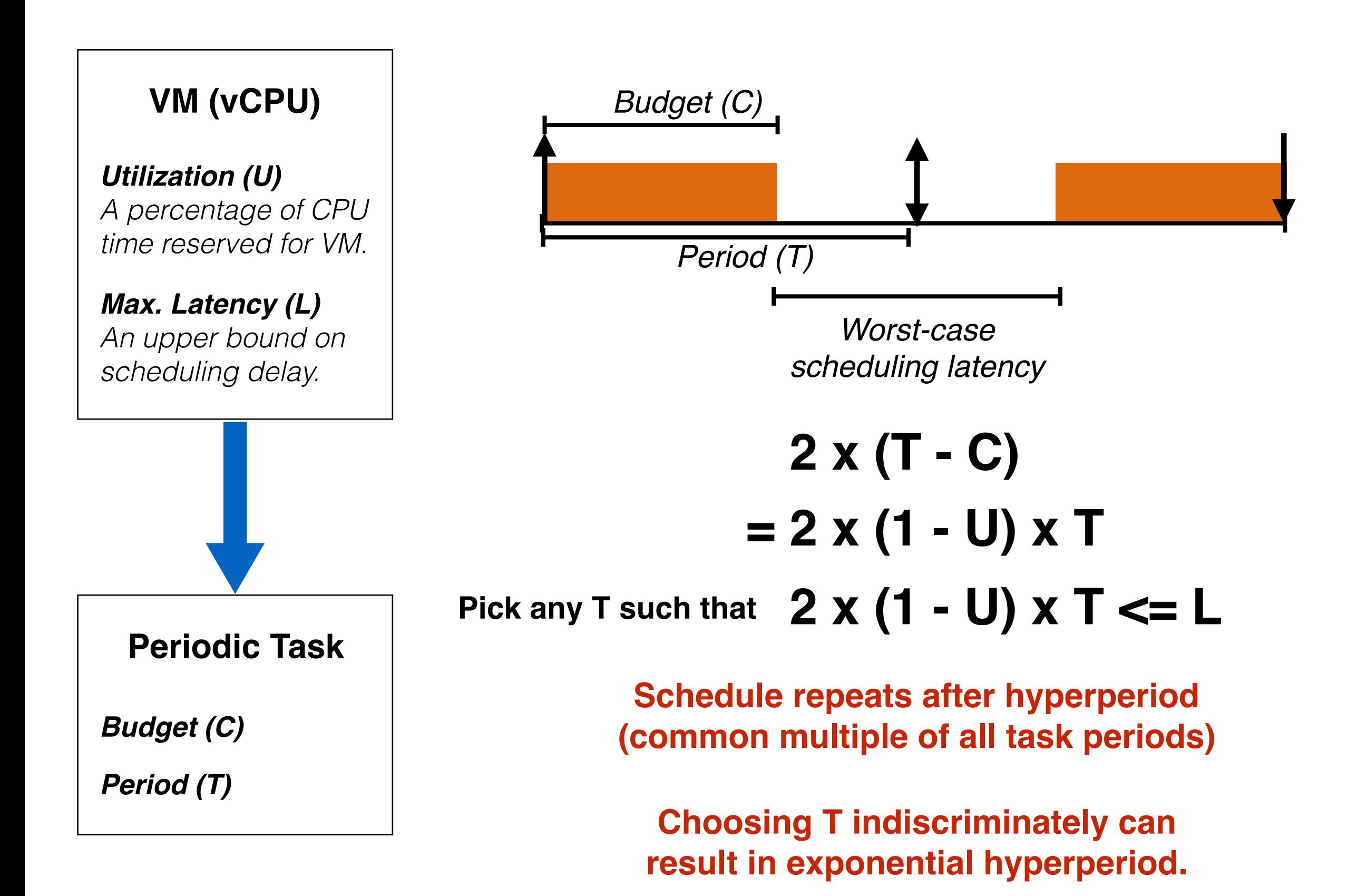

# **Modelling VMs as Periodic Tasks**

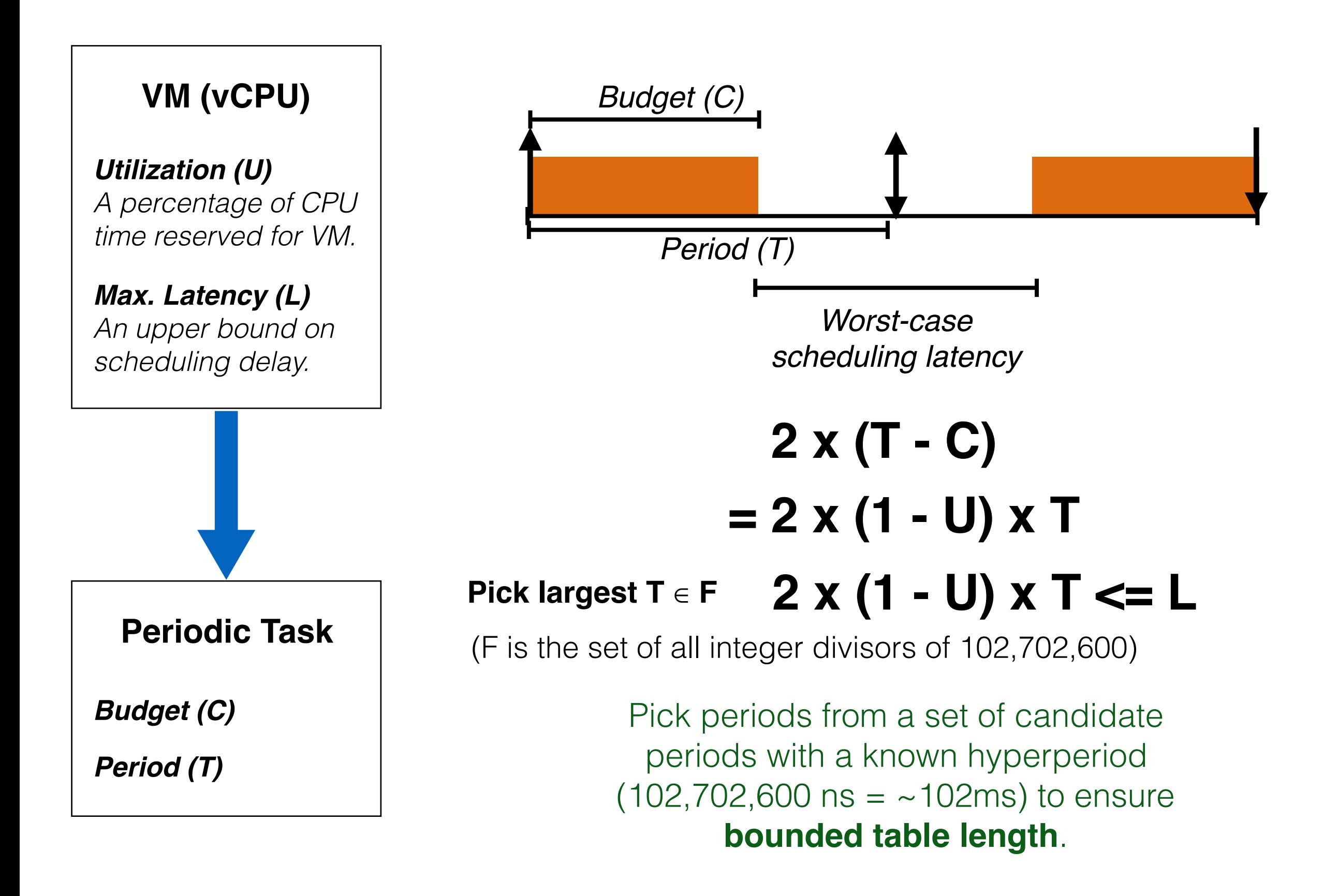

## **Summary of Results**

Tableau **incurs lower runtime overheads** compared to the other evaluated Xen schedulers

Tableau enables **accurate control over scheduling latency**.

Tableau achieves **higher SLA-aware application throughput**.

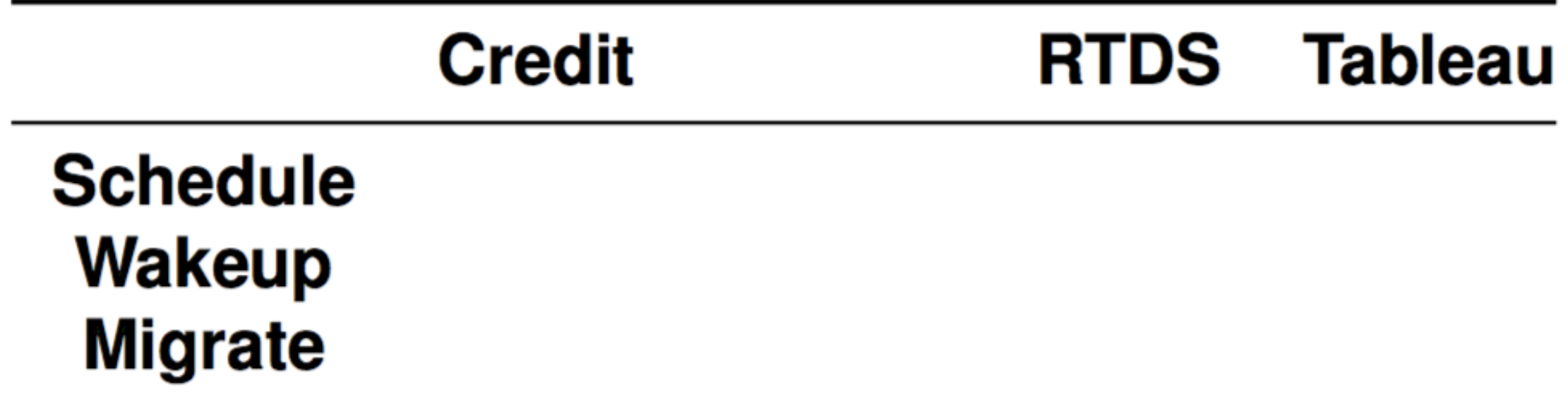

٠

*Overheads (in µs) of key scheduler operations on 16-core server.*

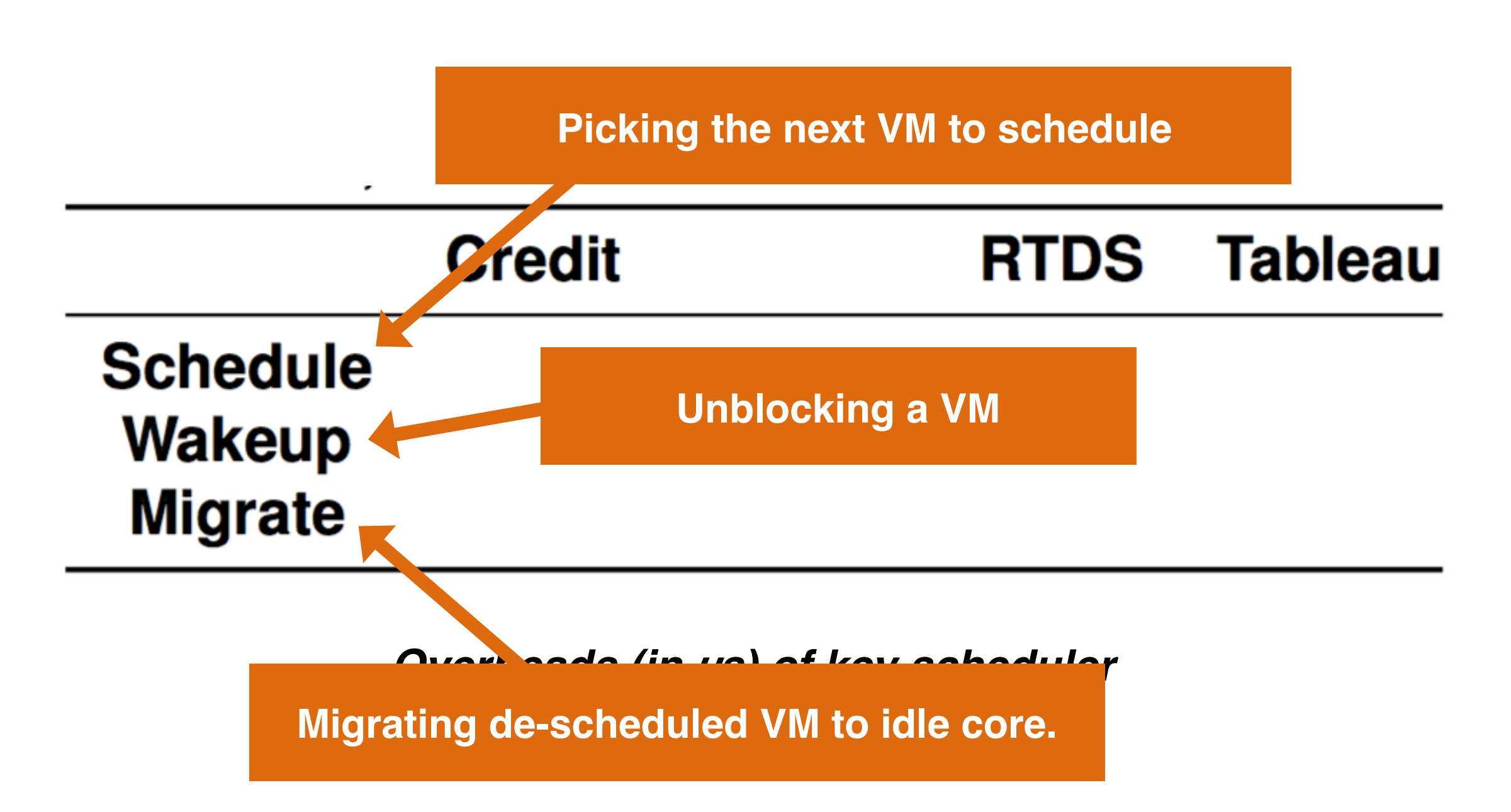

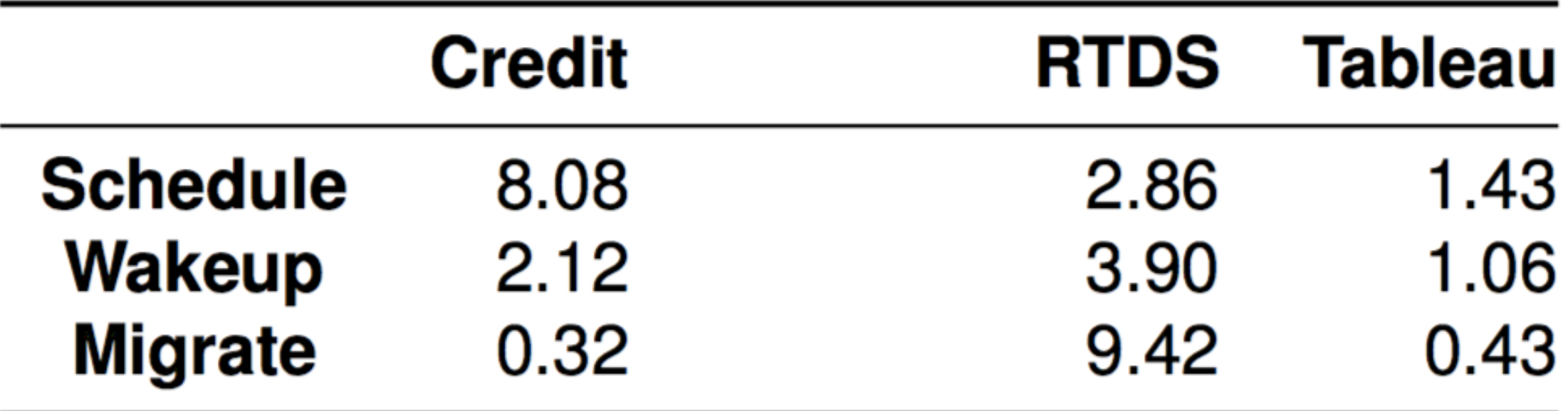

*Overheads (in µs) of key scheduler operations on 16-core server.*

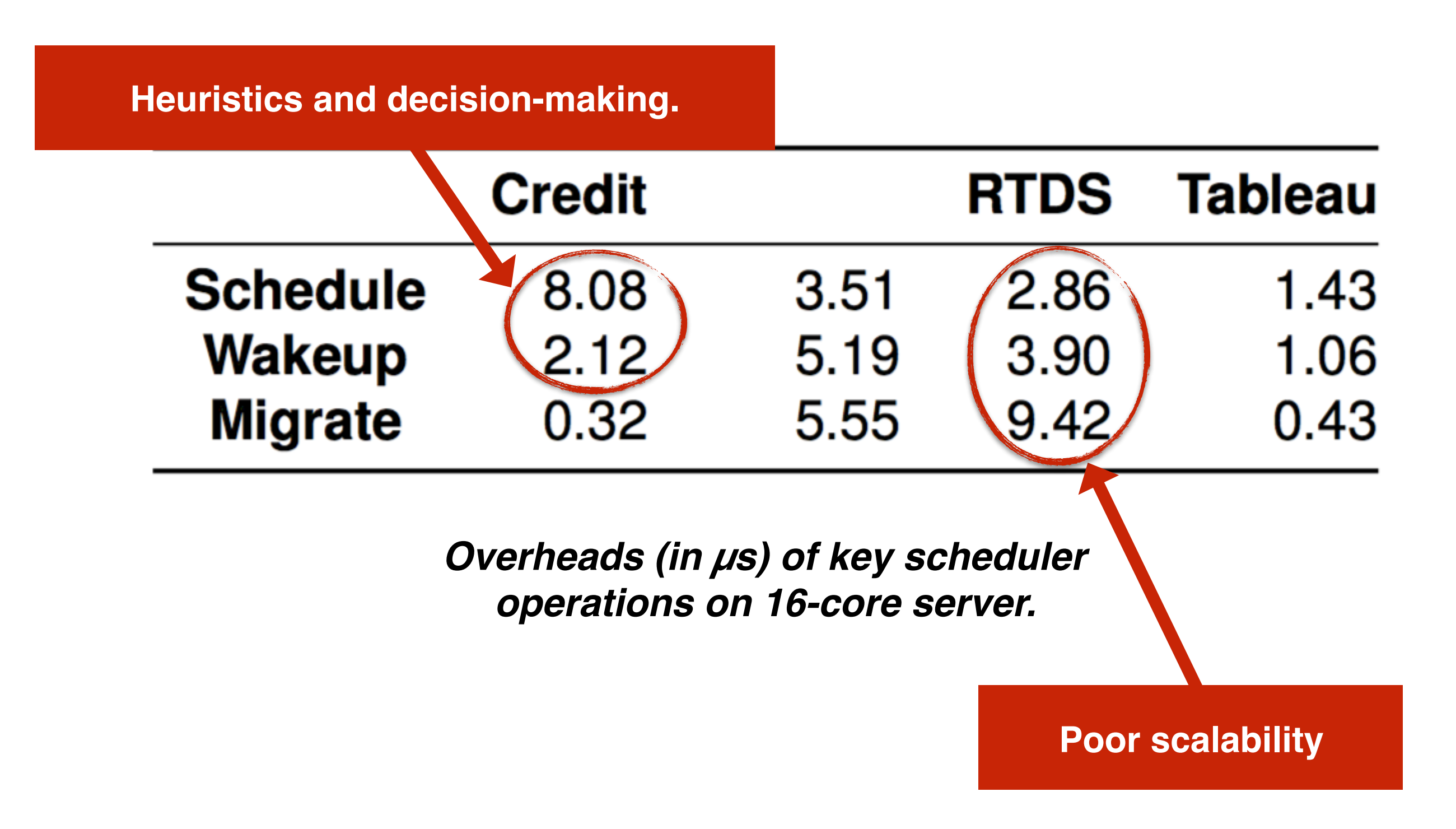

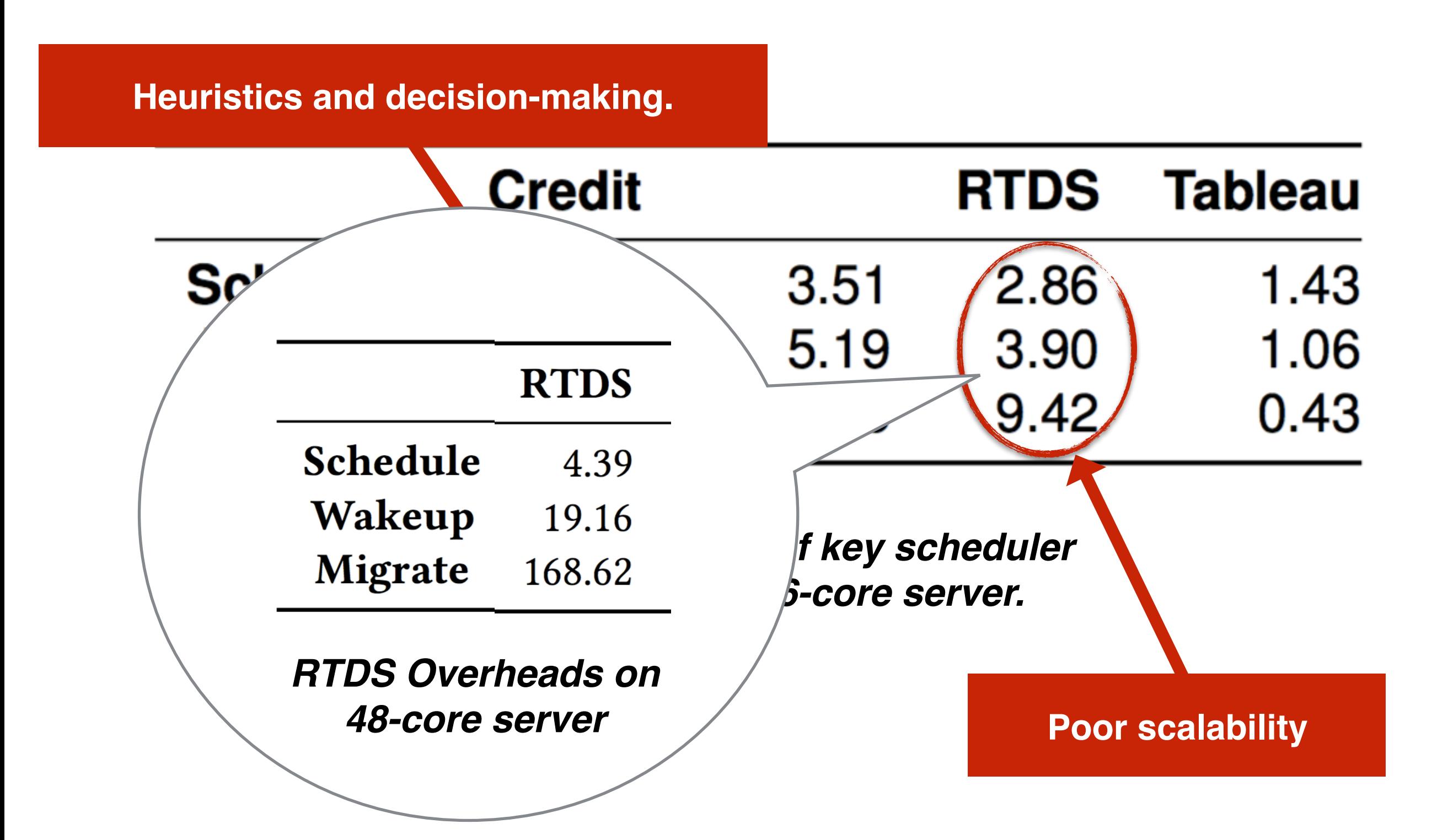

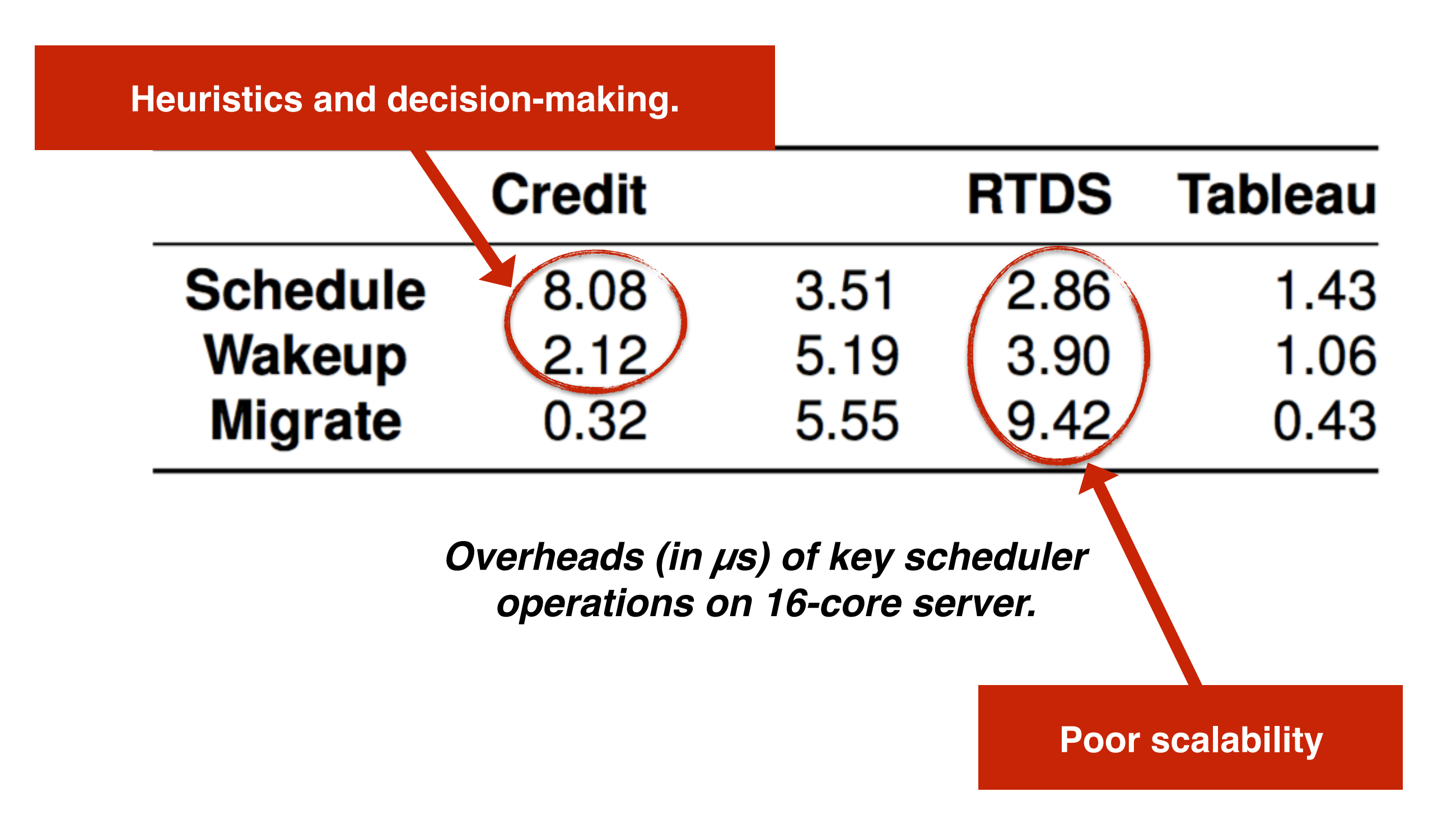

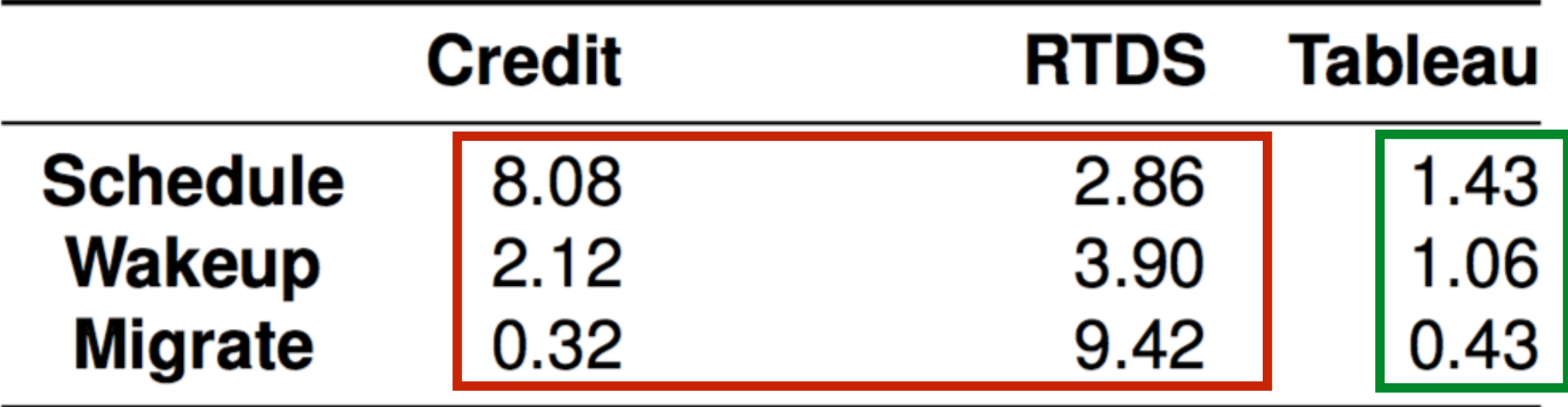

*Overheads (in µs) of key scheduler operations on 16-core server.*

**Significant reduction in runtime overheads**

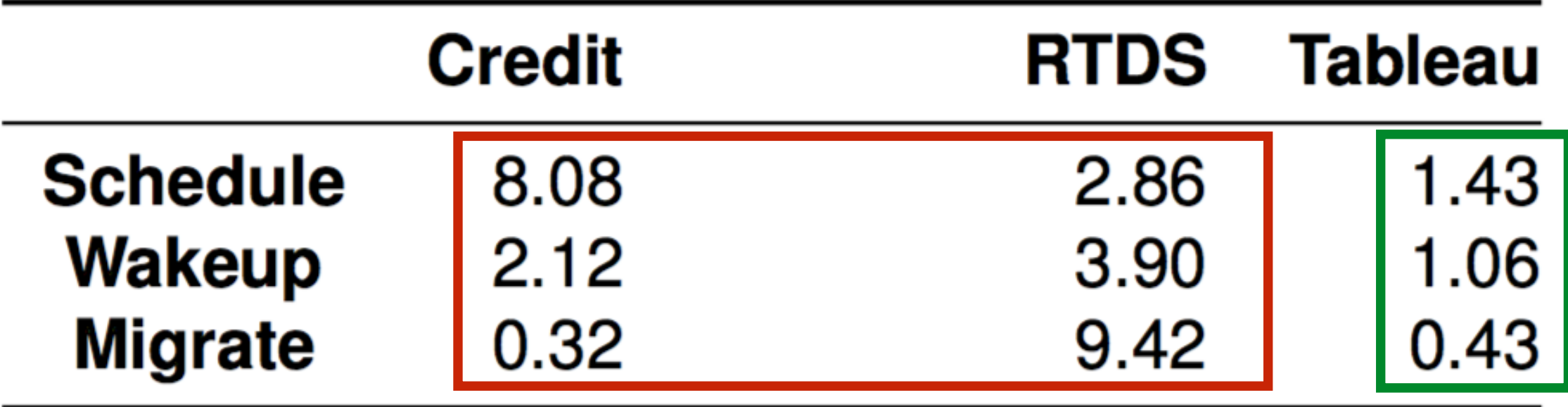

*Overheads (in µs) of key scheduler operations on 16-core server.*

**Significant reduction in runtime overheads Inherently scalable**

## **Summary of Results**

Tableau **incurs lower runtime overheads** compared to the other evaluated Xen schedulers

Tableau enables **accurate control over scheduling latency**.

Tableau achieves **higher SLA-aware application throughput**.

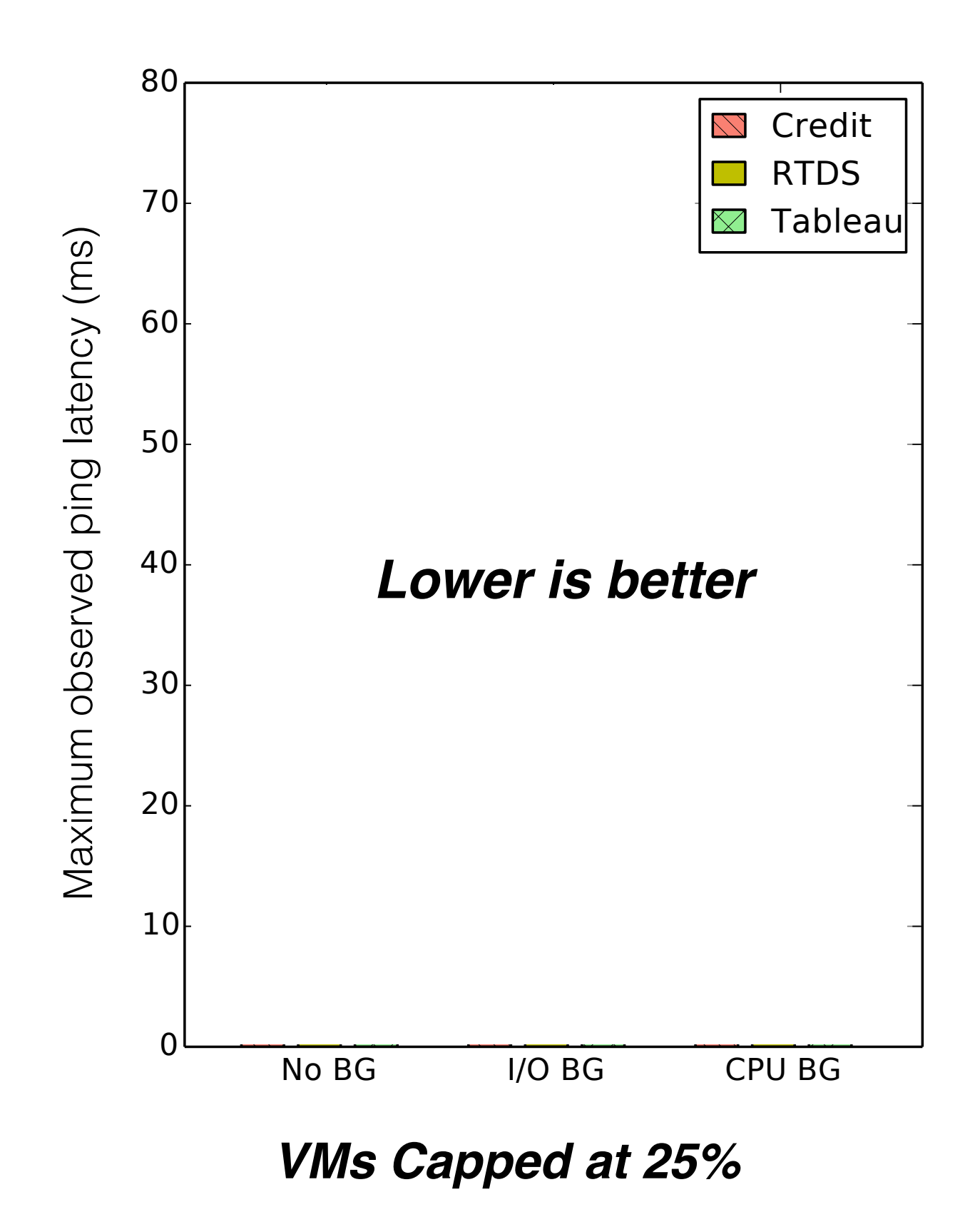

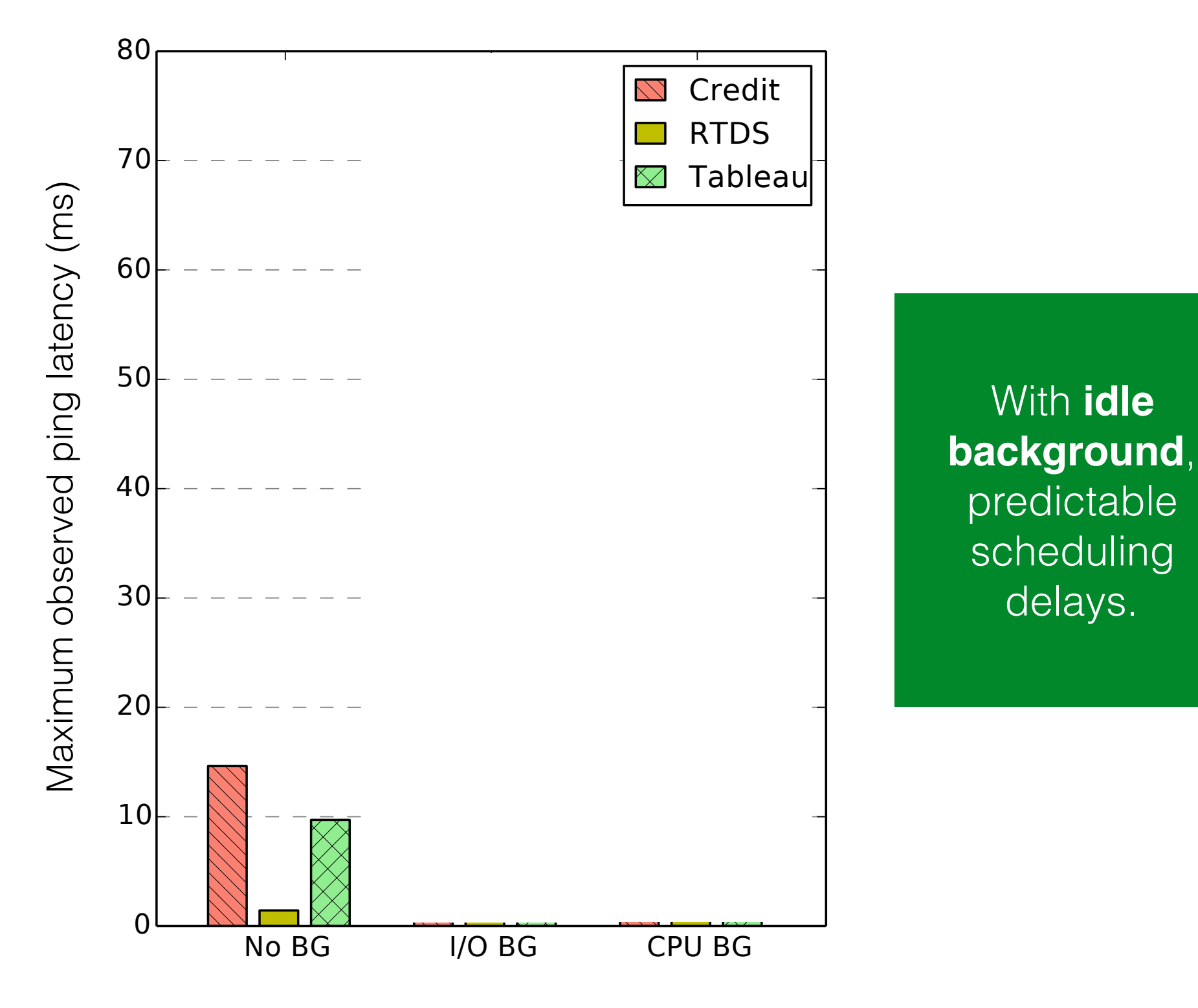

*VMs Capped at 25%*

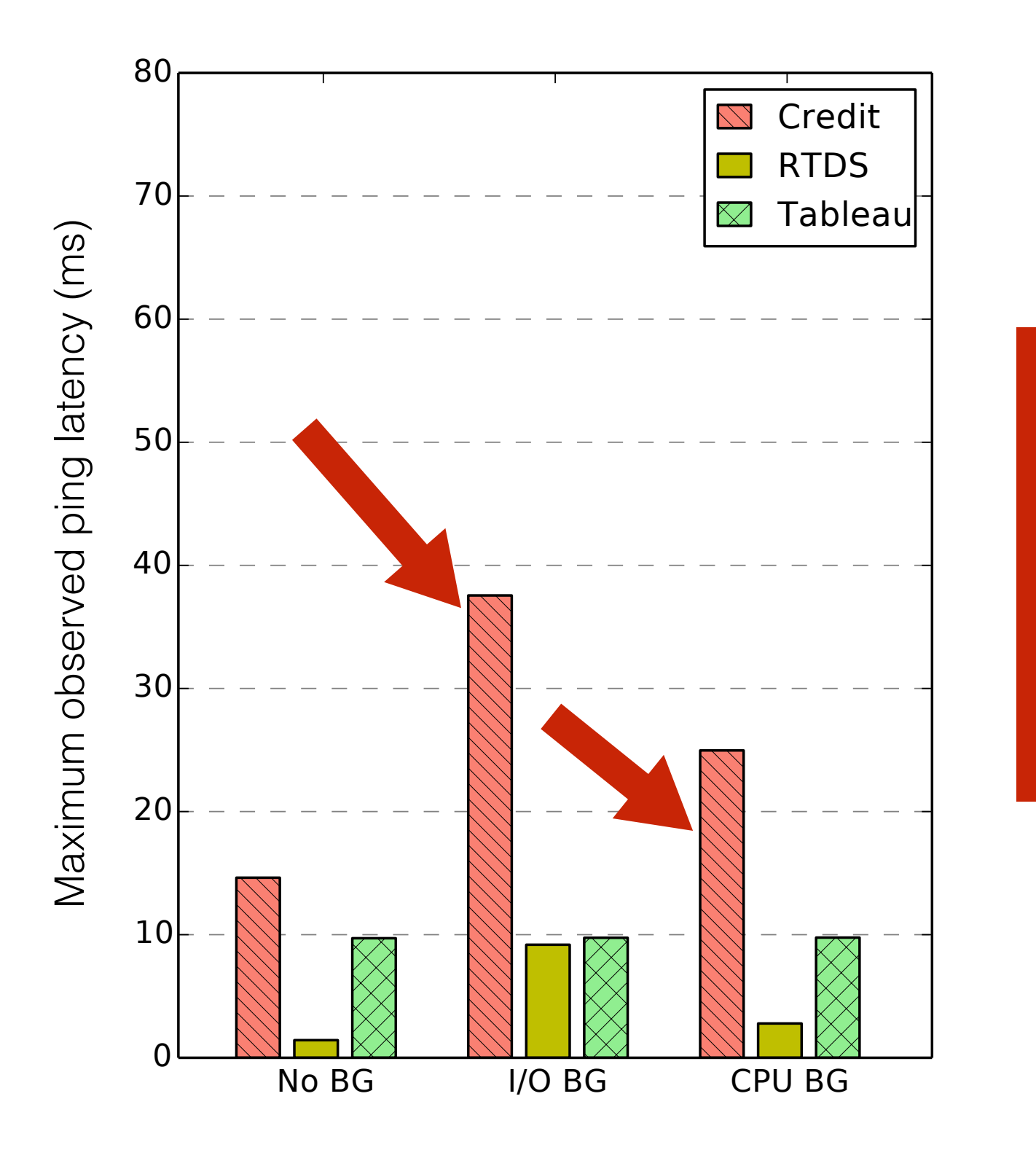

With a **I/O or CPU background**, Credit's tail latency increases.

#### *VMs Capped at 25%*

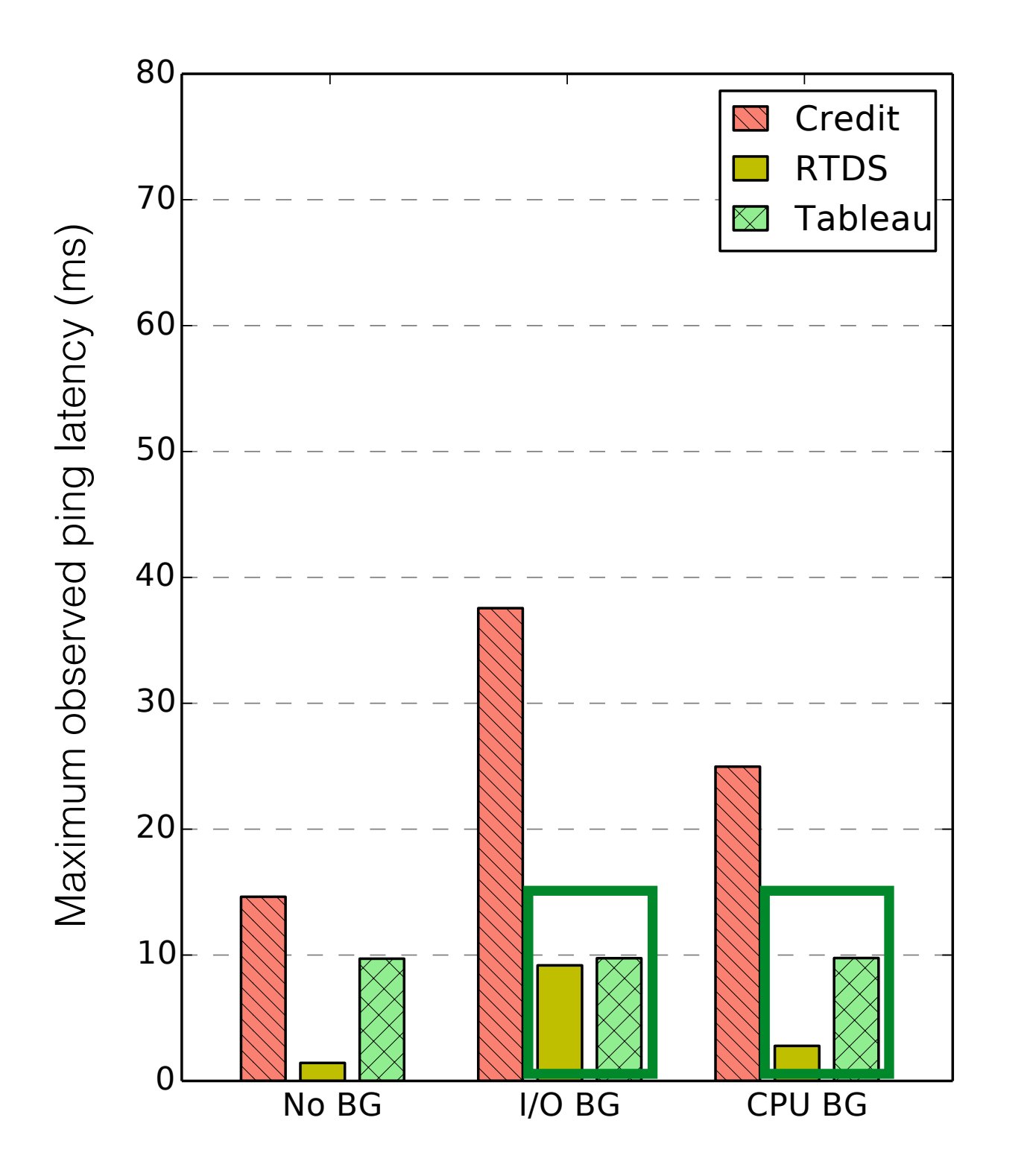

With **an I/O or CPU background**, RTDS, and Tableau continue to have predictable scheduling delays.

*VMs Capped at 25%*

#### **Limitations**

Tableau incurs **higher mean latencies** for low throughputs with hard-capped VMs.

Table-generation **increases VM startup and teardown times**.

#### **Dealing with Table-Generation Time**

**Cache pre-generated tables**

**Pre-generate fixed-utilization slots**

**Generate tables on an external (faster) server**

# **This Talk**

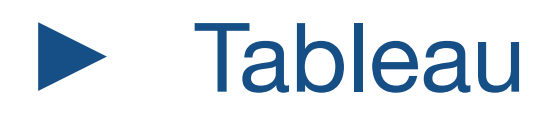

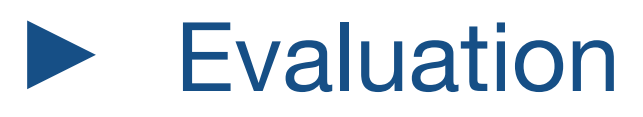

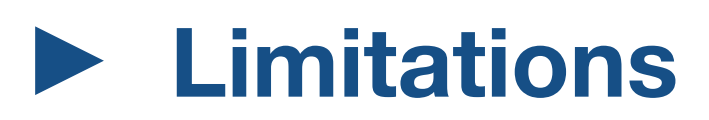

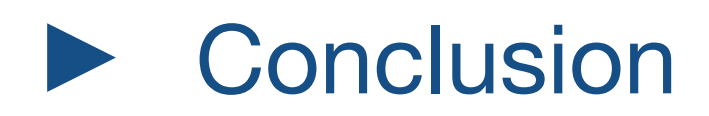

#### **Limitations**

Tableau incurs **higher mean latencies** for low throughputs with hard-capped VMs.

Table-generation **increases VM startup and teardown times**.
## **Limitations**

Tableau incurs **higher mean latencies** for low throughputs with hard-capped VMs.

Table-generation **increases VM startup and teardown times**.

## **Tableau Results in Higher Mean Latencies**

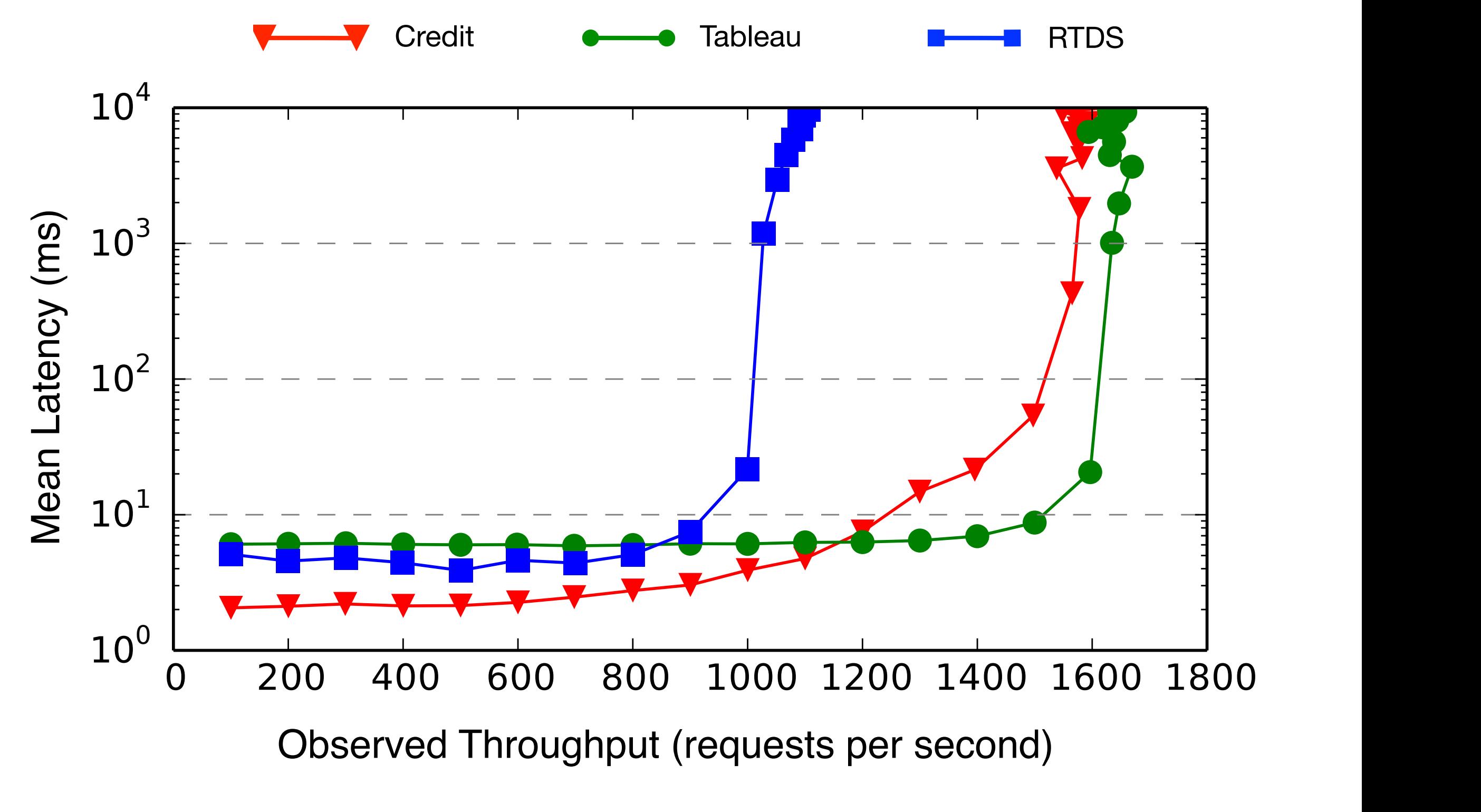

*Capped VMs, 1K files, I/O background workload*

## **Tableau Results in Higher Mean Latencies**

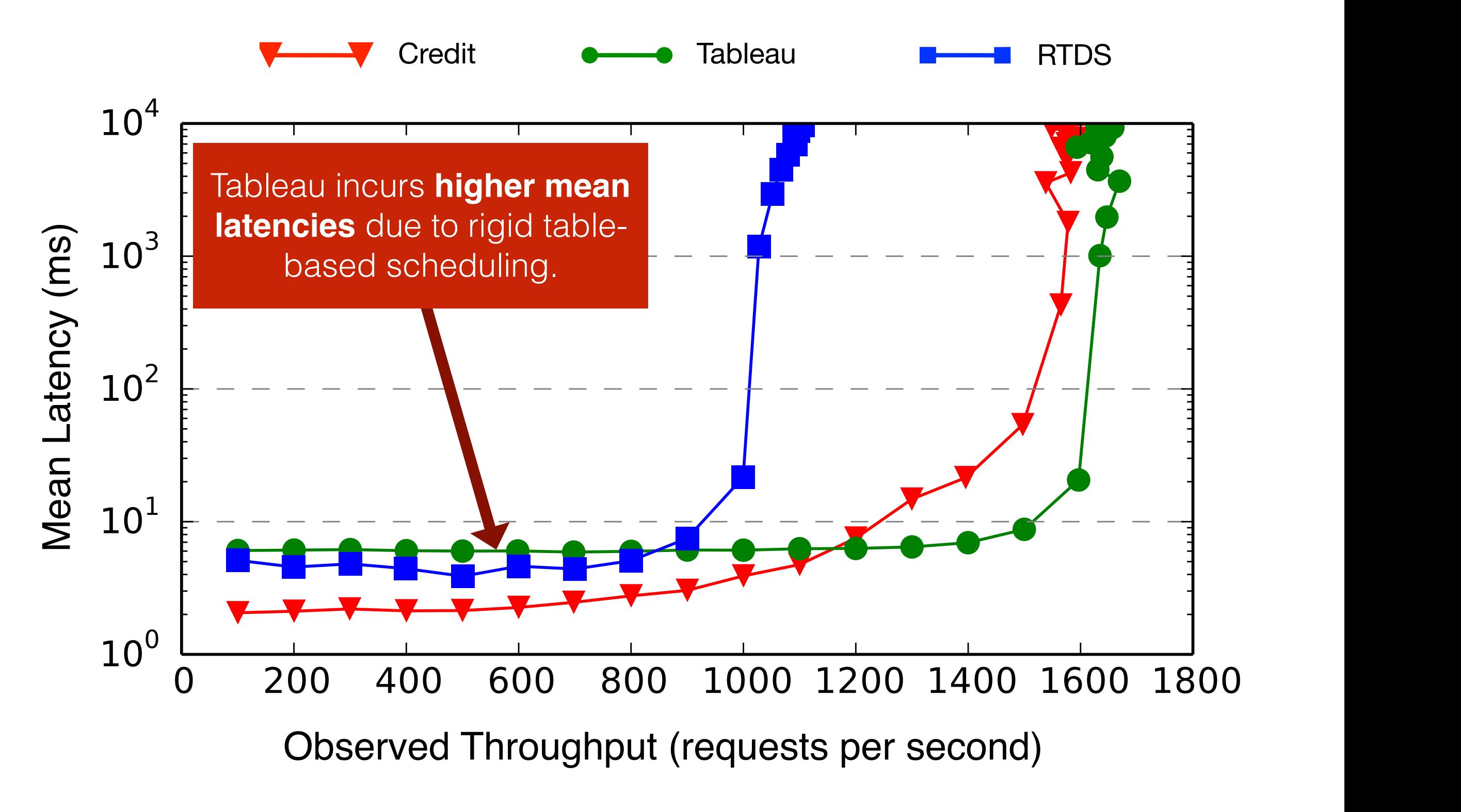

*Capped VMs, 1K files, I/O background workload*

## **Tableau Results in Higher Mean Latencies**

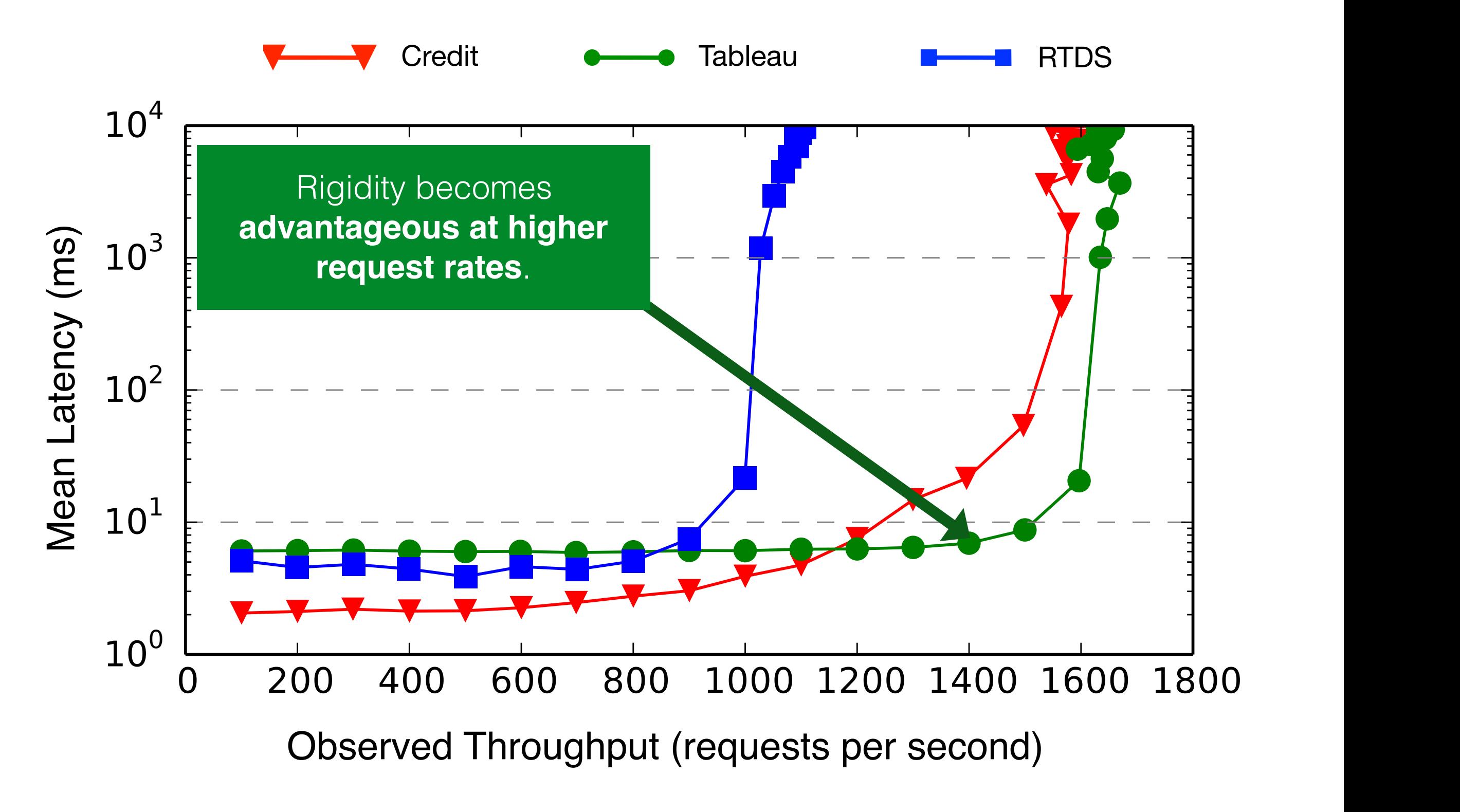

*Capped VMs, 1K files, I/O background workload*